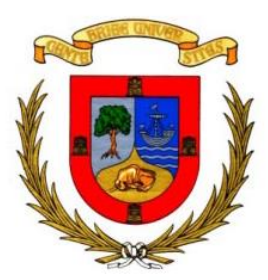

## **UNIVERSIDAD DE CANTABRIA**

\_\_\_\_\_\_\_\_\_\_\_\_\_\_\_\_\_\_\_\_\_\_\_\_\_\_\_\_

## **ESCUELA TÉCNICA SUPERIOR DE INGENIEROS DE CAMINOS, CANALES Y PUERTOS**

DEPARTAMENTO DE CIENCIAS Y TÉCNICAS DEL AGUA Y DEL MEDIO AMBIENTE

Másteres Oficiales en Hidráulica Ambiental Curso 2014-2016 **\_\_\_\_\_\_\_\_\_\_\_\_\_\_\_\_\_\_\_\_\_\_\_\_\_\_\_\_**

## **TRABAJO FINAL DE MÁSTER OFICIAL EN GESTIÓN AMBIENTAL DE SISTEMAS HÍDRICOS**

# **IDENTIFICACIÓN DE** *NANOZOSTERA NOLTII* **(Hornem.) EN LA BAHÍA DE SANTANDER MEDIANTE LA COMBINACIÓN DE TÉCNICAS DE ANÁLISIS HIPER Y MULTIPESPECTRALES**

PRESENTADA POR:

**Felipe Calleja Apéstegui**

DIRIGIDA POR:

**José Antonio Juanes de la Peña Bárbara Ondiviela Eizaguirre**

**Santander, Marzo de 2016**

## **Agradecimientos**

En primer lugar, a la Universidad de Costa Rica por el financiamiento que me permitió la realización del Máster en Gestión Ambiental de Sistemas Hídricos, y que será quien permita que continúe con mi formación académica.

A Bárbara, Cristina y Ana, por sus invaluables aportes, disposición para ayudarme en todo momento, y el interés más sincero en que el proyecto culminara con éxito. De corazón, ¡muchas gracias!

A don José Juanes, por su ayuda a lo largo de todo el proceso, que inició desde mucho antes de ingresar al máster y continuará con el doctorado.

A todos los que colaboraron de una u otra forma en este proyecto y el máster en general: Iñigo Claramunt, Beatriz Echavarri, los profesores del máster, don Georges Govaere, don Ricardo Radulovich, y muchos más.

A mi familia y amigos, que desde cerca o lejos me han apoyado y dado las fuerzas para completar esta etapa con éxito, sin ustedes esto no sería posible.

# **Índice General**

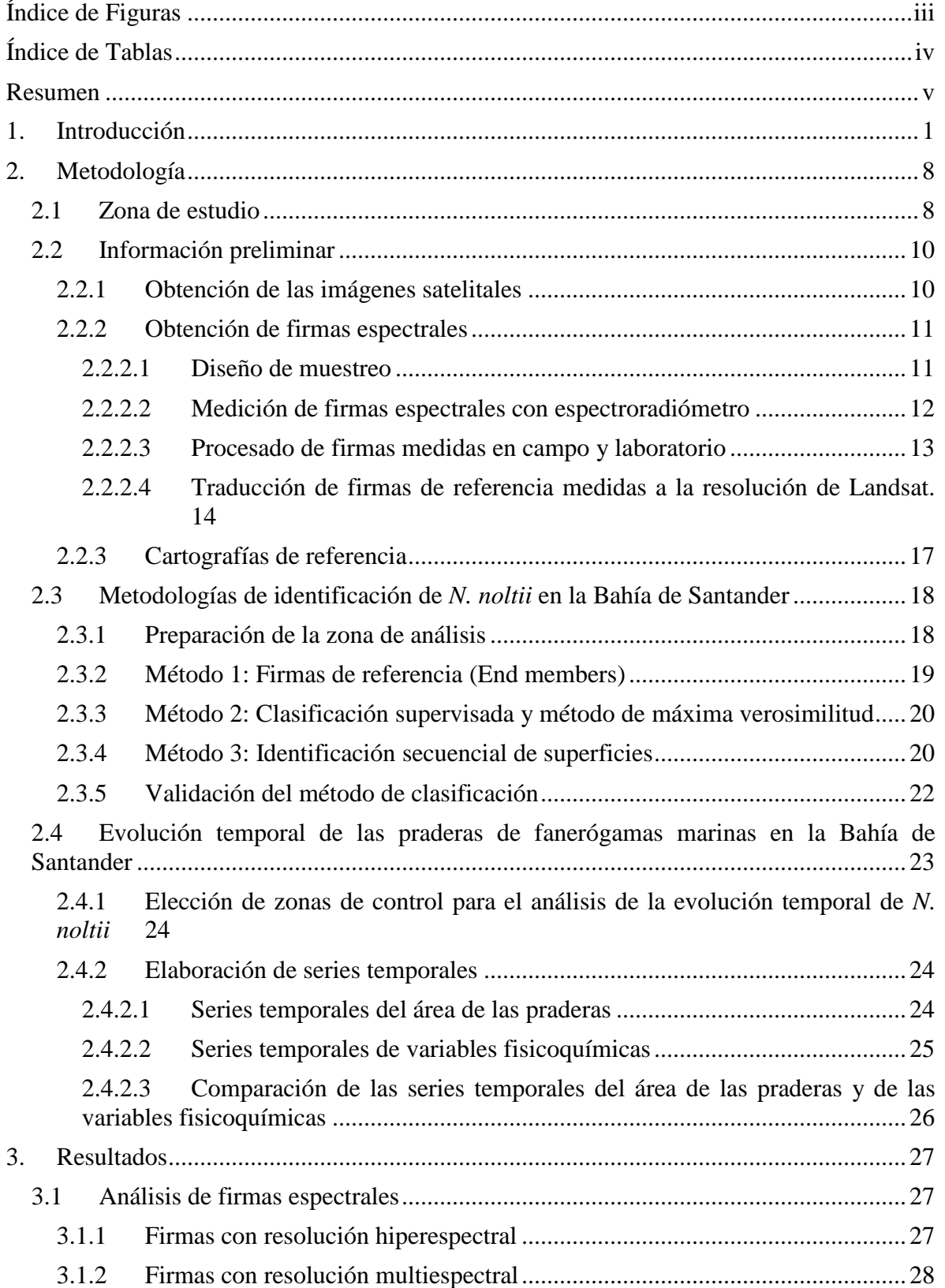

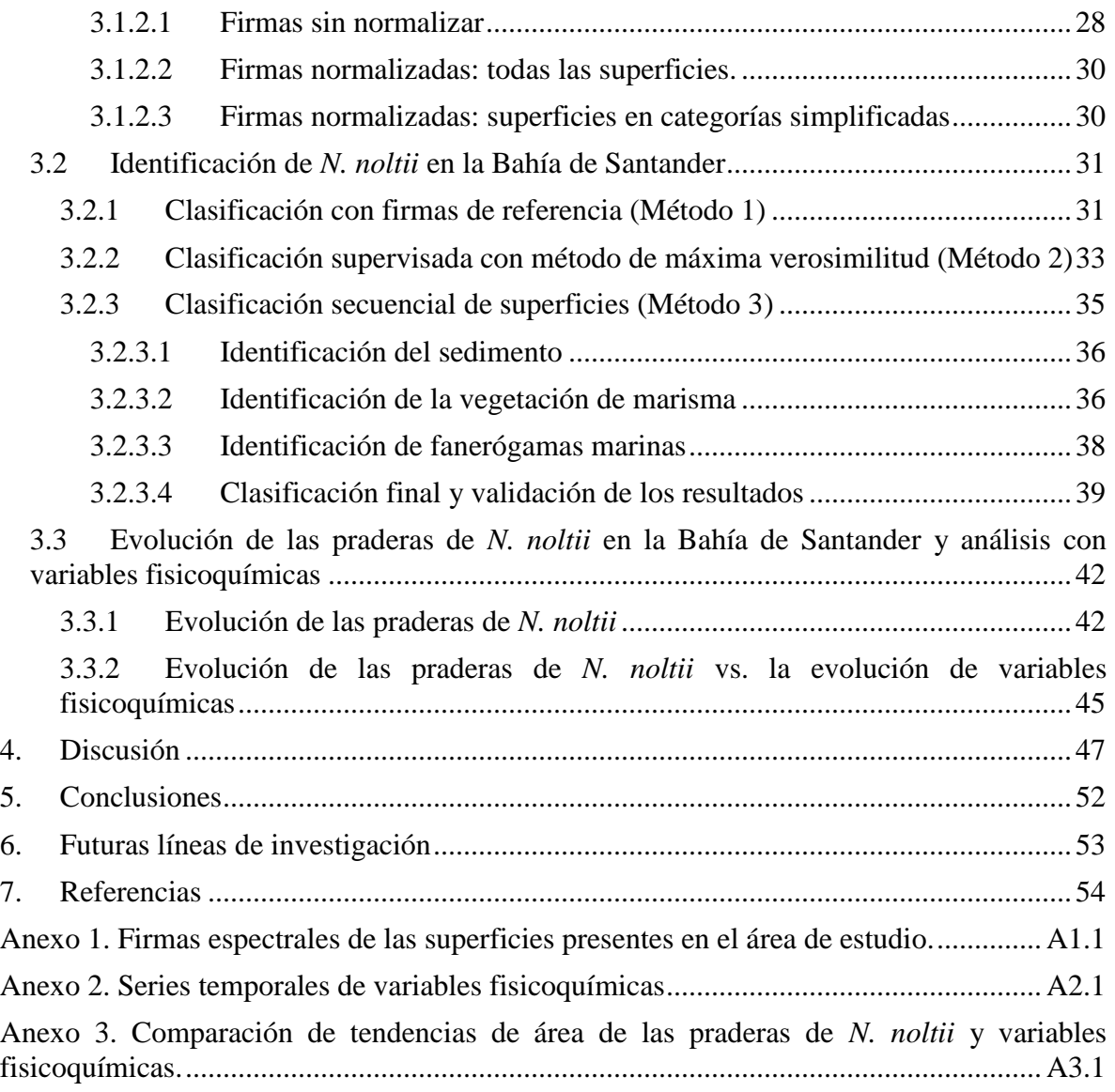

# **Índice de Figuras**

<span id="page-6-0"></span>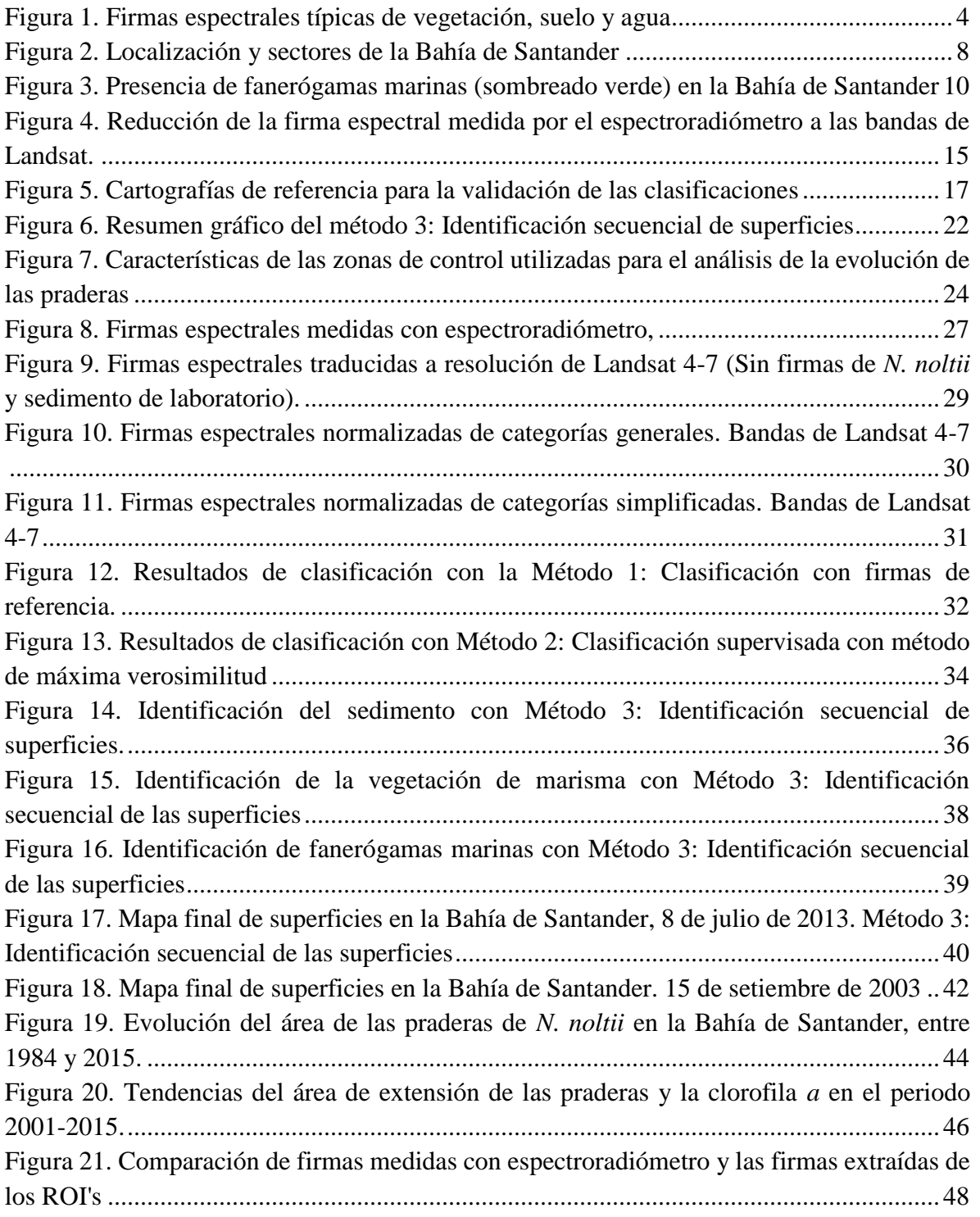

# **Índice de Tablas**

<span id="page-7-0"></span>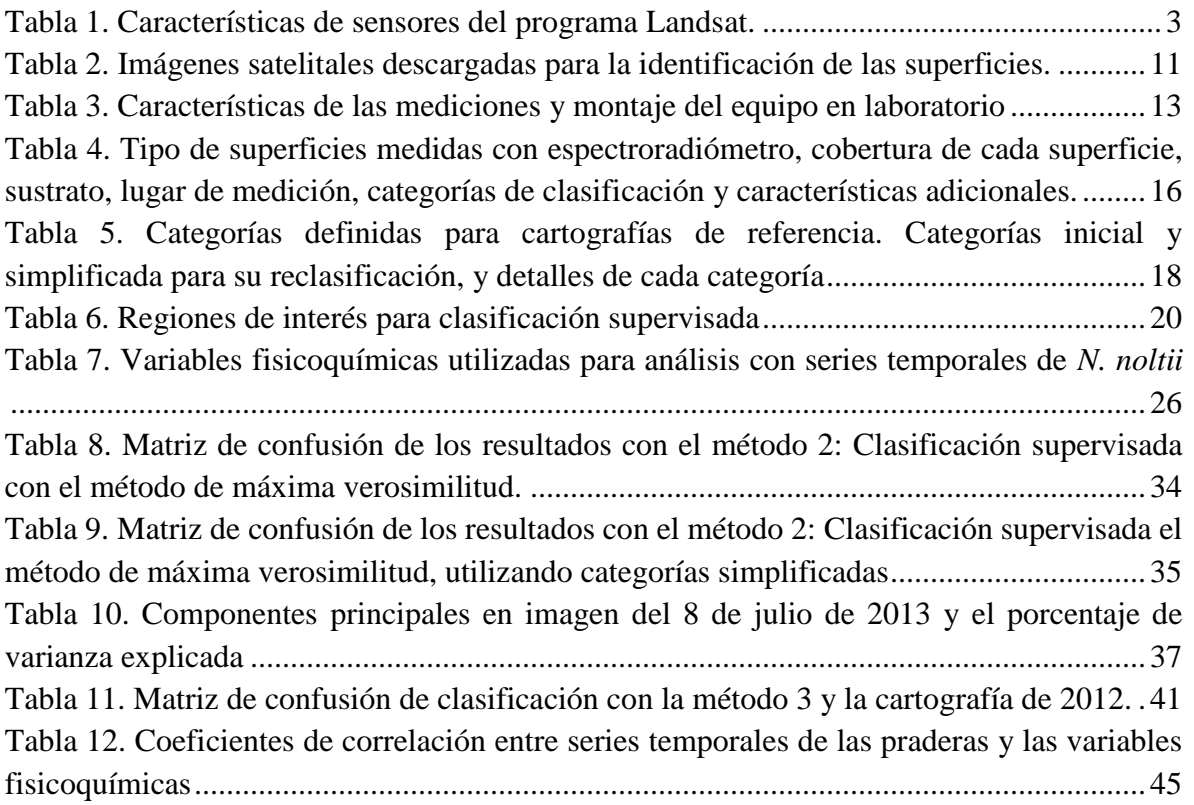

#### **Resumen**

<span id="page-8-0"></span>Las praderas de *Nanozostera noltii* de la Bahía de Santander parecen mostrar una tendencia de aumento de su extensión desde el inicio de la década del 2000, y se ha planteado la hipótesis que este comportamiento está relacionado a cambios en las condiciones fisicoquímicas en la Bahía. Como primer paso en la investigación que compruebe o rechace esta hipótesis, este trabajo tiene el objetivo de desarrollar una metodología para identificar las praderas de *N. noltii* en la Bahía de Santander, utilizando imágenes de entre 1984 y 2015 del satélite Landsat, para construir la serie temporal con la cual analizar la evolución de las praderas y su posible relación con cambios en algunas variables fisicoquímicas.

Primero se realizó una caracterización espectral de las superficies más comunes presentes en este estuario, midiendo su firma espectral en campo y laboratorio con un espectroradiómetro hiperespectral, para identificar las bandas con las diferencias principales que faciliten la separación entre superficies. Seguido se aplicaron tres metodologías de clasificación (1 de ellas desarrollada en este trabajo), y se eligió la que generó la identificación más exacta de las praderas de *N. noltii* (con respecto a cartografías de campo de 2004 y 2012). Finalmente se construyó la serie temporal del área de extensión de dichas praderas, tomando como referencia zonas de control distribuidas en la Bahía. Las series de 3 de estas zonas se analizaron en relación a series temporales de algunas variables fisicoquímicas, a través del cálculo de correlaciones cruzadas.

La caracterización espectral ha mostrado diferencias principalmente en la banda del infrarrojo cercano y en algunas bandas del visible, las cuales se mantienen aun después de traducir las firmas a la resolución multiespectral de Landsat. Estas diferencias se aprovecharon en la metodología desarrollada en este trabajo, la cual ofrece ventajas prácticas y porcentajes de exactitud más altos en la identificación de fanerógamas marinas (exactitud de usuario=94% y exactitud de productor=78.7%). Es con esta metodología que se crean las series temporales del área de las praderas, las cuales muestran una tendencia decreciente entre 1984 e inicios de la década del 2000, y a partir de este momento la tendencia cambia e inicia un periodo de crecimiento que se mantiene hasta la actualidad. Este comportamiento se correlaciona principalmente a la tendencia de la concentración de clorofila *a* (r=-0.84,r=-0.8, r=-0.54 en las 3 zonas de análisis), lo que parece indicar que esta variable podría ejercer un papel importante en la dinámica de las praderas de *N. noltii* en la Bahía de Santander.

## <span id="page-10-0"></span>**1. Introducción**

Las fanerógamas marinas son un grupo único de plantas con flor adaptadas a vivir totalmente sumergidas (Ondiviela et al., 2014). Se encuentran en aguas costeras en todos los continentes excepto en Antártida (Short et al., 2006). Su distribución y abundancia dependen principalmente de la luz disponible (Koch, 2001), aunque también se ven afectadas por la exposición al oleaje, velocidad de corrientes y altura de la columna de agua (Fonseca & Bell, 1998). Este conjunto de hábitats ofrecen gran cantidad de servicios ecosistémicos como hábitat para peces, protección de la erosión costera o reciclado de nutrientes (Grech et al., 2012), lo que les confiere un valor económico alto en comparación con otros ecosistemas (Costanza et al., 1997).

A pesar de su importancia ecológica, las fanerógamas marinas se encuentran amenazados por una serie de factores antrópicos y procesos naturales como dragados, marisqueo, introducción de especies invasoras, eutrofización, aumento del nivel del mar, aumento de la temperatura del mar, entre otras (Orth et al., 2006). Ante esto, es necesario desarrollar e implementar herramientas que permitan conocer el estado actual de las praderas de fanerógamas marinas, analizar su evolución en el tiempo, y monitorear sus cambios ante alteraciones del entorno, de manera que se puedan tomar medidas en favor de su conservación.

La teledetección es una de las herramientas utilizadas para estudiar vegetación en estuarios, ya sean praderas de fanerógamas marinas (Fornes et al., 2006; Gullström et al., 2006; Hossain et al., 2015), o vegetación de marisma (Adam et al., 2010; Byrd et al, 2014; Li et al., 2005). Esta puede definirse como la ciencia de observar un objeto a distancia, sin estar en contacto con él, utilizando un equipo capaz de detectar la energía emitida o reflejada por el propio objeto (Bakker et al., 2009). Su utilización, en conjunto con los Sistemas de Información Geográfica, representa una poderosa herramienta para la adquisición y análisis de información espacial a distintas escalas, indispensable en la caracterización espacio-temporal de los complejos ecosistemas estuarinos (Yang, 2005). La teledetección presenta una serie de características fundamentales, señaladas por Chuvieco (1995), entre las que destacan:

- 1. La fuente de energía que es detectada por el sensor. Si esta es interna al sensor, se considera teledetección activa. Si es externa, se considera teledetección pasiva. En esta última la fuente de energía más importante es el sol.
- 2. El sensor con que se detecta la energía emitida o reflejada por el objeto.
- 3. El objeto que se observa y sus características físicas, que varían la forma en que refleja o emite la energía que luego detecta el sensor.

De los sensores utilizados en teledetección pasiva se pueden mencionar los exploradores (scanners), sensores óptico-electrónicos que en su mayoría son de tipo multiespectral (Bakker) et al., 2009). Comúnmente los instrumentos multiespectrales tienen entre 4 y 10 bandas, de aproximadamente 60 nm de ancho, y centradas en longitudes de onda donde se da una absorción o dispersión específica (Brockmann & Stelzer, 2008). Algunos ejemplos de sensores multiespectrales usados en teledetección espacial son los usados en los programas Landsat, SPOT (*Système Pour l'Observation de la Terre*), o MODIS (*Moderate Resolution Imaging Spectroradiometer*).

Los sensores hiperespectrales, por su parte, se caracterizan por adquirir imágenes con muchas bandas (200 o más), contiguas y angostas (10 nm aproximadamente), desde la región del visible hasta la del infrarrojo térmico (Lillesand et al., 2004). Esta característica incrementa la capacidad de registrar con mayor detalle la respuesta espectral de los objetos.

En 1972, la teledetección espacial enfocada a la cartografía y evaluación de los recursos naturales alcanzó un avance considerable, con el lanzamiento del primer satélite de la serie ERTS (Earth Resources Technology Satellite) de la NASA (Agencia Aeroespacial de los Estados Unidos). Con el lanzamiento del segundo satélite en 1975, el proyecto adoptó el nombre de Landsat (Chuvieco, 1995). El programa Landsat es el más antiguo de los programas civiles de observación terrestre. Se ha sido utilizado en muchas aplicaciones como mapas de cobertura y uso del terreno, mapas de suelos, monitoreo de deforestación, entre otros (Bakker et al., 2009). Es el registro continuo más largo de observaciones de la Tierra desde satélite, y una fuente primaria de recursos de mediana resolución espacial de este tipo de observaciones (Chander et al., 2009).

Las características de los sensores de Landsat se muestran en la [tabla 1](#page-12-0) (NASA, 2016). El último satélite que se ha puesto en funcionamiento es Landsat 8 (año 2013), el cual transporta el sensor OLI (*Operational Land Imager*). Respecto a sus predecesores, este sensor presenta ciertos cambios indicados por Irons et al. (2012): El reajuste de sus bandas para evitar la absorción atmosférica dada en ciertas bandas del ETM+ (el mayor cambio lo sufre la banda 5 del OLI para evitar la absorción que sufría la banda 4 del ETM+), y la presencia de 2 bandas nuevas, la banda 1 en el azul para observaciones del color del océano en zonas costeras, y la banda 9 en el infrarrojo de onda corta para detección de cirros.

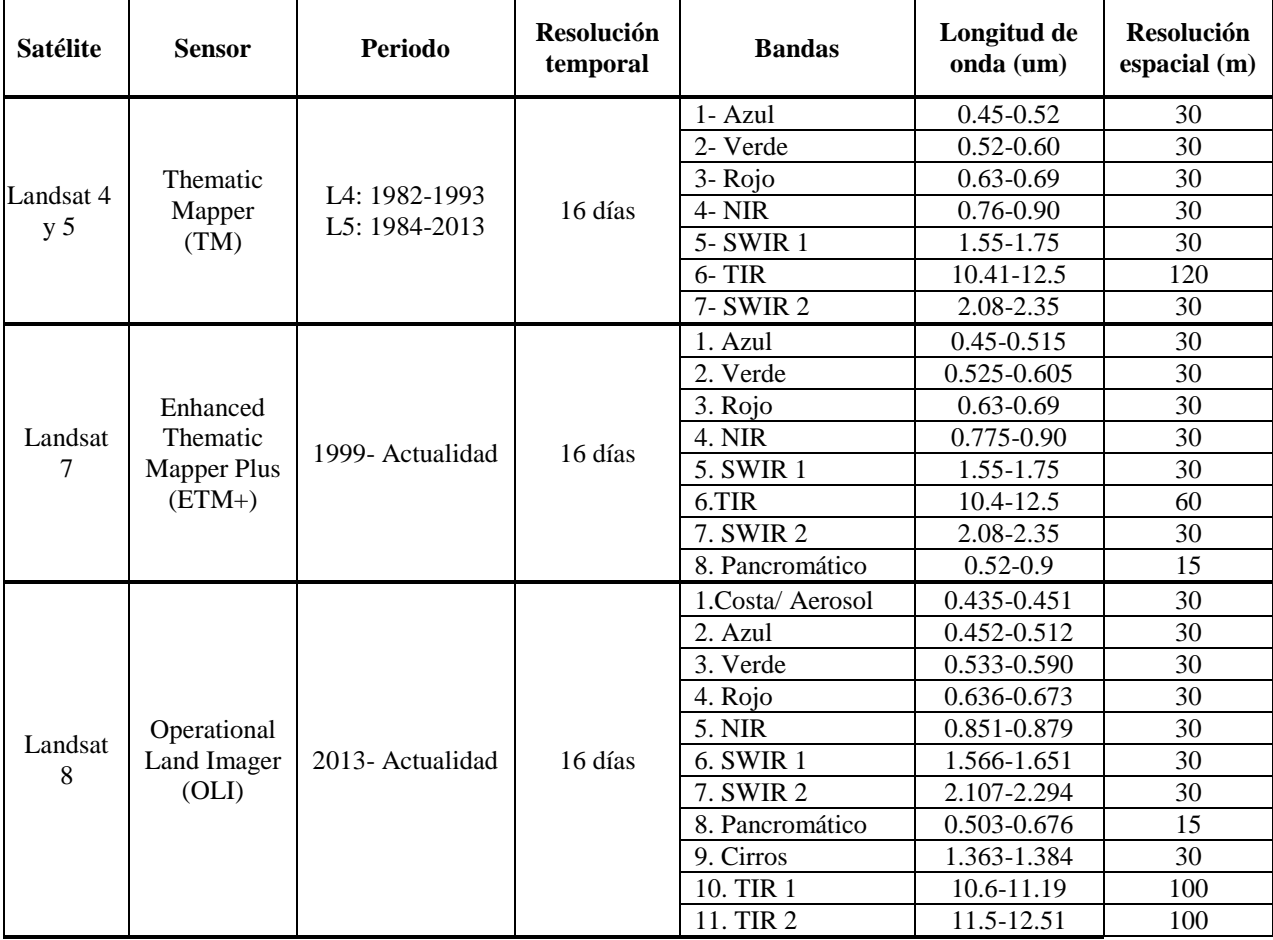

Tabla 1. Características de sensores del programa Landsat.

NIR: Infrarrojo cercano, SWIR: Infrarrojo de onda corta, TIR: Infrarrojo térmico

<span id="page-12-0"></span>Otro aspecto fundamental de la teledetección es el comportamiento espectral de la superficie, representado a través de su firma espectral. Lillesand et al. (2004) describen las firmas típicas de vegetación, suelo y agua [\(figura 1\)](#page-13-0), al ser 3 de las superficies básicas del planeta:

 La señal de vegetación se caracteriza por un comportamiento alternado de "crestas y valles". Los valles son producto de la alta absorción por parte de los pigmentos y el agua de la planta (en el visible  $(0.4-0.7 \text{ nm})$  y el infrarrojo de onda corta  $(1.3-8 \text{ µm})$ ) respectivamente). En la región del infrarrojo cercano (0.7-1.3 µm) la reflectancia puede ser de hasta 40-50% de la energía incidente, debido principalmente a la estructura interna de la planta.

- La señal del suelo presenta menos fluctuaciones de reflectancia que la de vegetación, lo que indica que los factores que influyen en su respuesta espectral lo hacen en bandas menos específicas. Algunos de estos factores son el contenido de humedad, la textura del suelo, la rugosidad de la superficie o el contenido de materia orgánica.
- La principal característica de la señal del agua es la alta absorción de la energía en las longitudes de onda mayores al infrarrojo cercano. Además, su forma está en función de comportamiento espectral del propio agua, las sustancias presentes en ella (materia orgánica disuelta, fitoplancton, sedimentos, etc.), la interacción de la luz con la superficie (reflexión especular), y la reflectividad del fondo.

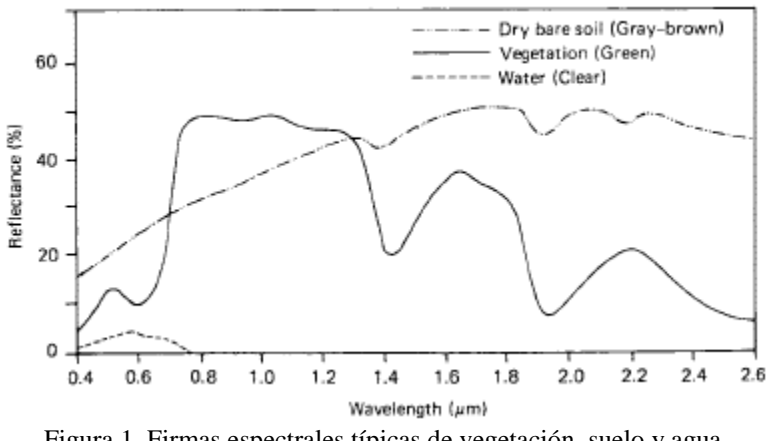

Figura 1. Firmas espectrales típicas de vegetación, suelo y agua

#### Fuente: (Lillesand et al., 2004)

<span id="page-13-0"></span>La identificación de las superficies es posible gracias a las diferencias en sus firmas espectrales. Dichas diferencias pueden analizarse a través de índices de vegetación, los cuales son el cociente entre los valores de dos o más bandas de la misma imagen (Chuvieco, 1995), y permiten caracterizar ciertas partes de la firma espectral. Otra forma es comparar las firmas directamente entre sí (Bakker et al., 2009). En este caso es común hacer la comparación a una firma de referencia, como las medidas en laboratorio para una superficie conocida.

Existen diferentes métodos para agrupar superficies espectralmente similares y asignarlas a categorías (o grupos) específicas. Dos aproximaciones importantes son: la clasificación supervisada, cuando el operador define los grupos durante una fase de entrenamiento, y la clasificación no supervisada, cuando se utiliza un algoritmo que encuentra y define el número de grupos presentes (Bakker et al., 2009). Ambos han mostrado buenos resultados en clasificaciones en la zona intermareal (Brockmann & Stelzer, 2008).

El método supervisado requiere cierto conocimiento de la zona de estudio por parte del evaluador para definir los grupos. Por el contrario, el método no supervisado no implica conocimiento previo del área de trabajo, lo que centra la intervención humana en la interpretación de los resultados y no en la definición de las áreas de entrenamiento. Esto puede hacer que el primero resulte subjetivo, al ser el evaluador quien establece los grupos sin conocer las características espectrales de la imagen, mientras que el segundo puede generar grupos sin sentido físico o biológico (Chuvieco, 1995).

Existen muchos ejemplos del uso de la teledetección para identificar y analizar vegetación en estuarios. A continuación, se presentan algunos de los trabajos encontrados más interesantes de cara al presente estudio.

Específicamente relacionados a fanerógamas marinas y sus características espectrales, Fyfe (2003) realiza un estudio de las respuestas espectrales de varias especies de fanerógamas marinas (*Zostera capricorni*, *Posidonia australis*, y *Halophila ovalis*), concluyendo que existen diferencias significativas entre especies en la región del visible (en el verde y rojo principalmente). Bargain et al. (2012) analizan la respuesta espectral de la especie *Nanozostera noltii* en diferentes sustratos, y muestran el valor de varios índices de vegetación usados para identificar la presencia de dicha especie en cada caso.

De los estudios enfocados en la identificación de fanerógamas marinas en estuarios se destaca el trabajo de Phinn et al. (2008), en el que analizan imágenes hiperespectrales y multiespectrales para mapear fanerógamas marinas y medir algunas de sus características, logrando una identificación en zonas con profundidad de hasta 3 m. Pu et al. (2012) compara la capacidad de 1 sensor hiperespectral y 2 sensores multiespectrales de resolución espacial media (30 m), para medir la cobertura y el índice de área foliar de fanerógamas marinas en Florida (Estados Unidos), y concluye que con los tres sensores se logran resultados más exactos al clasificar en 3 categorías que con 5 categorías. Hedley et al. (2016) propone una metodología para mapear *Thalassia testudinum* basada en la inversión de un modelo de simulación de la reflectividad, que puede aplicarse a cualquier sensor y especie de fanerógama marina, y no requiere mediciones *in situ* para obtener resultados favorables.

Entre los estudios de análisis de cambios históricos en praderas de fanerógamas marinas, Dekker et al. (2005) , Yang & Yang (2009) y Lyons et al. (2012) hacen análisis temporales de los cambios en praderas de fanerógamas marinas en Australia, China y Australia, respectivamente, utilizando imágenes de Landsat. En Francia, Barillé et al. (2010) utilizan imágenes del satélite SPOT para analizar el intermareal descubierto y estudiar los cambios en las praderas de *Nanozostera noltii* en la bahía de Bourgneuf en un periodo de 14 años. También en Francia, Martin et al. (2010), analizan los cambios a largo plazo de *Zostera spp*. en la bahía de Arcachon entre 1988 y 2008. Petus et al. (2014) analizan los cambios de las fanerógamas marinas en la bahía Cleveland, Australia, y relacionan la dinámica de las praderas con la turbidez del agua medida a través de imágenes de MODIS. Pu et al. (2014) analiza el efecto de distintas perturbaciones físicas producidas por tormentas tropicales, en praderas de fanerógamas marinas en Estados Unidos, identificadas con Landsat.

De los estudios encontrados en el norte de España se destaca el de Cochón & Sánchez (2005), quienes realizan un análisis de los cambios en las praderas de *N. noltii* en la ría de Pontevedra (Galicia) utilizando imágenes satelitales. En el País Vasco, Garmendia et al. (2013) realizan una cartografía en ciertos estuarios de esta comunidad autónoma utilizando campañas de campo y un receptor GPS diferencial, para analizar los cambios entre 2008 y 2013. También en el País Vasco, Valle et al. (2015) realiza una cartografía en el estuario del río Oka, utilizando un sensor hiperespectral aerotransportado, con el objetivo de diferenciar las superficies en el estuario con especial atención a la identificación de *N. noltii*.

Específicamente en la Bahía de Santander, los estudios de fanerógamas marinas son escasos. Loriente (1974) da la primera mención bibliográfica de la presencia de este tipo de vegetación en esta zona. El autor hace un inventario de la clase *Zosteretea* en Santander, indicando las zonas de la bahía donde se encontraba y su porcentaje de cobertura aproximado.

Laborda et al. (1997) realiza un estudio de distribución de *Zostera noltii* en el litoral del norte de España, en el cual se incluyen el área, porcentaje de cobertura y grado de naturalidad de las praderas encontradas en la Bahía de Santander.

Finalmente, el documento más actualizado es el Atlas de praderas marinas de España (Ruiz et al., 2015). En este, Ondiviela et al. (2015) dan un informe de la condición general de las fanerógamas marinas en Cantabria, incluyendo datos ecológicos y extensión de las praderas, presiones y amenazas a las que están sometidas, gestión y conservación, e información cartográfica de las praderas en los estuarios de la comunidad autónoma, incluida la Bahía de Santander.

Desde hace algunos años se ha observado un aumento en la extensión de las praderas de fanerógamas marinas en la Bahía de Santander, lo cual plantea la hipótesis de que existe una tendencia de crecimiento en la extensión de las praderas desde inicios de la década del 2000, que pudiese responder a algún cambio en las condiciones fisicoquímicas de la Bahía, consecuencia de una acción natural, antropogénica, o ambas. La comprobación de dicha hipótesis implicaría un estudio amplio que no puede ser abordado en este trabajo, no obstante, se puede dar el primer paso al generar la información histórica del área de dichas praderas en la zona de estudio.

De esta forma, el objetivo general de este trabajo se centra en desarrollar una metodología para la identificación de *Nanozostera noltii* en la Bahía de Santander utilizando imágenes del satélite Landsat. Se ha decidido utilizar esta fuente de información gracias a su extenso registro temporal, resolución espacial y espectral media, y que tiene el respaldo de gran cantidad de estudios enfocados al análisis de este tipo de vegetación en estuarios.

Específicamente se establecen los siguientes objetivos:

1.) Realizar la caracterización espectral de las superficies más características de la Bahía de Santander.

2.) Desarrollar una metodología para identificar las praderas de *N. noltii* en la Bahía de Santander.

3.) Analizar la evolución de las praderas de *N. noltii* en la Bahía de Santander, a través del estudio de la serie temporal construida y comparar su tendencia con la de variables ambientales.

## <span id="page-17-0"></span>**2. Metodología**

### <span id="page-17-1"></span>**2.1 Zona de estudio**

La bahía de Santander es el estuario más extenso de la costa norte de España [\(figura 2\)](#page-17-2) (Juanes et al., 2012). Ocupa una superficie de  $22.7 \text{ km}^2$  de los cuales el 67% es área intermareal (Galván et al., 2010). Presenta un régimen de marea semidiurna con una carrera promedio de 2.77 m y máxima de 4.92 m (Puertos del Estado, 2014). Las corrientes máximas son del orden de 1.1 m/s y se presentan en la bocana, canal de navegación, frente al puntal y ciertos sectores en la ría de Cubas (Bidegain et al., 2015). Las zonas con velocidades más bajas se localizan en los páramos, dársenas del puerto, Elechas y ciertas zonas de la ría de Cubas.

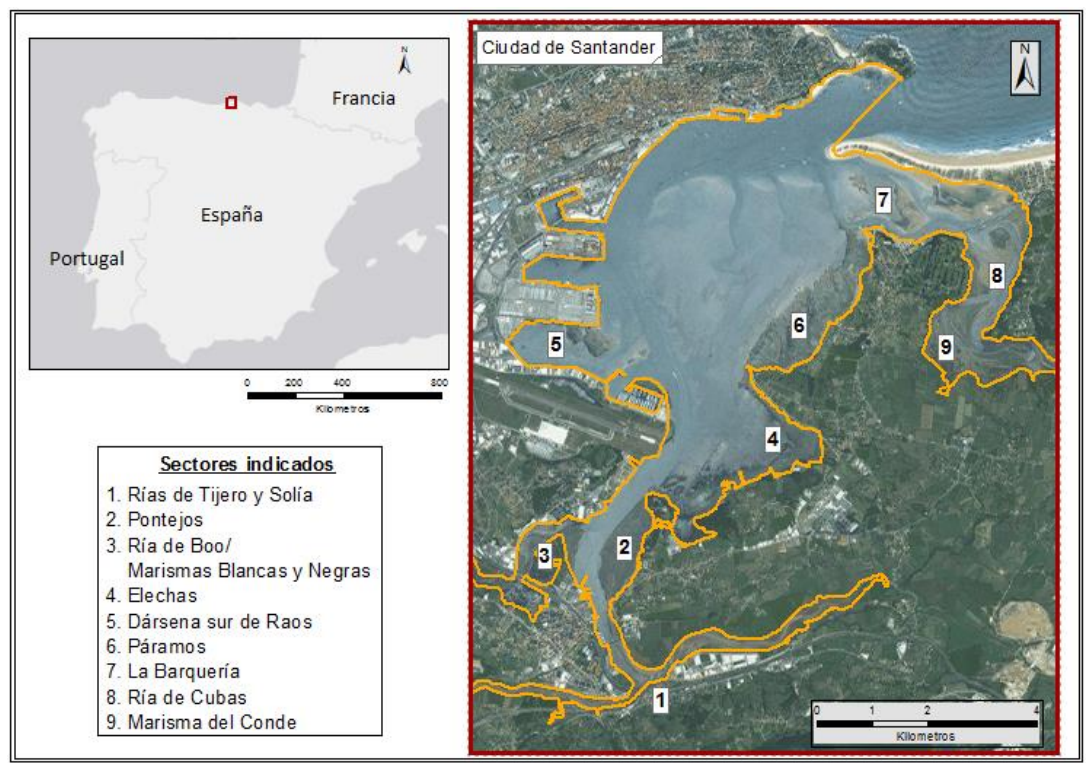

Figura 2. Localización y sectores de la Bahía de Santander

<span id="page-17-2"></span>La Bahía de Santander es un estuario de tipología compleja, dominado por áreas intermareales y dinámica mareal, con una salinidad anual promedio de 28.75 UPS. El principal aporte fluvial es del río Miera ( $8 \text{ m}^3$ /s) a través de la ría de Cubas (Galván et al., 2010).

En las zonas intermareales dominan las aguas poco profundas de menos de 5 m (Bidegain et al., 2015). El sedimento dentro de la bahía es predominantemente arenoso en la parte norte (expuesta a corrientes más fuertes), y fangoso en la parte sur y las zonas más internas (Bidegain et al., 2013).

La ciudad y el puerto de Santander se localizan a lo largo de la margen Este y parte Norte de la Bahía. Al Sur se localizan las rías de Boo, Tijero y Solía. Ambas márgenes presentan grandes presiones antrópicas por las actividades que se llevan a cabo en ellas (presencia de la ciudad, actividad portuaria, astilleros). Estudios realizados por IH Cantabria (2011) indican que las principales presiones sobre la bahía son la presencia de vertidos de aguas residuales urbanas e industriales, y las alteraciones hidromorfológicas sufridas como consecuencia del crecimiento de la ciudad. Entre el 37% y el 50% de la superficie original del estuario se ha perdido, y el 50% de los márgenes naturales se han sustituido por fijaciones. Además, periódicamente se dragan en la bocana 5,9 Ha y un volumen de entre 40 000 y 60 000 m<sup>3</sup> de sedimento, como parte de las actividades portuarias de mantenimiento del canal de navegación. El margen Oeste se caracteriza por amplias zonas intermareales y poca presión urbanística. Al Norte se localiza el puntal de Somo, que forma parte del Lugar de Importancia Comunitaria (LIC) denominado *"Dunas del Puntal y estuario del Miera"* (Directiva 92/43/CEE)*.* 

Las comunidades de fanerógamas marinas se distribuyen por la mayor parte de la Bahía de Santander [\(figura 3\)](#page-19-2), según la cartografía realizada por IH Cantabria en el año 2012. El sector más extenso los Páramos (sector 6 en la [figura 2\)](#page-17-2), aunque la cartografía indica que gran parte de esta área alberga bajas coberturas de *N. noltii* y *Z. marina.*

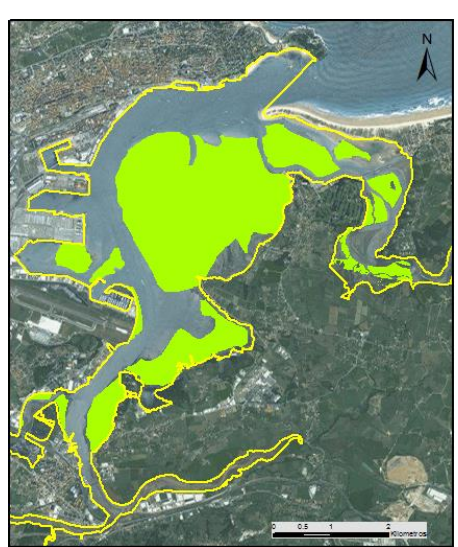

Figura 3. Presencia de fanerógamas marinas (sombreado verde) en la Bahía de Santander Adaptación de Ondiviela et al. (2015)

## <span id="page-19-2"></span><span id="page-19-0"></span>**2.2 Información preliminar**

#### <span id="page-19-1"></span>**2.2.1 Obtención de las imágenes satelitales**

En el presente trabajo se utilizaron imágenes de reflectancia superficial (nivel 2) obtenidas por los satélites L4, L5, L7 y L8 del programa Landsat. Las imágenes se descargaron ya corregidas (corrección geométrica y atmosférica) directamente del Servicio Geológico de los Estados Unidos (USGS). Los detalles de la corrección usada se encuentran en la guía del producto, tanto para las imágenes de Landsat Thematic Mapper y Landsat Enhanced Thematic Mapper Plus (USGS, 2015a), como para las de Landsat Operational Land Imager (USGS, 2015b). Todas las imágenes tienen una resolución espacial de 30 m y están proyectadas en el sistema de coordenadas Universal Transversal de Mercator (UTM). Incluyen máscaras de presencia de nubes, sombras de nubes, nieve y agua desarrolladas por el USGS.

Para realizar el análisis de la evolución de las praderas de *N. noltii, s*e descargaron imágenes de verano disponibles entre 1984 y 2015 con poca o ninguna cobertura nubosa sobre el área de estudio. De todo el conjunto de imágenes correspondientes a un mismo año, se ha utilizado la que tiene la cota de marea más baja, de manera que el intermareal emergido sea el máximo posible. Esto genera un grupo de 15 imágenes con las que se ha realizado el estudio [\(tabla](#page-20-2)  [2\)](#page-20-2).

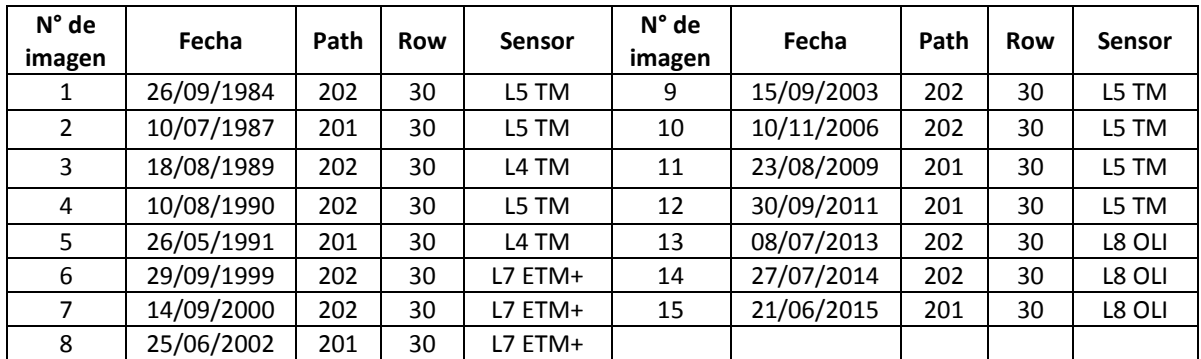

Tabla 2. Imágenes satelitales descargadas para la identificación de las superficies.

<span id="page-20-2"></span>Todas las imágenes son de verano, excepto las correspondientes a los años 1991 y 2006, en que se han utilizado imágenes del 26 de mayo y 10 de noviembre respectivamente. Ante la necesidad de tener información de la mayor cantidad de años posibles, se ha optado por utilizarlas teniendo en consideración las posibles variaciones en la cobertura de las fanerógamas marinas debidas a su ciclo de vida y la época del año.

#### <span id="page-20-0"></span>**2.2.2 Obtención de firmas espectrales**

De cara a la identificación de *N. noltii* en la Bahía de Santander, se obtuvieron las firmas espectrales de las "superficies tipo" (en adelante: superficies) presentes en el estuario. Estas son las superficies más comunes en el estuario y que de forma general se han agrupado en: fanerógamas marinas, vegetación de marisma y sedimento. Para su medición se realizó un diseño de muestreo en campo y laboratorio, se midieron las firmas con un espectroradiómetro, se procesaron las firmas medidas en resolución hiperespectral, y se calcularon las firmas de referencia en resolución multiespectral de Landsat, lo que permiten realizar los análisis.

#### <span id="page-20-1"></span>*2.2.2.1 Diseño de muestreo*

Con el objetivo de recoger la variabilidad ambiental y biológica característica de los estuarios, se realizaron mediciones en estaciones de muestreo ubicadas en 5 sectores dentro de 3 estuarios distintos: Oyambre (100 Ha), Bahía de Santander (2270 Ha) y Marismas de Santoña (1870 Ha). Son estuarios mesomareales, con amplias áreas intermareales y ubicados en la costa del norte de España (Galván et al., 2010). Los tres albergan comunidades monoespecíficas de *N. noltii* y en ocasiones comunidades mixtas con presencia de *Z. marina*, macroalgas, diatomeas y epífitos. Dentro de cada sector se definieron estaciones de muestreo,

cuya ubicación se eligió para abarcar diferencias de salinidad, composición del sedimento (Wentworth, 1922) y contaminación química (considerada a través de la presión industrial en el sector). Así, los sectores definidos presentan las siguientes características:

- i. *Sector Oyambre:* Salinidad entre 18 y 30‰ (polihalino), sedimento fango arenoso y sin presión industrial considerable. Contiene 11 estaciones de muestreo.
- ii. *Sector Marismas de Santoña:* Salinidad mayor a 30‰ (euhalino), sedimento arenoso y sin presión industrial considerable. Contiene 9 estaciones de muestreo.
- iii. *Sector Ría de Cubas (Bahía de Santander):* Salinidad ente 18 y 30‰ (polihalino), sedimento fango arenoso y sin presión industrial considerable. Contiene 8 estaciones de muestreo.
- iv. *Sector Páramos (Bahía de Santander):* Salinidad mayor a 30‰ (euhalino), sedimento arenoso y sin presión industrial considerable. Contiene 25 estaciones de muestreo
- v. *Sector Raos (Bahía de Santander):* Salinidad mayor a 30‰ (euhalinos), sedimento fangoso y presión industrial considerable. Contiene 23 estaciones de muestreo.

Dentro de cada sector, las estaciones de medición se ubicaron en función de la batimetría, la cobertura de la vegetación, la composición de especies y el estado fenológico de estas. Todas las mediciones se realizaron sin columna de agua ya que ésta varía la firma espectral medida, tanto por su propio comportamiento espectral como por la variación que produce en la posición de las plantas. Cuando fue posible, se establecieron 3 estaciones con condiciones bio-físicas similares para ser tratadas como réplicas en los análisis posteriores.

#### <span id="page-21-0"></span>*2.2.2.2 Medición de firmas espectrales con espectroradiómetro*

La mayor parte de las firmas espectrales se midieron en el campo. Únicamente las realizadas en las 8 estaciones del sector Ría de Cubas se midieron en laboratorio (muestras de 25x25 cm<sup>2</sup> de sedimento, vegetación, o sedimento con vegetación).

Las mediciones se realizaron con un radiómetro hiperespectral de campo ASD, modelo FieldSpec 4, el cual mide 256 bandas en un rango espectral entre 350 y 2500 nm. Antes de cada muestra, se midió la radiancia del panel de referencia (Spectralon blanco 99% de Labsphere) y se repitió la medición aproximadamente cada hora, ya que las condiciones de iluminación se mantienen constantes. Se midió 5 veces cada superficie para obtener el promedio y la incertidumbre asociada con reproducibilidad de los datos, lo que permitió minimizar el efecto de pequeñas diferencias en los datos debidas a cambios en la iluminación, ángulos de visión y la variabilidad del objeto sobre el espectro. Los detalles de las mediciones de laboratorio y campo se resumen en la [tabla 3.](#page-22-1)

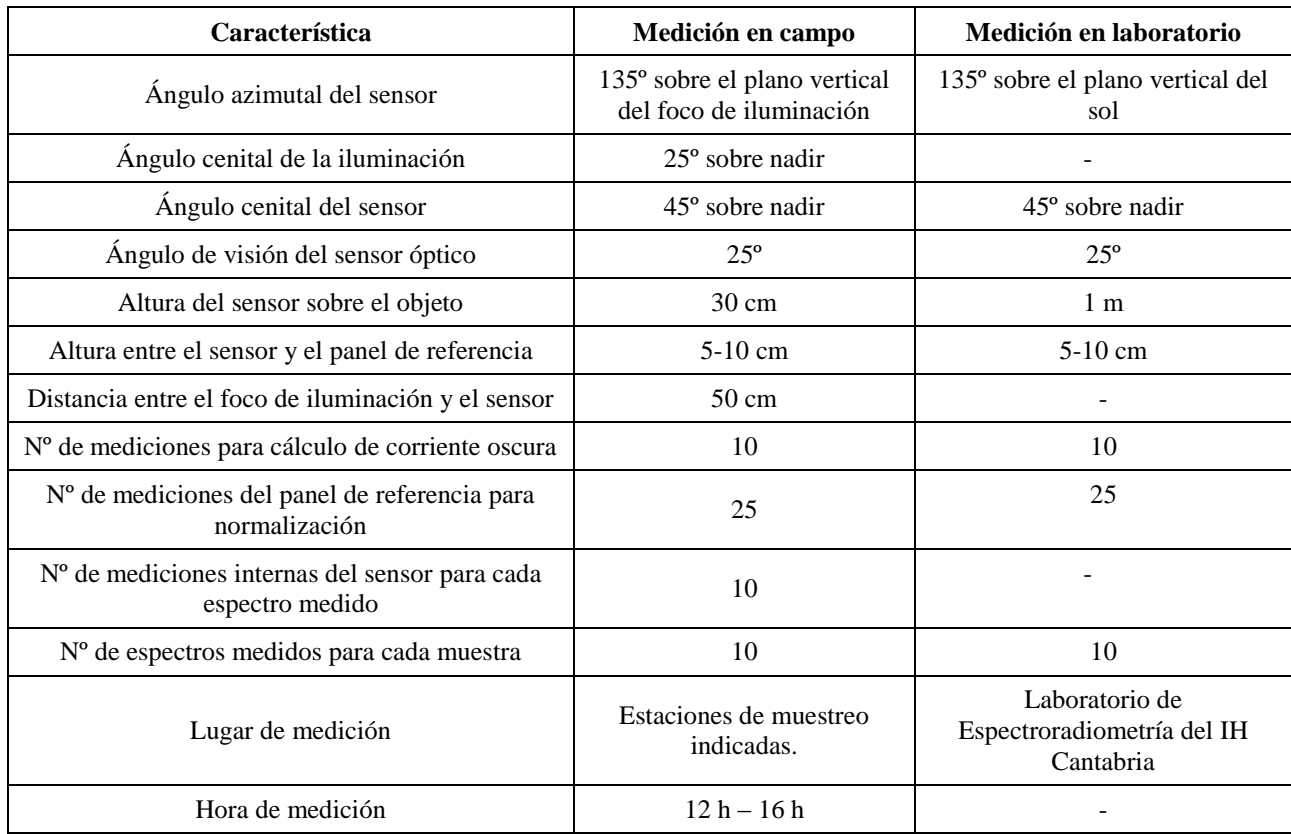

Tabla 3. Características de las mediciones y montaje del equipo en laboratorio

### <span id="page-22-1"></span><span id="page-22-0"></span>*2.2.2.3 Procesado de firmas medidas en campo y laboratorio*

Se aplicó un post procesamiento a las firmas para poder ser utilizadas en las tareas de identificación de las superficies, que se realizó con una rutina en el programa Matlab, basada en los trabajos del *Field Spectroscopy Facility* del Natural Environmental Council, de la Universidad de Edimburgo, Reino Unido. El postprocesamiento se llevó a cabo con los siguientes pasos:

- 1) Se multiplicó el espectro medido por la reflectancia del panel de referencia. Esto permite convertir las medidas de reflectancia relativa que mide el espectroradiómetro a reflectancia absoluta.
- 2) Se promediaron las mediciones repetidas con cada superficie para obtener el valor medio y la desviación estándar del espectro. Esta última da una estimación de la incertidumbre de cada medición.
- 3) Se eliminaron las regiones del espectro entre 1350-1440 nm, 1790-1980 nm, y 2360-2500 nm, dado que son fuertemente afectadas por la absorción de la atmósfera (Thenkabail et al., 2004). También se eliminaron los valores de reflectancia por debajo de 400 nm, ya que se incrementa el ruido del sensor en la región del ultravioleta.
- 4) Se corrigió el salto producido en el límite de los dominios de cada sensor del espectroradiómetro. En este caso se realizó solo al que se da entre la región del visible-

infrarrojo cercano (VNIR) y el infrarrojo de onda corta 1 (SWIR1), ya que el salto entre el SWIR1 y el SWIR2 se da en una de las regiones del espectro afectada por el ruido atmosférico y se ha eliminado en pasos anteriores. La corrección consiste en multiplicar las bandas del sensor a corregir (VNIR), por un factor de corrección calculado como el cociente de la reflectancia de la primera banda de sensor de referencia (SWIR1) entre la reflectancia de la última banda del sensor a corregir (VNIR).

#### <span id="page-23-0"></span>*2.2.2.4 Traducción de firmas de referencia medidas a la resolución de Landsat.*

Las firmas espectrales obtenidas se utilizaron para determinar las regiones del espectro en que se dan las principales diferencias entre las superficies. Esto permitió optimizar el algoritmo de clasificación, al enfocar la comparación en dichas regiones e identificar con más exactitud las superficies observadas en cada imagen.

Dado que la resolución hiperespectral de las firmas obtenidas en campo y laboratorio supera la resolución multiespectral de las imágenes satelitales, es necesario traducir las firmas medidas a las bandas de Landsat. El procedimiento consistió en aplicar un operador de convolución a la firma espectral medida con el espectroradiómetro y la función de respuesta espectral relativa de cada sensor (ecuación 1). Las longitudes de onda utilizadas para crear la firma en resolución de Landsat, son las que corresponden al punto medio de cada una de sus bandas.

$$
S_{satellite}(\lambda_{in\, situ}) = \frac{\int_0^\infty RSR_{satellite}(\lambda_{in\, situ}) \times S_{in\, situ} d\lambda_{in\, situ}}{\int_0^\infty RSR_{satellite}(\lambda_{in\, situ}) d\lambda_{in\, situ}} \tag{1}
$$

Donde RSR<sub>satellite</sub> es la función de respuesta espectral relativa de las bandas del satélite, S<sub>in</sub> situ es la firma espectral medida con espectroradiómetro, y  $\lambda$  in situ es la longitud de onda capturada por espectroradiómetro.

La traducción de las firmas a resolución de Landsat puede representarse gráficamente tal y como se muestra en la [figura 4.](#page-24-0)

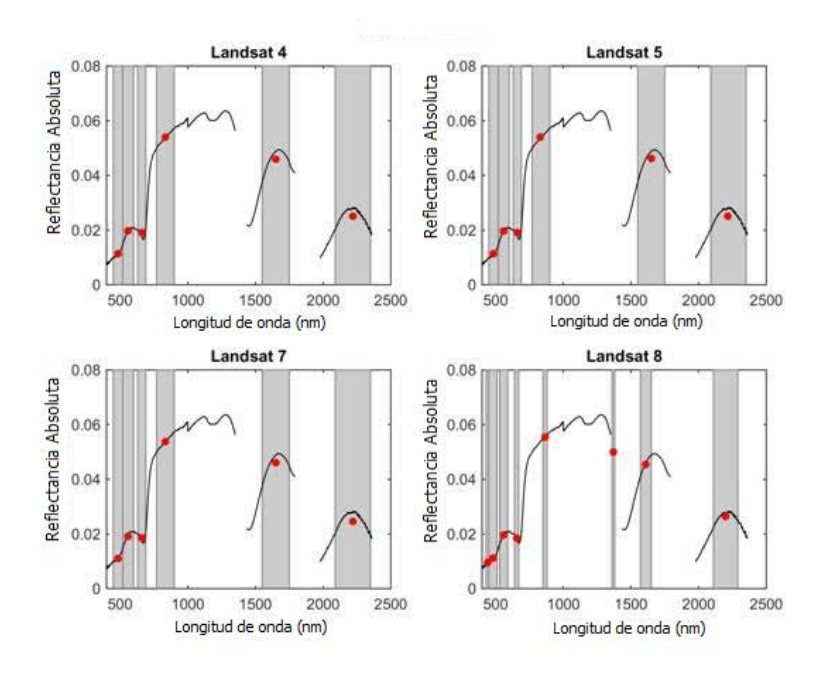

<span id="page-24-0"></span>Figura 4. Reducción de la firma espectral medida por el espectroradiómetro a las bandas de Landsat. Línea negra: firma espectral medida por el espectroradiómetro, bandas grises: bandas de Landsat, puntos rojos: longitud de onda al medio de cada banda.

Con la información traducida a la resolución de Landsat, se finaliza el proceso de preparar las firmas espectrales para ser utilizadas en las metodologías de clasificación [\(tabla 4\)](#page-25-0). Adicionalmente, se creó un conjunto simplificado de firmas con las curvas promedio de superficies similares. Por ejemplo, las muestras de *N. noltii* con cobertura menor al 20% se agruparon en una categoría de *N. noltii* escasa, sin considerar el tipo de sustrato. Esta simplificación podría generar una clasificación más exacta, al identificar las superficies en categorías más generales.

Las firmas de *N. noltii* y sedimento medidas en laboratorio presentaron valores de reflectancia mucho más bajos que sus correspondientes firmas medidas en campo. Por esto, para aprovechar toda la información disponible se creó un conjunto de firmas normalizadas utilizando la ecuación 2, con el objetivo de eliminar las diferencias de intensidad entre firmas y poder usar todo el conjunto en la clasificación.

$$
\widehat{\mathbf{b}_i} = \frac{\mathbf{b}_i}{\sum_{j=1}^7 \mathbf{b}_j} \tag{2}
$$

Donde  $\widehat{b}_i$  es la banda normalizada, y b es banda original sin normalizar. El resultado fue un nuevo conjunto de firmas que sí pudieron agruparse entre sí, para crear las categorías

mostradas en la [tabla 4,](#page-25-0) tanto las iniciales como las simplificadas, sin necesidad de hacer una división entre firmas medidas en laboratorio y en campo.

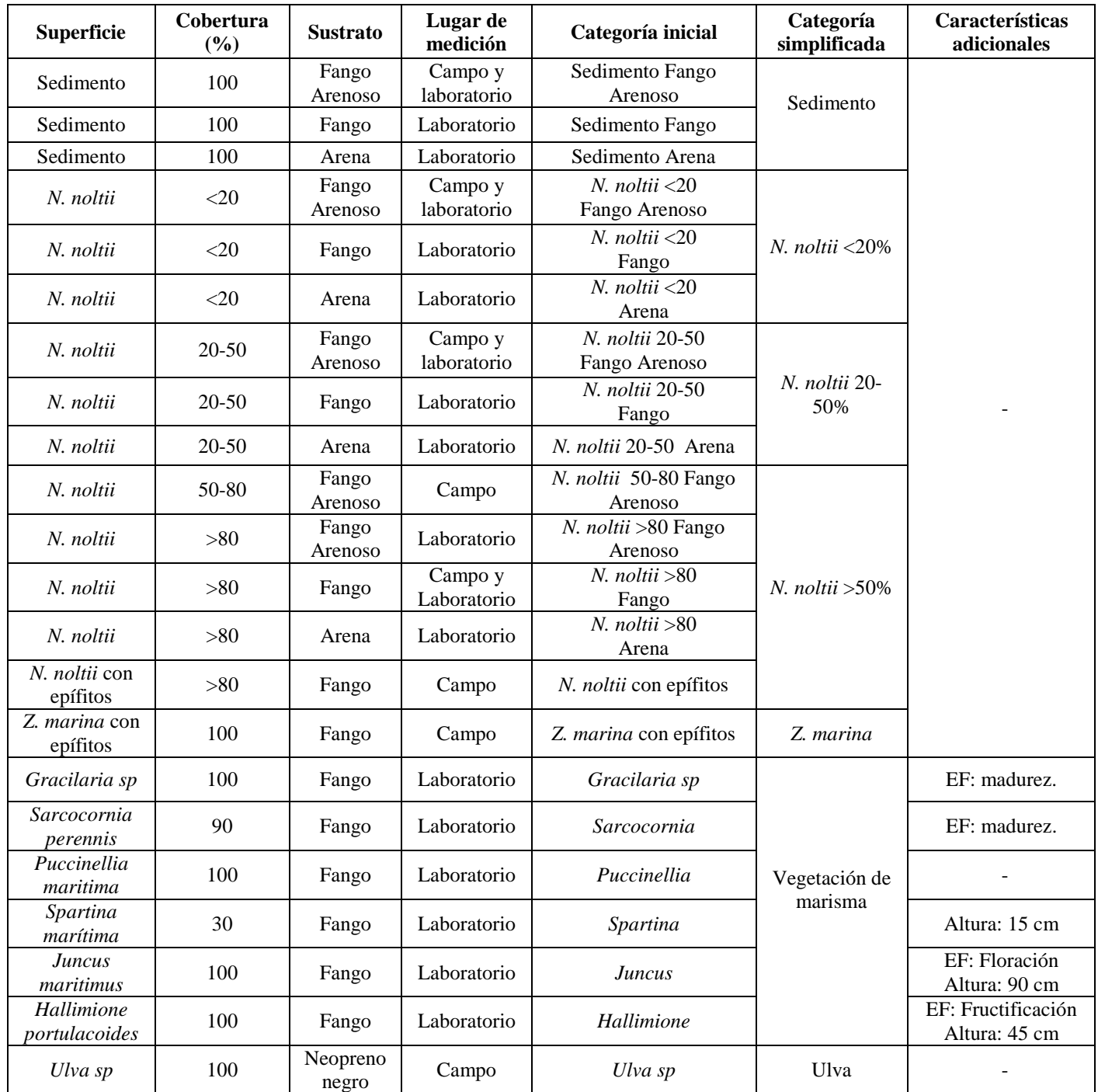

<span id="page-25-0"></span>Tabla 4. Tipo de superficies medidas con espectroradiómetro, cobertura de cada superficie, sustrato, lugar de medición, categorías de clasificación y características adicionales.

EF: Estado fenológico

#### <span id="page-26-0"></span>**2.2.3 Cartografías de referencia**

Las clasificaciones se validaron con dos cartografías de vegetación, una de mayor detalle realizada en el año 2012, y una con menor detalle en 2004. Ambas fueron realizadas por el Instituto de Hidráulica Ambiental de Cantabria [\(figura 5\)](#page-26-1). La primera cartografía se realizó entre los meses de mayo y diciembre de 2012. La segunda entre octubre y diciembre de 2004. Ambas muestran las teselas de vegetación presentes en la Bahía de Santander, para las que se indican las especies presentes y su cobertura.

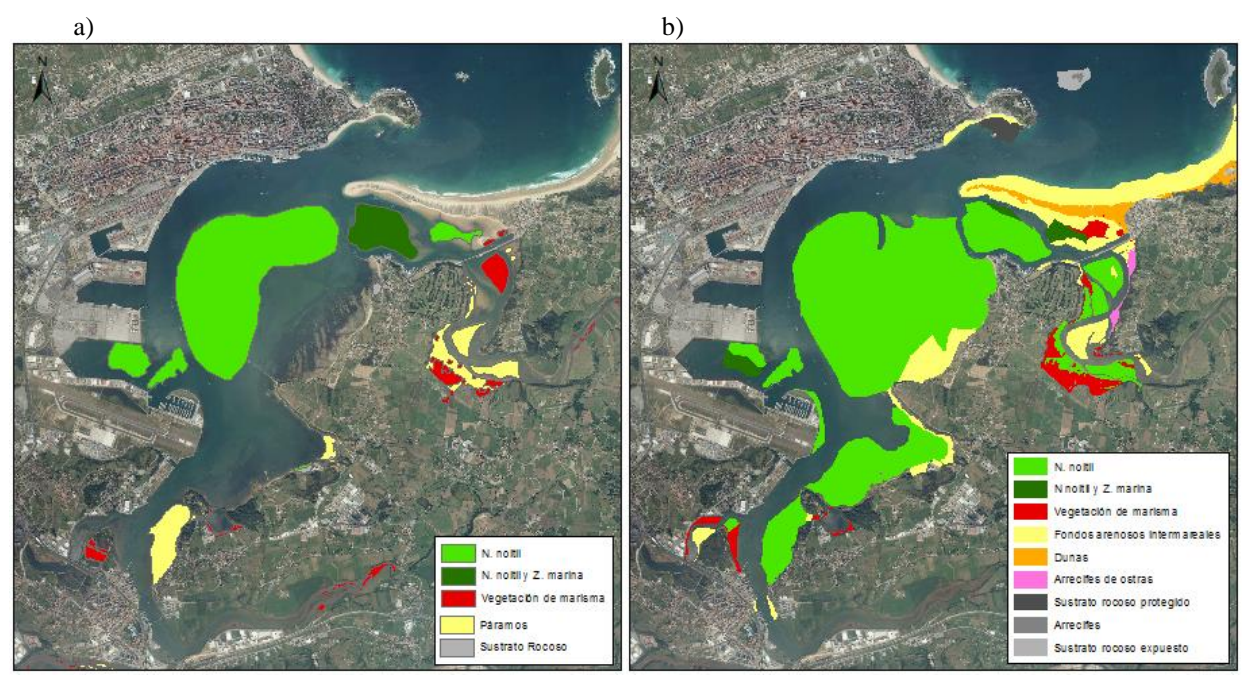

Figura 5. Cartografías de referencia para la validación de las clasificaciones a) Cartografía del año 2004, b) Cartografía del año 2012 Fuente: IH Cantabria

<span id="page-26-1"></span>Las teselas de la cartografía se clasificaron en categorías que concuerdan con las de las firmas espectrales [\(tabla 5\)](#page-27-2), de manera que fue posible validar los resultados de la clasificación, al compararlos con las superficies indicadas por las cartografías, consideradas la "verdad de campo".

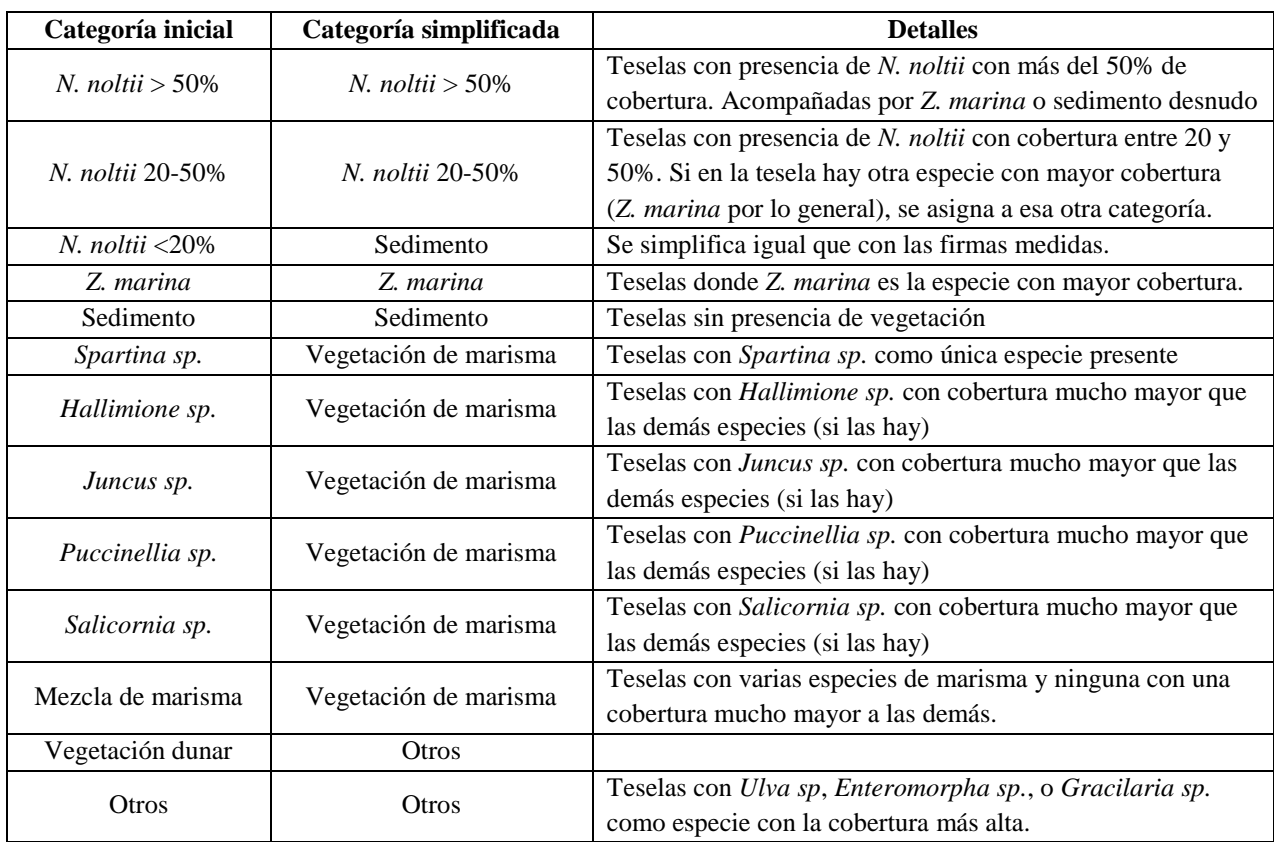

<span id="page-27-2"></span>Tabla 5. Categorías definidas para cartografías de referencia. Categorías inicial y simplificada para su reclasificación, y detalles de cada categoría

### <span id="page-27-0"></span>**2.3 Metodologías de identificación de** *N. noltii* **en la Bahía de Santander**

Con el objetivo de definir la metodología más adecuada para la identificación de *N. noltii* en la Bahía de Santander, se aplicaron 3 métodos de clasificación distintos a la imagen del año 2013, para comparar sus resultados y elegir el que ofreciera una mayor exactitud. El primer método consiste en una clasificación supervisada con firmas de referencia, el segundo en una clasificación supervisada con el algoritmo de máxima verosimilitud, y el tercero es una metodología secuencial con clasificaciones no supervisadas creada en este trabajo. En todos los casos se inició por preparar el área de análisis, delimitando las zonas donde podría encontrarse *N. noltii*.

### <span id="page-27-1"></span>**2.3.1 Preparación de la zona de análisis**

La identificación de las praderas de *N. noltii* se inició con la delimitación de la zona intermareal y submareal somero de la Bahía de Santander. El límite superior se definió con la delimitación oficial de la Bahía de Santander en las masas de agua superficiales de

transición (Ministerio de Agricultura Alimentación y Medio Ambiente, 2008). El límite inferior se definió con la Bajamar viva media observada (BMVM<sup>O</sup>). Para ampliar el área de trabajo se extendió el límite a un metro por debajo del BMVM<sup>O</sup>. Según Puertos del Estado (2014), el nivel de bajamar viva media observada en la Bahía de Santander es de 1.96 m por debajo del Nivel medio del mar (NMM), por lo que el límite inferior utilizado se estableció en la cota -3 m respecto al NMM.

Se identificó la parte del intermareal que se encuentra descubierta de agua en el momento en que fue tomada la imagen. Esto porque el agua y sus constituyentes varían la señal que registra el sensor, por ejemplo absorbiendo la energía en las longitudes de onda del infrarrojo (Lillesand et al., 2004). No se eliminó el efecto de la columna de agua porque para esto se requiere información de batimetría, propiedades ópticas y/o profundidad de la columna de agua (Fearns et al., 2011), y en este caso no se contó con dicha información para cada imagen.

Se utilizó el Normalized Water Index (NWI) propuesto por Silió-Calzada et al. (2016), para identificar las zonas con presencia de agua (ecuación 3). El índice identifica con valor positivo aquellas áreas donde la señal del visible es mayor a la del infrarrojo, lo cual muestra presencia de agua en la superficie analizada. Se creó una máscara que cubre los píxeles con agua del área de estudio.

$$
NWI = \frac{(Visible) - (Infrarrojo)}{(Visible + Infrarrojo)}
$$
(3)

Donde Visible es la suma de bandas azul (B), verde (G), y rojo (R); e Infrarrojo es la suma de bandas infrarrojo cercano (NIR), e infrarrojo de onda corta (SWIR1 y SWIR2)

#### <span id="page-28-0"></span>**2.3.2 Método 1: Firmas de referencia (End members)**

El método 1 consistió en hacer una **clasificación con firmas espectrales de referencia (End-member)**. Se utiliza el conjunto de firmas espectrales de laboratorio y campo, excluyendo las bandas 1 y 7 (en el caso de OLI Landsat 8), o la banda 7 (en el caso de Landsat TM y Landsat ETM+). Se utilizó el algoritmo de mínima distancia (sin definir distancia máxima de error), incluido en el paquete ENVI 4.8, para la asignación de clases.

Se realizaron clasificaciones con los 3 grupos de firmas indicados anteriormente en este documento:

- i. Con las firmas reales sin normalizar, que incluyen señales de *N. noltii, Z. marina*, sedimento desnudo, y varias especies de vegetación de marisma.
- ii. Con las firmas normalizadas, manteniendo todas las superficies disponibles como categorías separadas.
- iii. Con las firmas normalizadas y categorías simplificadas, de forma que se trabaje con un conjunto más pequeño de firmas.

#### <span id="page-29-0"></span>**2.3.3 Método 2: Clasificación supervisada y método de máxima verosimilitud**

Le método 2 consistió en hacer una **clasificación supervisada con el método de máxima verosimilitud**, definiendo regiones de interés (ROI's) de las cuales obtener la información de referencia para clasificar todas las superficies de la imagen. Se utilizaron categorías simplificadas que concuerdan con las definidas en la cartografía de referencia, y reducen la cantidad de clases confundidas entre sí.

Las categorías simplificadas y la cantidad de píxeles contenidos en su ROI correspondiente se muestran en la tabla 6. La ubicación y tamaño de las ROI's se definieron a partir de la cartografía de referencia, eligiendo píxeles que no estuvieran cerca de los límites de las teselas para evitar las zonas de transición que podrían tener superficies mixtas.

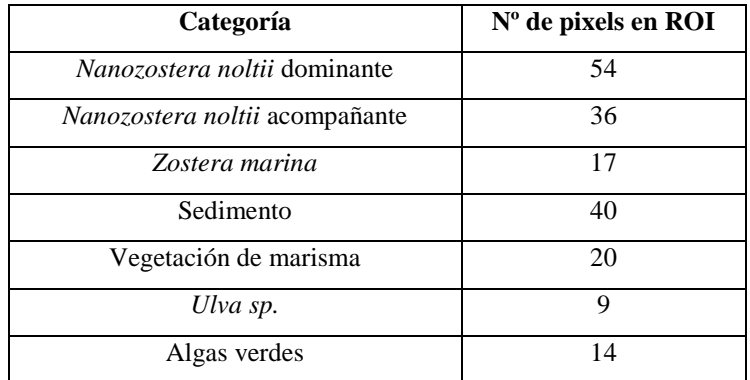

Tabla 6. Regiones de interés para clasificación supervisada

### <span id="page-29-2"></span><span id="page-29-1"></span>**2.3.4 Método 3: Identificación secuencial de superficies**

El método 3 consiste en hacer una **identificación secuencial de las superficies** en el área de estudio. Primero se extrajo el sedimento desnudo ya que tiene una señal espectral distinta a las demás superficies posibles. Seguido se identificaron las áreas con vegetación de marisma, y finalmente se encontraron las fanerógamas marinas de interés.

El sedimento se identificó utilizando el índice NDVI (Tucker, 1979) y un umbral de 0.2 para la identificación de sedimento desnudo y coberturas bajas de *N. noltii* (Barillé et al., 2010).

Con las áreas identificadas se creó una máscara que se aplicó para no considerar esos píxeles en los cálculos siguientes.

Una vez extraído el sedimento, se identificó la vegetación de marisma presente en el área de estudio. Para esto se realizó un Análisis de Componentes Principales (PCA) con todas las bandas entre el azul y el infrarrojo de onda corta (SWIR 1). Esta técnica se utiliza porque permite "identificar aquellos rasgos que se recogen en la mayor parte de las bandas y aquellos otros que son específicos a algún grupo de ellas" (Chuvieco, 1995). Así, podría haber una o varias componentes principales que permitan diferenciar superficies con firmas espectrales similares entre sí, como las de la vegetación de marisma presente en el área de estudio.

El análisis del PCA, indicó que el componente 3 (PC3) es el que recoge información que permite diferenciar entre vegetación de marisma y las fanerógamas marinas de la Bahía. Las áreas con un PC3>0 incluyeron la vegetación de marisma y otras áreas en que la superficie no es conocida *a priori*. Para separarlas se realizó una clasificación no supervisada de kmedias con el índice EVI2 (ecuación 4) (Ghosh, Mishra, & Gitelson, 2016). Se crearon 4 grupos y con criterio de experto se identificaron las zonas que corresponden a vegetación de marisma. A estas se les aplicó una máscara para no considerar esos píxeles en los siguientes pasos.

$$
EVI2 = \frac{2.5 * (NIR - R)}{(NIR + 2.4 * R + 1)}
$$
(4)

Donde NIR es la banda del infrarrojo cercano, y R es la banda del rojo. Una vez extraídas las áreas con vegetación de marisma, se clasificó el área restante para identificar las fanerógamas marinas. Basados en resultados consultados en la bibliografía y pruebas preliminares, se asumió que no es posible la identificación por separado de *N. noltii*, por lo que se continúa la clasificación en busca de áreas con fanerógamas marinas como conjunto, sin separar las especies.

Para la identificación de las fanerógamas marinas se utilizó el índice VARIgreen (ecuación 5*[\( 5](#page-31-2)*) (Gitelson et al. 2002). Este índice calcula una relación entre las bandas del visible, y se logró diferenciar entre las superficies de fanerógamas marinas y las áreas cubiertas con algas, sedimento o vegetación de marisma no identificadas en sus respectivos momentos.

<span id="page-31-2"></span>VARlgreen = 
$$
\frac{G - R}{(G + R - B)}
$$
 (5)

Donde G es la banda del verde, R es la banda del rojo, y B es la banda del azul. Una vez identificadas las áreas con fanerógamas marinas se consideró finalizada la clasificación. Aquellas áreas que no fueron clasificadas en una categoría específica, se asignaron a una categoría llamada "Otros", y son zonas por sus características no se ha podido identificar con exactitud. Un resumen gráfico de la **Metodología 3: Identificación secuencial de superficies** es presentado en la [figura 6.](#page-31-1)

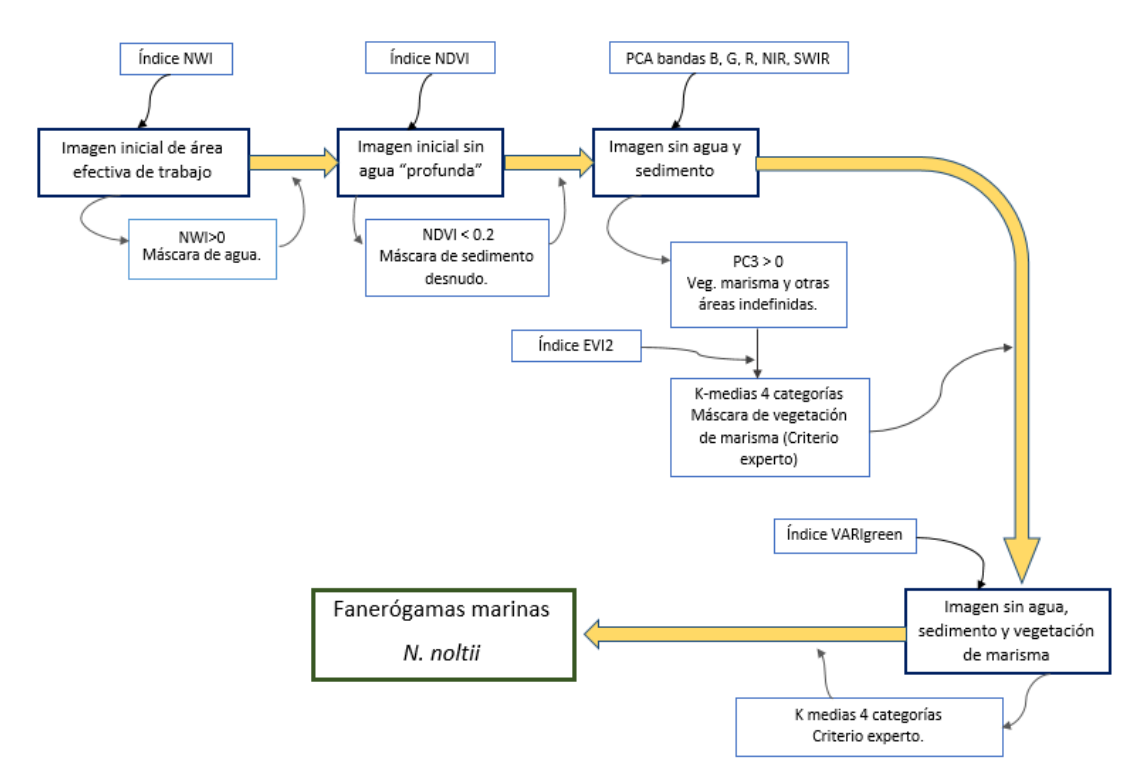

Figura 6. Resumen gráfico del método 3: Identificación secuencial de superficies

#### <span id="page-31-1"></span><span id="page-31-0"></span>**2.3.5 Validación del método de clasificación**

Los métodos de clasificación se validaron comparando sus resultados con las cartografías de campo de 2004 y 2012. Se utilizaron las imágenes del 15 de setiembre de 2003 y del 8 de julio de 2013 respectivamente, para desarrollar y validar las metodologías, ya que son las imágenes disponibles más cercanas temporalmente a las cartografías.

Para validar los resultados, se utilizó el análisis visual y porcentajes de exactitud de usuario, de productor, y global (UA, PA y OA, respectivamente por sus siglas en inglés) mostrados por Congalton (1991) y calculados a partir de la matriz de confusión. También se calculó el intervalo de confianza de la exactitud global según Chuvieco (1995), con un nivel de significancia del 95%. Unido a estos, se utilizó el estadístico Kappa calculado con un nivel de significancia del 95%, según lo plantea Congalton & Green (2009).

La cartografía de 2012 es más detallada por lo que los métodos de clasificación se aplicaron a la imagen de 2013, de manera que fue posible validar la clasificación (final o intermedia) a medida que se generan los resultados.

Primero se hizo un análisis visual de las áreas identificadas con respecto a la superficie indicada en la cartografía. Si la identificación fue adecuada, se procedió a calcular los porcentajes de exactitud. Si estos fueron altos, se procedió a aplicar el mismo método en la imagen del 15 de setiembre de 2003. En este caso se validó visualmente que las áreas identificadas con fanerógamas marinas concordaran con las indicadas por la cartografía. En este caso no se utilizaron los porcentajes de exactitud ya que la cartografía de 2004 es menos detallada que la de 2012. Por esto, la ubicación y forma de las teselas se consideró una referencia espacial de donde se localizaban las especies en ese momento, y no una imagen de su ubicación exacta. Dado lo anterior, si se calcula la exactitud de la clasificación por píxel, es muy probable que los porcentajes sean bajos aun cuando las superficies se han identificado correctamente.

## <span id="page-32-0"></span>**2.4 Evolución temporal de las praderas de fanerógamas marinas en la Bahía de Santander**

Los cambios en las praderas de fanerógamas marinas se analizaron a través de la serie temporal de su área de extensión. El objetivo es estudiar su tendencia general y observar en qué años se han producido cambios importantes. Unido a lo anterior, se comparó la tendencia de algunas variables fisicoquímicas medidas en la bahía y la tendencia del área de las praderas identificadas, para buscar posibles indicios de cuales variables han afectado la dinámica de las fanerógamas marinas en la Bahía de Santander en el periodo de estudio.

#### <span id="page-33-0"></span>**2.4.1 Elección de zonas de control para el análisis de la evolución temporal de** *N. noltii*

Dado que el área de identificación en la Bahía cambia entre imágenes (por la diferencia de nivel de marea en cada una), se definieron zonas de control para el análisis temporal [\(figura](#page-33-3)  [7\)](#page-33-3). Estas zonas están descubiertas de agua en todas las imágenes analizadas, y se ubican en zonas de la bahía con características diferentes en términos de influencia fluvial, hidrodinámica y presión antrópica. Además, cada zona presenta una evolución distinta de la presencia de *N. noltii*, tomando 3 momentos específicos: una condición de referencia dada por la cartografía de Loriente (1974), una condición inicial en 1984 y una condición final en 2015, según los resultados de la clasificación de la imagen de esos años.

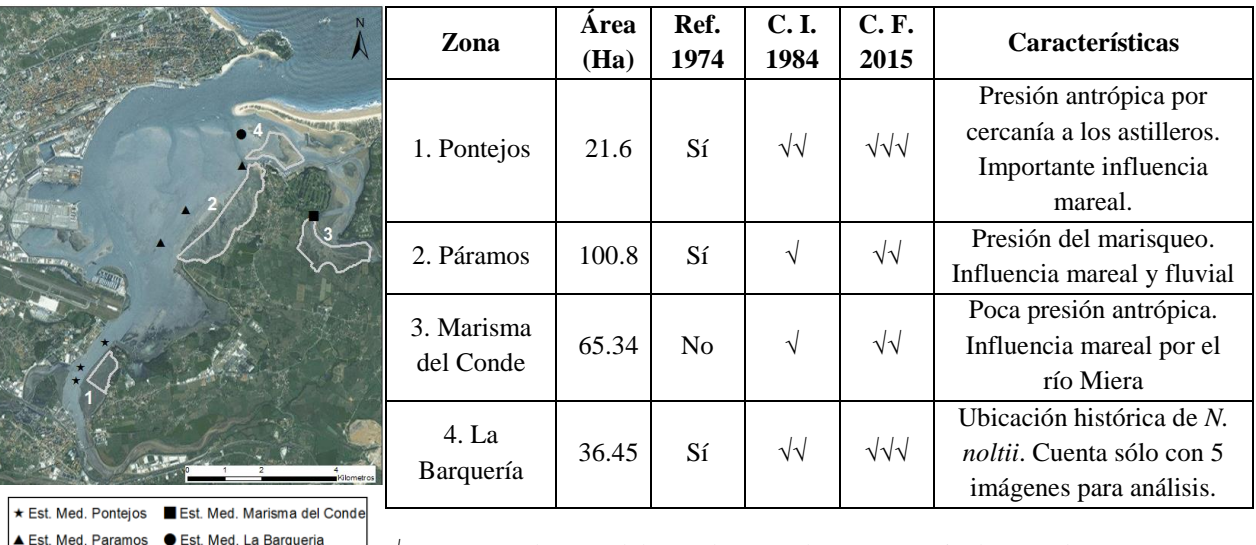

√ Menos de 20% del área de control con presencia de *N. noltii* √√ Entre 20 y 50% del área de control con presencia de *N. noltii √√√* Más del 50% del área de control con presencia de *N. noltii*

<span id="page-33-3"></span>Figura 7. Características de las zonas de control utilizadas para el análisis de la evolución de las praderas Indicadas: Zonas de control y su delimitación (líneas grises); área de cada zona, presencia de *N. noltii* en la condición de referencia (Ref. 1974), en la condición inicial (C.I. 1984) y en la condición final (C.F. 2015); características generales de cada zona.

#### <span id="page-33-1"></span>**2.4.2 Elaboración de series temporales**

### <span id="page-33-2"></span>*2.4.2.1Series temporales del área de las praderas*

Se utilizaron las imágenes indicadas en la [tabla 2](#page-20-2) para construir la serie temporal del área de las praderas. Las imágenes de 1987, 1989 y 2000 no se tomaron en cuenta para el cálculo de la tendencia, porque en el PCA tuvieron un comportamiento distinto al resto de imágenes, lo que hace suponer que podría existir alguna diferencia en sus datos que pudiera haber afectado

la clasificación. Para eliminar la incertidumbre asociada a estas imágenes, se decidió no considerarlas en el análisis. Tampoco se consideraron las imágenes de 1991 y 2006, por no estar tomadas en verano, lo que podría incluir variaciones debidas al ciclo de vida anual de la especie. En la zona de La Barquería solo se utilizaron las imágenes de 1984, 1990, 1999, 2002 y 2009, ya que son en las que dicha zona se encuentra emergida.

El cálculo del área en cada año, se realizó multiplicando el número de píxeles identificados con presencia de *N. noltii* por el tamaño de píxel (30x30m). Se construyó una serie temporal para cada zona de control, y luego se calculó su tendencia con el método de suavizado LOESS (Cleveland & Devlin, 1988). Este método estima una curva suavizada al ajustar en cada dato una regresión de forma local y móvil, similar a la técnica de medias móviles. Al igual que con las medias móviles, el método LOESS utiliza una ventana de análisis para incluir un número máximo de datos en cada cálculo. El tamaño de dicha ventana viene dado por el parámetro de proporcionalidad de observaciones (λ).

Dado que todos los datos de extensión de las praderas se obtuvieron con imágenes de verano, la tendencia se calculó sin eliminar el efecto estacional. Los cálculos se realizaron con una rutina del programa Matlab desarrollada por Burkey (2012) con λ=0.5, definido a partir de los resultados del análisis de residuos propuesto por Jacoby (2000).

#### <span id="page-34-0"></span>*2.4.2.2Series temporales de variables fisicoquímicas*

Las variables fisicoquímicas medidas en la Bahía utilizadas para el análisis con las series de las praderas, han sido proporcionadas por IH Cantabria [\(tabla 7\)](#page-35-1), y proceden de campañas de campo realizadas en el periodo 1998-2015. Para cada zona de estudio se utilizaron estaciones de medición diferentes [\(figura 7\)](#page-33-3) para construir las series temporales de cada variable. En las zonas con más de una estación, se combinaron los datos medidos para generar una serie representativa de la zona. Las técnicas de muestreo y analíticas utilizadas se detallan en el informe técnico correspondiente (IH Cantabria, 2009). Del conjunto de mediciones de cada variable se eliminaron los datos anómalos (*outliers*), identificados con límites de 3 veces la desviación típica alrededor de la media de la muestra.

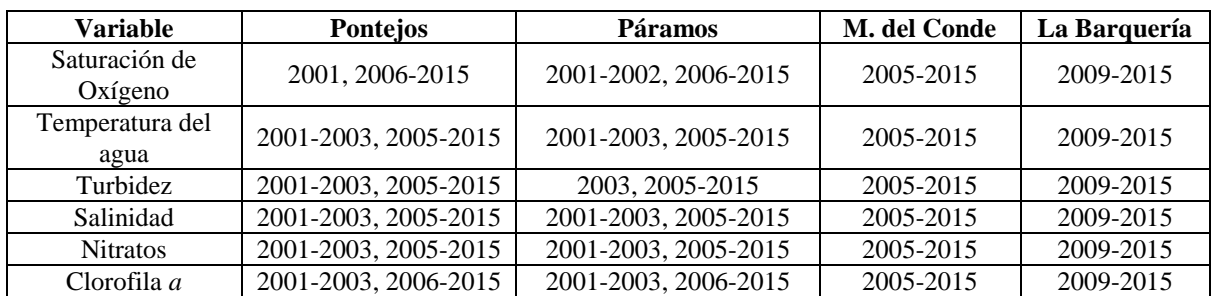

<span id="page-35-1"></span>Tabla 7. Variables fisicoquímicas utilizadas para análisis con series temporales de *N. noltii* Variable fisicoquímica y años con datos disponibles en cada zona de estudio (Pontejos, Páramos, Marisma del Conde, La Barquería) para la elaboración de las series temporales.

Las series temporales de las variables fisicoquímicas también se analizan a través de su tendencia. En este caso se cuenta con mediciones estacionales, que requieren eliminar el efecto estacional para enfocarse únicamente en su tendencia. Para ello, se normalizan los datos (ecuación 6), y se aplica un suavizado LOESS a la serie normalizada. El suavizado se efectúa con la misma rutina de Matlab que se ha usado con las series de las praderas.

$$
\mathbf{x}_{\text{norm,i}} = \frac{\mathbf{x}_{i} - \overline{\mathbf{x}}_{\text{mensual}}}{\sigma_{\text{mensual}}}
$$
(6)

Donde  $x_{norm,i}$  es el valor normalizado,  $x_i$  es la medición en un mes específico,  $\bar{x}_{mensual}$  el promedio de mediciones en el mes correspondiente (media climatológica), y  $\sigma_{\text{mearsual}}$  la desviación típica de mediciones en el mes correspondiente.

## <span id="page-35-0"></span>*2.4.2.3Comparación de las series temporales del área de las praderas y de las variables fisicoquímicas*

La comparación entre la evolución de las praderas y las variables fisicoquímicas, se realizó a través del cálculo de la correlación cruzada entre la tendencia de la evolución de las praderas y la tendencia de las variables fisicoquímicas. De estas, se analizaron únicamente las correlaciones calculadas cuando la curva de la pradera presenta un desfase positivo con respecto a la curva de la variable fisicoquímica, y dicho desfase fue menor a 12 meses. También se calcularon los límites de confianza de las correlaciones con un 95% de significancia (ecuación 7) indicada por Zuur et al. (2007). Todos los cálculos se realizaron con el programa Matlab.

**Limits of the confianza** (95%) = 
$$
\pm \frac{1.96}{\sqrt{N-k}}
$$
 (7)

Donde N es el número de datos en la serie, y k es el desfase de una de las curvas con respecto a la otra.
## **3. Resultados**

## **3.1 Análisis de firmas espectrales**

## **3.1.1 Firmas con resolución hiperespectral**

Las firmas espectrales medidas con el espectroradiómetro se presentan en la [figura 8.](#page-36-0) Únicamente se muestran las firmas representativas del comportamiento general, para mantener el orden de la gráfica y facilitar su lectura. El conjunto completo de curvas se muestra en el anexo 1.

Las principales diferencias espectrales entre superficies están en la banda del infrarrojo cercano (NIR, 750-1300 nm aprox.). A excepción del *Juncus sp.*, las curvas de *Ulva sp.* y la vegetación de marisma (líneas rojas) presentan una mayor intensidad de señal que las fanerógamas marinas (líneas verdes). Esto podría facilitar la separación entre superficies usando esta banda. Se aprecia la forma similar de la firma de sedimento fango arenoso y de *N. noltii* con menos de 20% de cobertura, lo que evidencia la dificultad de diferenciarlas.

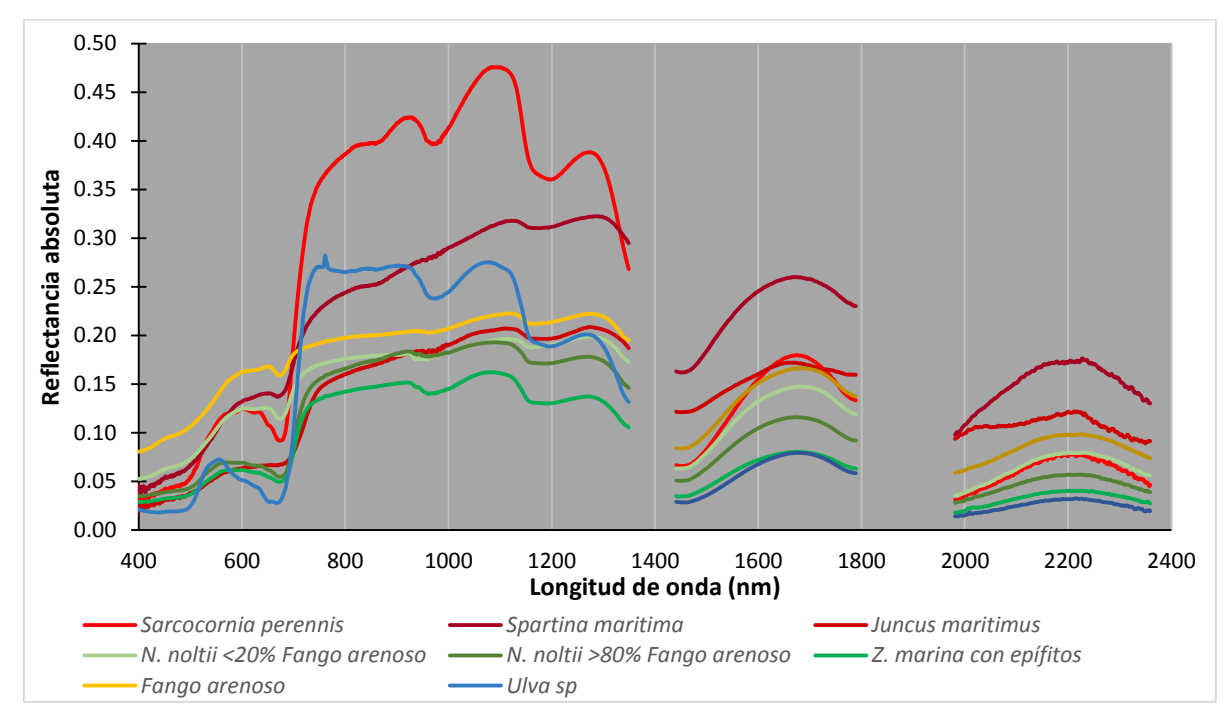

<span id="page-36-0"></span>Figura 8. Firmas espectrales medidas con espectroradiómetro,

En la región del visible (400-700 nm aprox.) se distingue el sedimento fango arenoso de las demás superficies, pero entre fanerógamas marinas y vegetación de marisma la diferenciación no es tan clara. Las bandas de verde (500-600 nm aprox.) y rojo (600-700 nm aprox.) son las que presentan diferencias entre superficies un poco mayores, principalmente en la forma de la curva. Estas podrían ser utilizadas como complemento para la identificación de la vegetación de marisma.

#### **3.1.2 Firmas con resolución multiespectral**

#### *3.1.2.1Firmas sin normalizar*

Las firmas traducidas a la resolución del satélite (Landsat 4-7) sin normalizar, muestran que tras el procesamiento se mantienen algunas de las diferencias espectrales entre superficies [\(figura 9\)](#page-38-0).

La curva del sedimento fango arenoso se diferencia claramente, tanto en forma como en intensidad, de las curvas de fanerógamas marinas [\(figura 9](#page-38-0) A.), y se asemeja (en su forma) a la curva de *N. noltii* con menos del 20% de cobertura.

La banda del infrarrojo cercano (700-1300 nm aprox.) presenta las principales diferencias entre fanerógamas marinas y vegetación de marisma [\(figura 9](#page-38-0) B), lo que indica que para separar estas superficies es adecuado utilizar índices calculados con esta banda. En la región del visible (450-750 nm aprox.) se observan diferencias principalmente entre *Spartina sp.*, *Sarcocornia sp.*, y *Gracilaria sp.* Las demás especies de vegetación de marisma tienen valores que no se distinguen suficiente de las fanerógamas marinas. Las bandas del visible (verde y roja principalmente) podrían ser bandas útiles para complementar la información obtenida de la banda del infrarrojo cercano, y en conjunto diferenciar la vegetación de marisma.

La señal de *Ulva sp.* se diferencia más de las fanerógamas marinas en la banda del infrarrojo cercano [\(figura 9](#page-38-0) C). En la región del visible no se aprecian grandes diferencias en intensidad, pero sí en la forma de la curva. Esto indica que dicha región podría ser utilizada para distinguir entre estas dos superficies en caso de no lograrse con el NIR, el cual podría afectarse por la humedad presente en las cotas bajas donde se encuentran las mezclas entre fanerógamas marinas y *Ulva sp*.

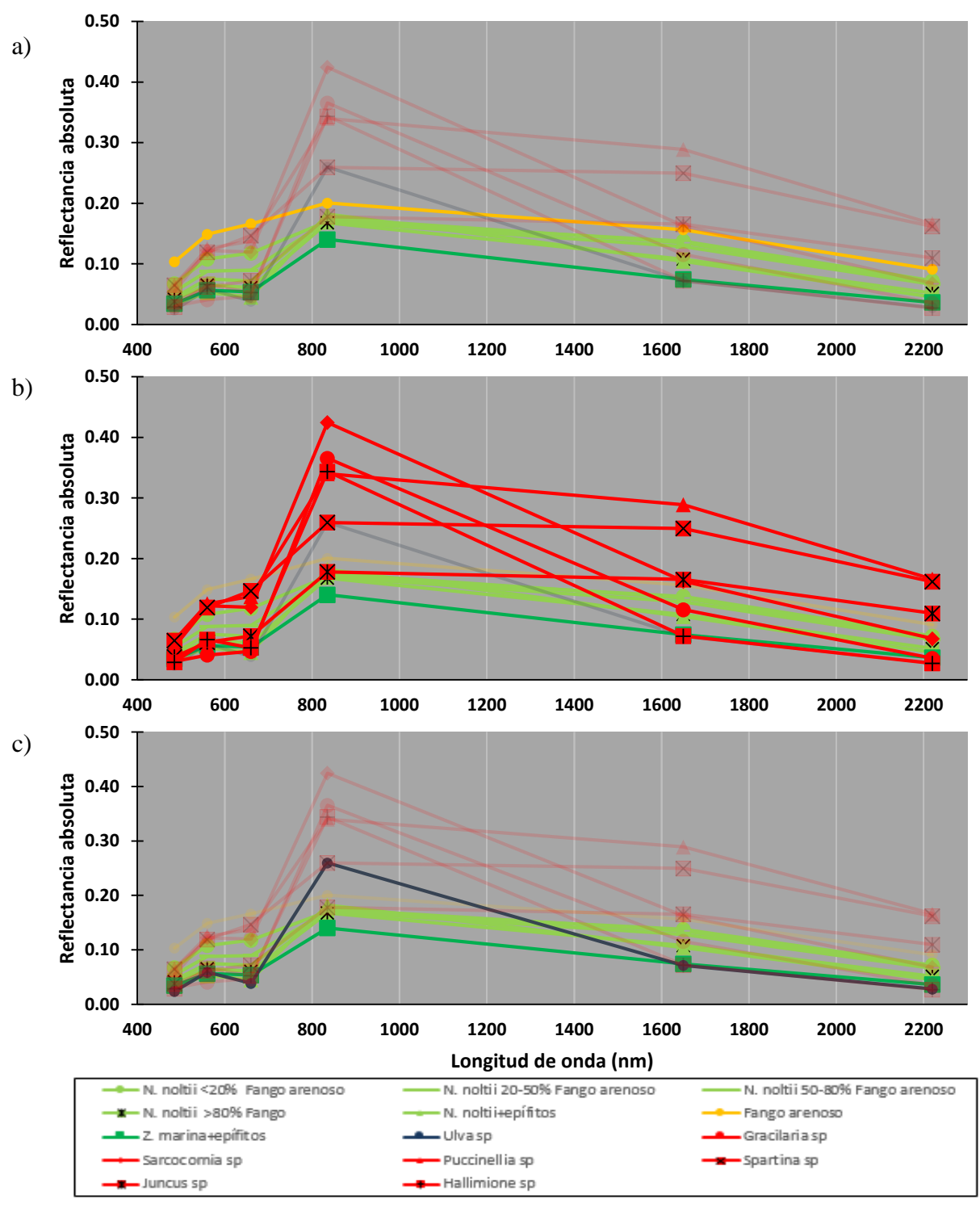

<span id="page-38-0"></span>Figura 9. Firmas espectrales traducidas a resolución de Landsat 4-7 (Sin firmas de *N. noltii* y sedimento de laboratorio).

Líneas resaltadas: (a) fanerógamas marinas y sedimento, (b) fanerógamas marinas y vegetación de marisma, (c) fanerógamas marinas y *Ulva sp*

### *3.1.2.2Firmas normalizadas: todas las superficies.*

Las firmas normalizadas de las categorías generales presentan una menor capacidad de diferenciación entre superficies [\(figura 10\)](#page-39-0). Las diferencias principales se observan en la banda del infrarrojo cercano (700-1300 nm aprox.), donde se aprecia cierta tendencia al agrupamiento en 3 grandes grupos: sedimento, fanerógamas marinas, y vegetación de marisma (incluyendo la *Ulva sp.*). Esta tendencia no se observa con las firmas de *Puccinellia sp.*, *Juncus sp.*, y *Spartina sp*., las cuales se localizan sobre las curvas de las fanerógamas marinas, lo que dificulta la identificación.

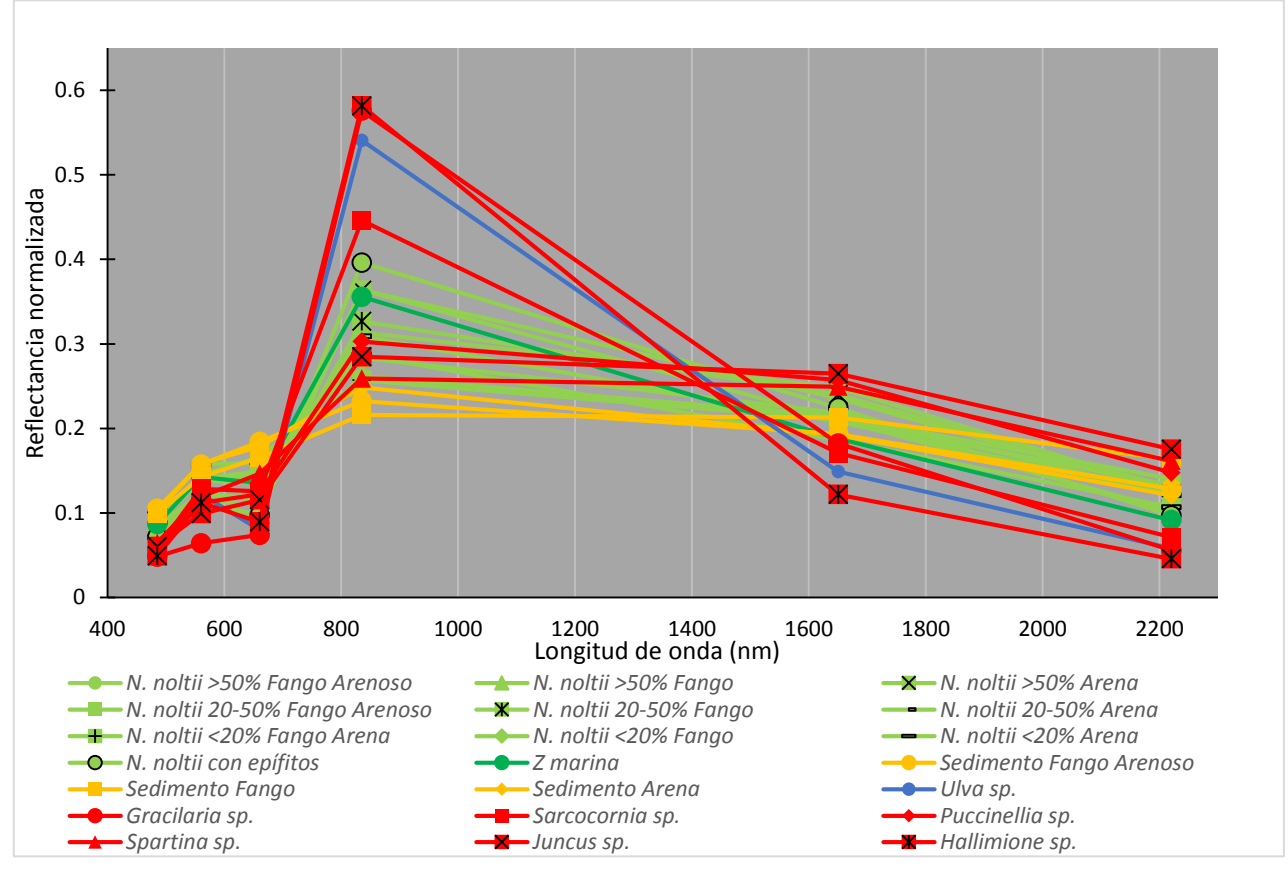

Figura 10. Firmas espectrales normalizadas de categorías generales. Bandas de Landsat 4-7

#### <span id="page-39-0"></span>*3.1.2.3Firmas normalizadas: superficies en categorías simplificadas*

Las firmas normalizadas en categorías simplificadas sí presentan diferencias en las curvas, tanto en la intensidad relativa como en la forma de la firma [\(figura 11\)](#page-40-0). No obstante, considerando la dispersión de los datos observados en la [figura 10](#page-39-0) y la desviación típica asociada al promedio de cada banda en cada firma (no indicada en la gráfica por razones de

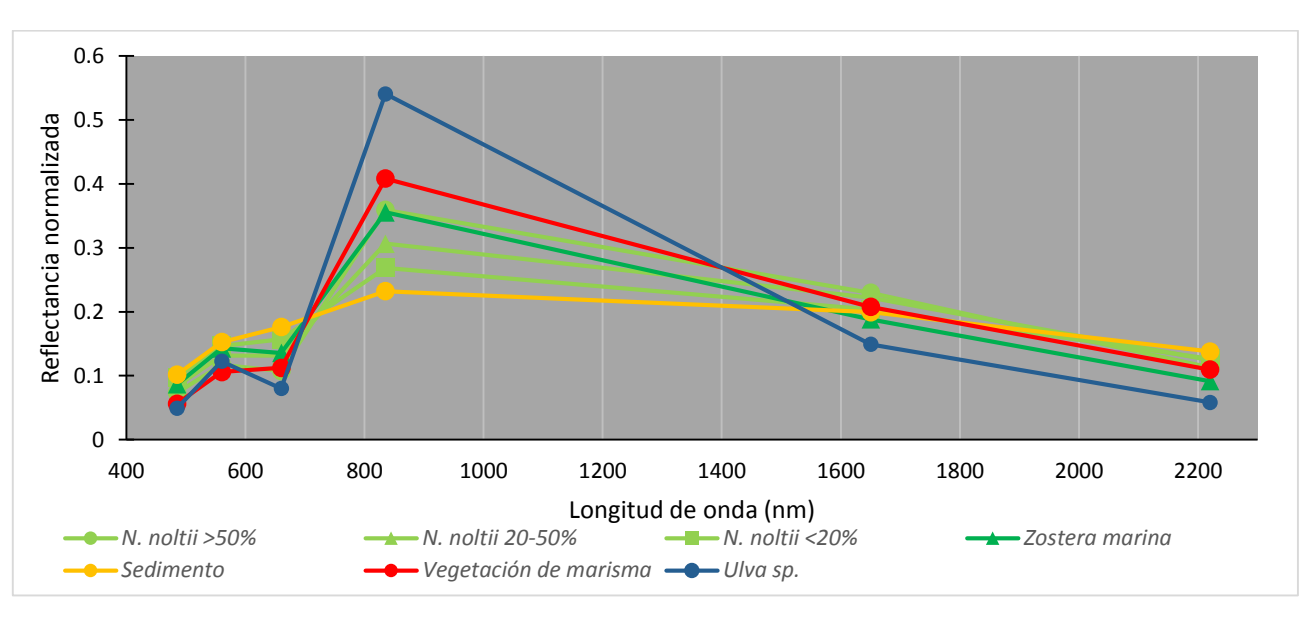

claridad del dibujo), es probable que aun utilizando categorías simplificadas no se logrará una clasificación exacta.

Figura 11. Firmas espectrales normalizadas de categorías simplificadas. Bandas de Landsat 4-7

## <span id="page-40-0"></span>**3.2 Identificación de** *N. noltii* **en la Bahía de Santander**

Para la identificación de *N. noltii* en la Bahía de Santander se compararon 3 métodos de clasificación, dos basados en una clasificación supervisada y uno desarrollado en este trabajo basado en clasificaciones no supervisadas. Sus resultados se compararon entre sí, para elegir el más adecuado para la identificación planteada.

## **3.2.1 Clasificación con firmas de referencia (Método 1)**

La clasificación con las firmas espectrales de referencia muestra un resultado inexacto con cualquiera de los conjuntos creados [\(figura 12\)](#page-41-0). En todos los casos se identifica presencia de *N. noltii* en la marisma del Conde, donde la cartografía indica la presencia de vegetación de marisma.

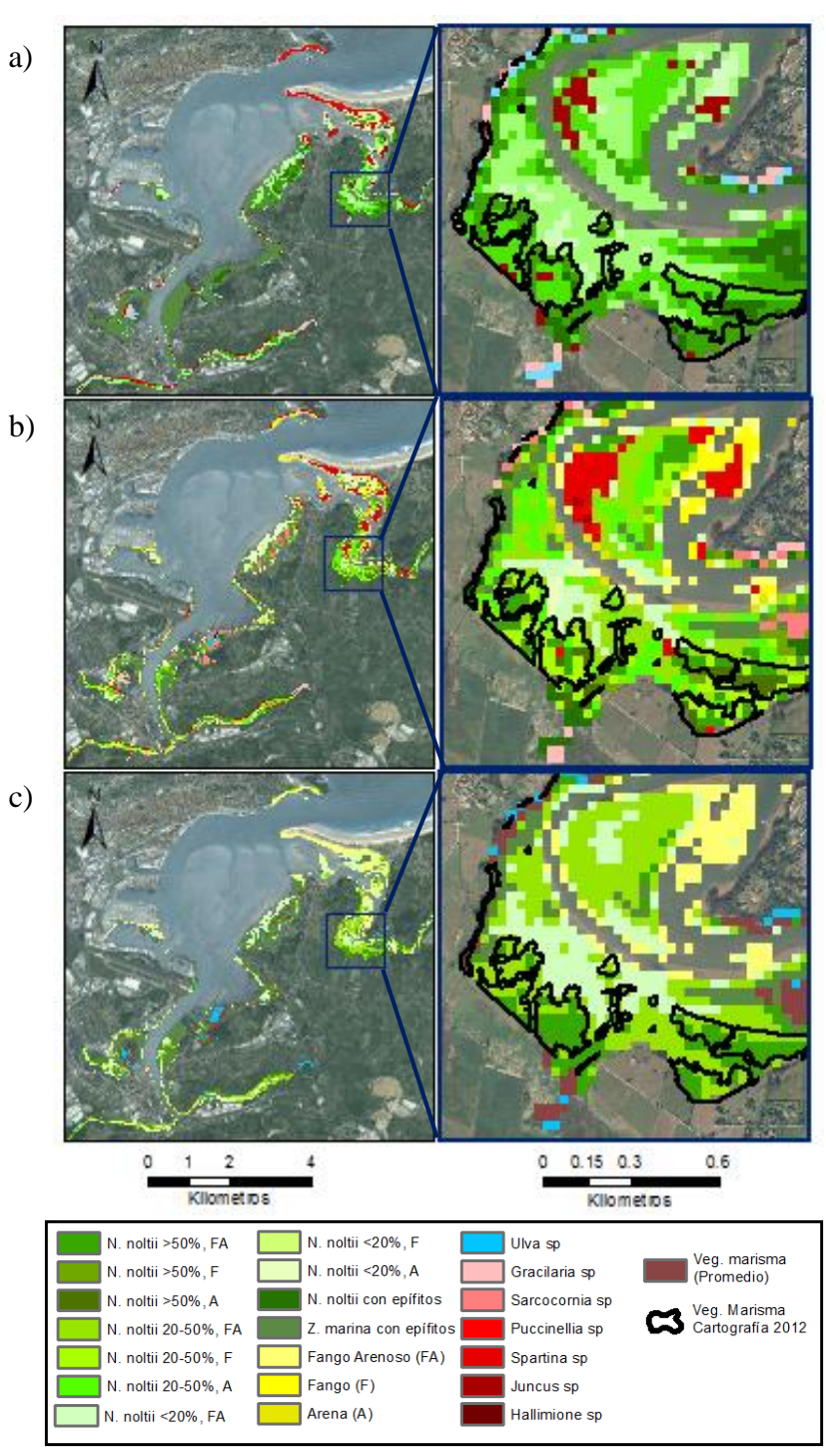

<span id="page-41-0"></span>Figura 12. Resultados de clasificación con la Método 1: Clasificación con firmas de referencia. a) Firmas reales sin normalizar, b) Firmas normalizadas, c) Firmas normalizadas y categorías simplificadas.

La clasificación con el conjunto de firmas sin normalizar [\(figura 12](#page-41-0) a) no identifica adecuadamente las superficies. Esto se evidencia en la vegetación de marisma identificada en la zona del puntal de Somo y de las playas de Peligros, Bikinis y Magdalena, donde la superficie es principalmente de sedimento desnudo.

El conjunto de firmas normalizadas de todas las superficies muestra un resultado similar [\(figura 12](#page-41-0) b). En la Marisma del Conde se identifica *N. noltii* en las zonas donde está reportada vegetación de marisma. En el puntal y las playas Peligros, Bikinis y Magdalena se observa una mejoría en la identificación de sedimento, pero manteniendo una alta cantidad de zonas clasificadas como vegetación de marisma.

Los resultados con las firmas normalizadas en categorías simplificadas, muestran resultados similares a los mostrados anteriormente [\(figura 12](#page-41-0) c). Sólo se observa que la clasificación del sedimento mejora en comparación a los dos métodos anteriores, al lograr una correcta identificación en la zona del puntal y en ciertos páramos de la ría de Cubas.

Las tres clasificaciones realizadas con firmas espectrales de referencia no presentan resultados satisfactorios debido a su poca exactitud, especialmente en las zonas donde hay vegetación de marisma. Entre los tres conjuntos de firmas, parece haber una mejoría con las firmas normalizadas y categorías simplificadas, pero no es suficiente para considerarse como una posibilidad de clasificación.

#### **3.2.2 Clasificación supervisada con método de máxima verosimilitud (Método 2)**

La clasificación con el método de máxima verosimilitud parece mostrar un resultado más exacto con respecto a la cartografía de 2012. Los sectores de vegetación de marisma, ubicados principalmente en la Marisma del Conde, se identifican aproximadamente dentro de los mismos límites marcados por la cartografía de referencia [\(figura 13\)](#page-43-0). La identificación de fanerógamas marinas también se realiza aproximadamente dentro de los límites de la cartografía, lo que refuerza los resultados positivos.

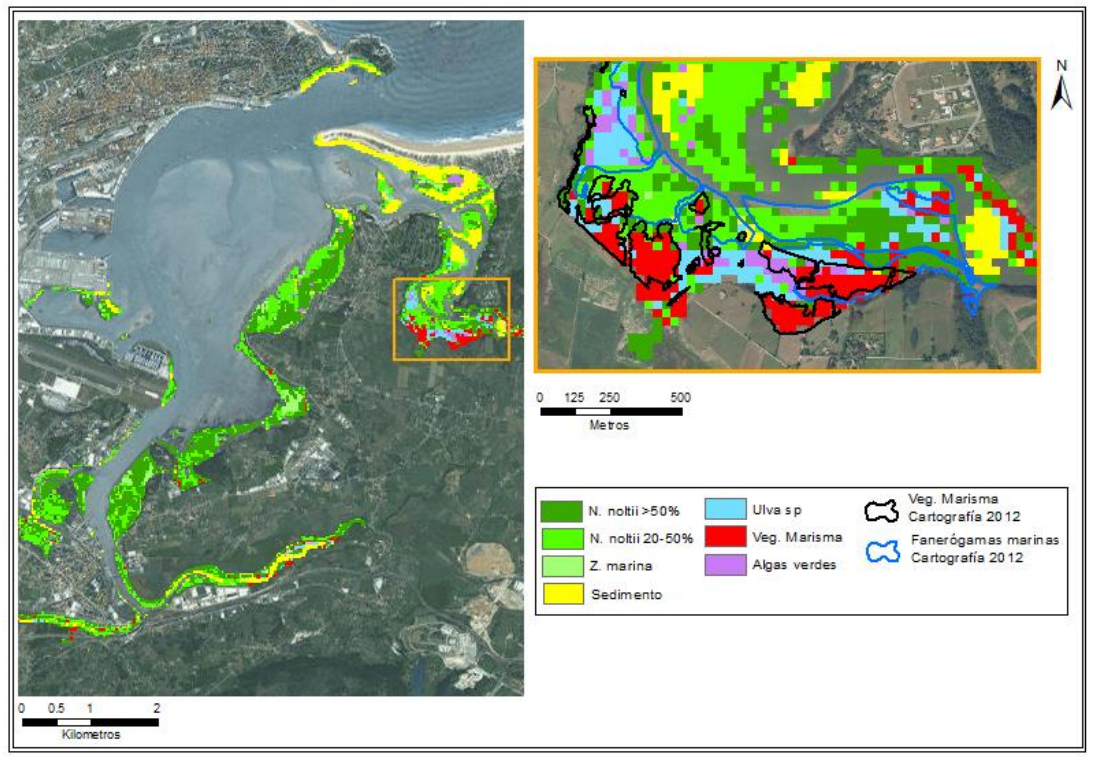

<span id="page-43-0"></span>Figura 13. Resultados de clasificación con Método 2: Clasificación supervisada con método de máxima verosimilitud

Visualmente, el método de máxima verosimilitud ofrece resultados preliminares satisfactorios. Para comprobarlo, se calcula el porcentaje de exactitud con respecto a la cartografía de 2012 como primera validación de los resultados. La matriz de confusión y los porcentajes de exactitud se presentan en la [tabla 8.](#page-43-1)

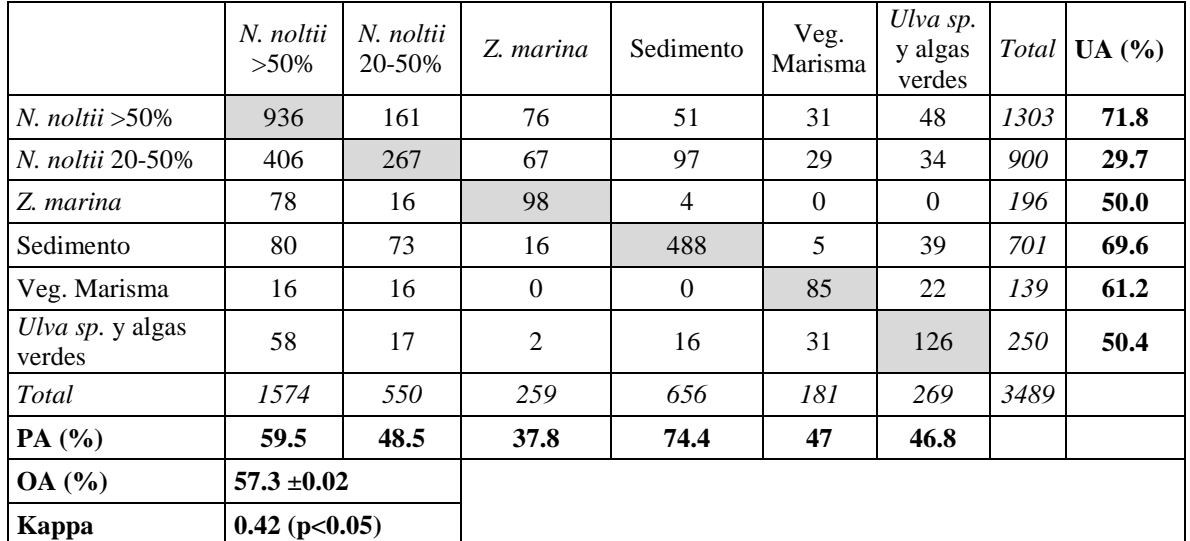

<span id="page-43-1"></span>Tabla 8. Matriz de confusión de los resultados con el método 2: Clasificación supervisada con el método de máxima verosimilitud.

OA: Exactitud global, UA: Exactitud de usuario, PA: Exactitud de productor

A pesar de ser un método que visualmente da resultados satisfactorios, los porcentajes de exactitud son bajos para la mayoría de las categorías. La exactitud global no supera el 60% y el coeficiente Kappa es de 0.42, lo que corresponde a una exactitud moderada (Congalton & Green, 2009). No obstante, los píxeles mal identificados en las categorías de fanerógamas marinas corresponden, en su mayoría, a alguna de esas mismas categorías. Por esto, se decide agruparlas y se calculan los porcentajes de exactitud con una clasificación simplificada [\(tabla](#page-44-0)  [9\)](#page-44-0).

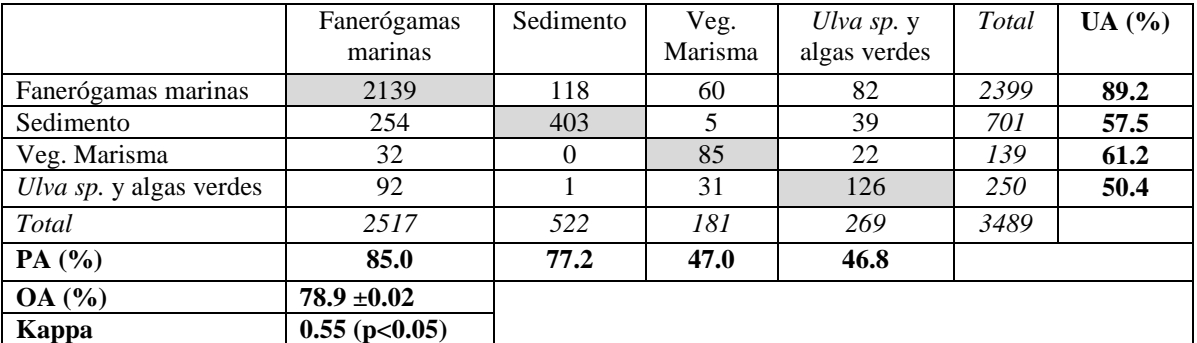

<span id="page-44-0"></span>Tabla 9. Matriz de confusión de los resultados con el método 2: Clasificación supervisada el método de máxima verosimilitud, utilizando categorías simplificadas OA: Exactitud global, UA: Exactitud de usuario, PA: Exactitud de productor

El porcentaje de exactitud en la identificación de fanerógamas marinas aumenta a 89,2% y 85.0% (UA y PA respectivamente), lo que muestra que el método utilizado podría ser útil en la identificación de *N. noltii* y *Z. marina* a un nivel general, sin separar entre especies. La exactitud global aumenta a 78.9% y el coeficiente Kappa a 0.55 (exactitud de la clasificación como moderada).

El resultado concuerda con lo observado en el **método 1**, en el que una simplificación de categorías mejora la clasificación general, y a su vez aporta información valiosa para el **método 3**, en tanto se confirma que la identificación más exacta se logra al tratar las categorías de fanerógamas marinas en conjunto.

## **3.2.3 Clasificación secuencial de superficies (Método 3)**

La clasificación con el **método 3: Identificación secuencial de superficies**, requiere extraer progresivamente las diferentes superficies tipo presentes en la Bahía: sedimento, vegetación de marisma, y fanerógamas marinas.

## *3.2.3.1Identificación del sedimento*

La primera superficie identificada con la metodología secuencial es el sedimento. El área identificada como esta superficie se encuentra dentro de los límites indicados por la cartografía de referencia [\(figura 14\)](#page-45-0). Dentro de la ría de Cubas y en las rías de Tijero y Solía, se identifican varios sectores con presencia de sedimento, pero no se cuenta con información de la cartografía en estos lugares específicos para su validación visual. En el sector de los páramos no se identifica sedimento por la presencia de agua en la imagen.

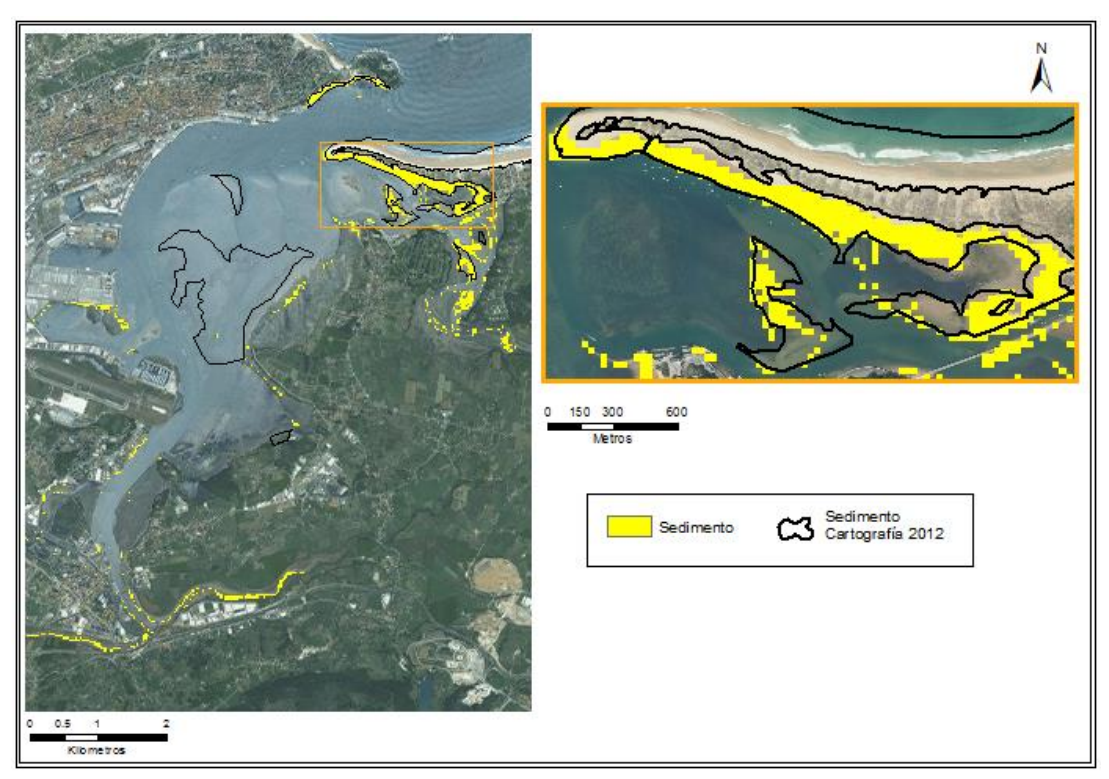

Figura 14. Identificación del sedimento con Método 3: Identificación secuencial de superficies.

## <span id="page-45-0"></span>*3.2.3.2Identificación de la vegetación de marisma*

La vegetación de marisma se identifica a través del análisis de componentes principales [\(tabla](#page-46-0)  [10\)](#page-46-0) y el cálculo del índice EVI2. La componente principal 1 (PC 1) explica el 75,69% de la varianza de las bandas originales, y la banda con un coeficiente más elevado es la del infrarrojo cercano (-0.78), haciéndola más sensible a vegetación o al agua presente en el píxel analizado. Esto podría permitir la diferenciación entre vegetación de marisma en cotas más altas y fanerógamas marinas en cotas más bajas. No obstante, podrían confundirse zonas con vegetación de marisma y zonas con alta densidad de *N. noltii,* especialmente donde la cota es relativamente alta y la superficie tenga un contenido de humedad menor. También podría confundir vegetación de marisma con poca cobertura y ubicada en cotas relativamente bajas (como *Spartina spp*.), con zonas de *N. noltii* de poca cobertura y sobre sustratos más húmedos. Por tanto, se decide no utilizar esta componente para la identificación de vegetación de marisma.

La componente principal 2 (PC 2) explica el 19,75% de la varianza y es la banda SWIR1 la que tiene un coeficiente mayor (-0.81). Esta es una banda más sensible al contenido de humedad, por lo que no se considera adecuada para la identificación de vegetación de marisma.

La componente principal 3 (PC 3) explica únicamente el 4,19% de la varianza. No obstante, el aporte principal a esta componente es de las bandas del infrarrojo cercano y del verde, lo cual podría favorecer a diferenciar la vegetación de marisma de las otras superficies, según lo observado en el análisis de las firmas espectrales del laboratorio y campo.

Las componentes 4 y 5 explican menos del 1% de la varianza, y tienen un aporte principalmente de la banda azul (-0.74 en la PC 4) y de las bandas azul y verde (-0.64 y 0.64 en la PC 5). Estos valores no suponen una combinación con la que distinguir vegetación de marisma, por lo que se decide no utilizarlas para la clasificación.

|                 | <b>Eigenvectors</b>  |                       |                      |                            |                       |                              |
|-----------------|----------------------|-----------------------|----------------------|----------------------------|-----------------------|------------------------------|
|                 | <b>Banda</b><br>Azul | <b>Banda</b><br>Verde | <b>Banda</b><br>Rojo | <b>Banda</b><br><b>NIR</b> | <b>Banda</b><br>SWIR1 | Varianza<br>explicada<br>(%) |
| <b>PC 1</b>     | $-0.08$              | 0.28                  | $-0.35$              | $-0.78$                    | 0.43                  | 75.69                        |
| PC <sub>2</sub> | $-0.13$              | 0.34                  | $-0.44$              | $-0.11$                    | $-0.81$               | 19.75                        |
| PC <sub>3</sub> | $-0.16$              | 0.56                  | $-0.39$              | 0.60                       | 0.39                  | 4.20                         |
| PC <sub>4</sub> | $-0.74$              | $-0.57$               | $-0.36$              | 0.06                       | 0.06                  | 0.30                         |
| PC <sub>5</sub> | $-0.64$              | 0.41                  | 0.64                 | $-0.10$                    | $-0.06$               | 0.06                         |

<span id="page-46-0"></span>Tabla 10. Componentes principales en imagen del 8 de julio de 2013 y el porcentaje de varianza explicada Sombreados los coeficientes más altos de cada componente principal

Las zonas identificadas con vegetación de marisma concuerdan con las indicadas por la cartografía de 2012 para esta misma superficie [\(figura 15\)](#page-47-0). En sectores como las rías de Tijero y Solía, o las Marismas Blancas, no hay referencia de la cartografía pero se tiene conocimiento a través de visitas al campo que en esas zonas hay vegetación de marisma, lo cual confirma el resultado positivo.

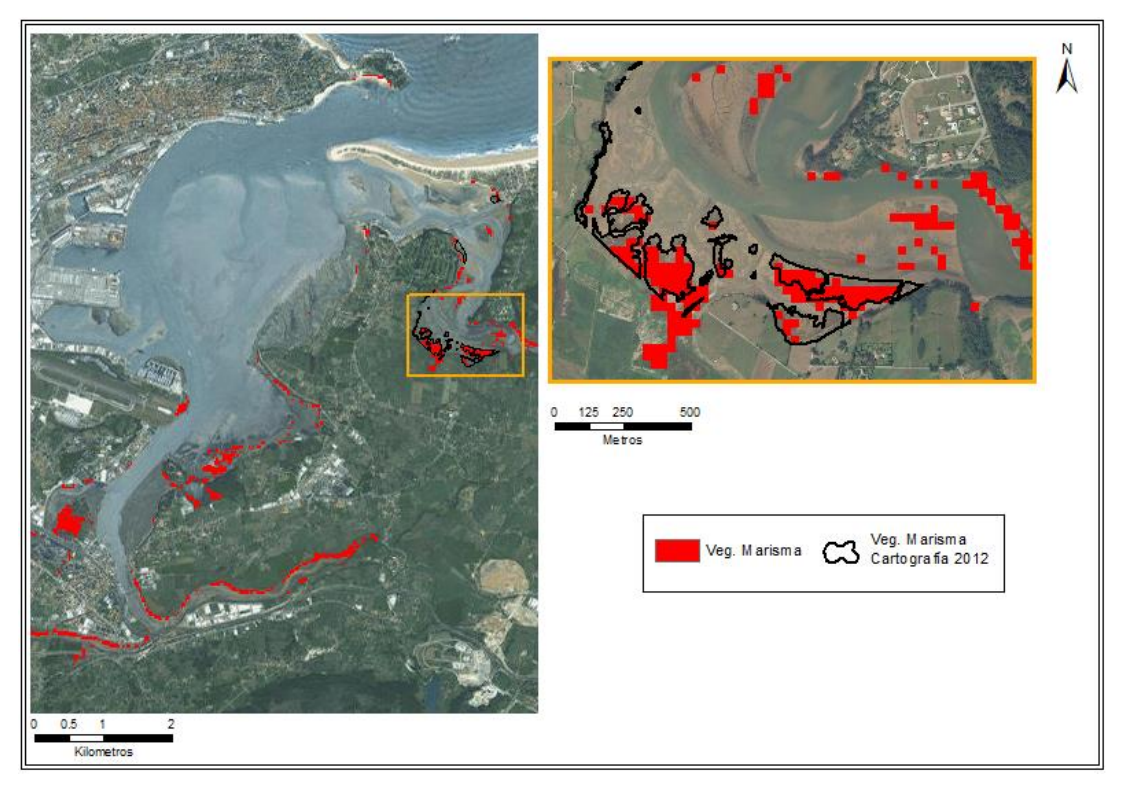

<span id="page-47-0"></span>Figura 15. Identificación de la vegetación de marisma con Método 3: Identificación secuencial de las superficies

## *3.2.3.3Identificación de fanerógamas marinas*

Los resultados indican que la identificación de fanerógamas marinas es coherente con la cartografía de 2012. Se aprecia que en zonas de la dársena sur de Raos, Elechas, páramos y La Barquería, la identificación concuerda en su mayoría con los datos de referencia [\(figura](#page-48-0)  [16\)](#page-48-0).

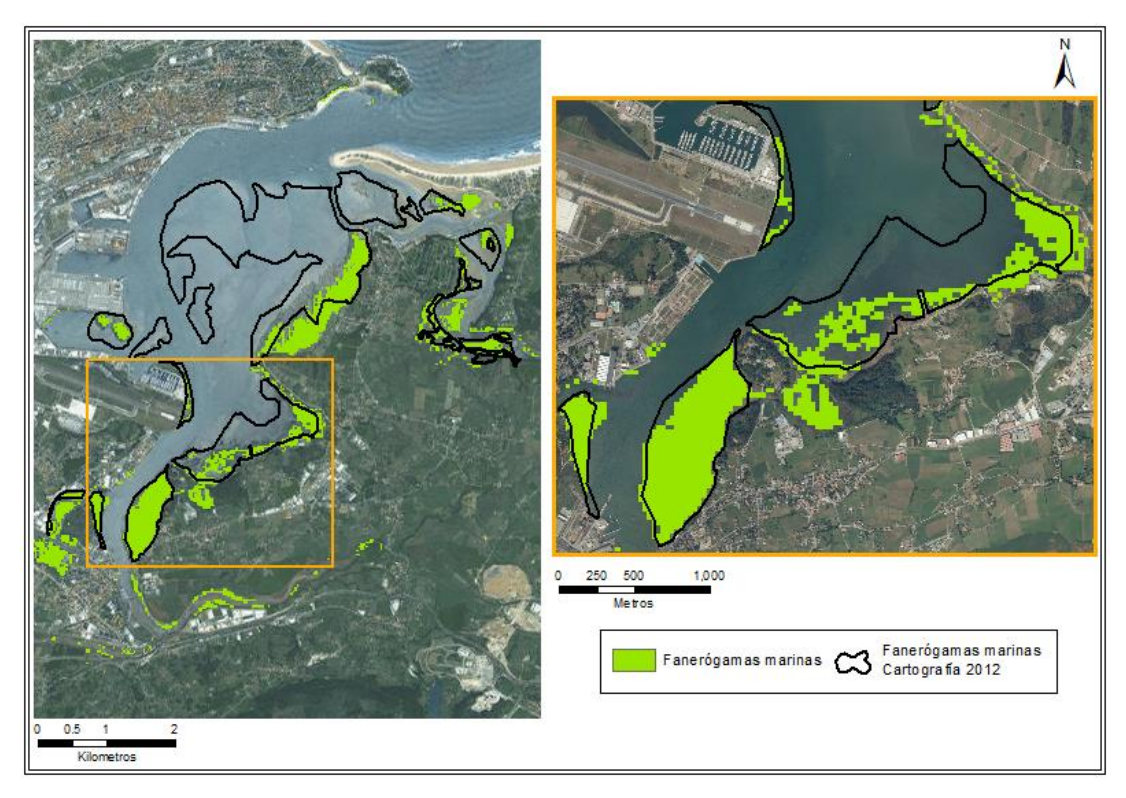

<span id="page-48-0"></span>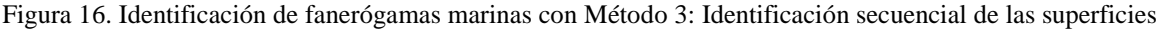

#### *3.2.3.4Clasificación final y validación de los resultados*

Uniendo las clasificaciones anteriores, se obtiene el mapa final de superficies correspondientes a la imagen del 8 de julio de 2013 [\(figura 17\)](#page-49-0). Este mapa permite apreciar en conjunto los resultados obtenidos con el **método 3**, incluyendo las áreas que no han sido identificadas en una categoría específica (clasificadas como "Otros"). Estas zonas indefinidas se observan principalmente en la Marisma del Conde, en zonas en las que la cartografía de 2012 indica la presencia de *Ulva sp.* y *Gracilaria sp.* También hay superficies indefinidas en una parte de los páramos en la desembocadura de la ría de Cubas y en La Barquería, en las que la cartografía de 2012 indica que en estas zonas hay *N. noltii* con baja densidad (20% o menos), mostrando que el método logra identificar que en estas áreas hay una superficie distinta a sedimento desnudo, aunque no es capaz de asociarla a la categoría de fanerógamas marinas. Esto es un aspecto positivo ya que mantiene abierta la posibilidad de calibrar más la metodología hasta identificar las zonas con coberturas bajas de *N. noltii* o *Z. marina*.

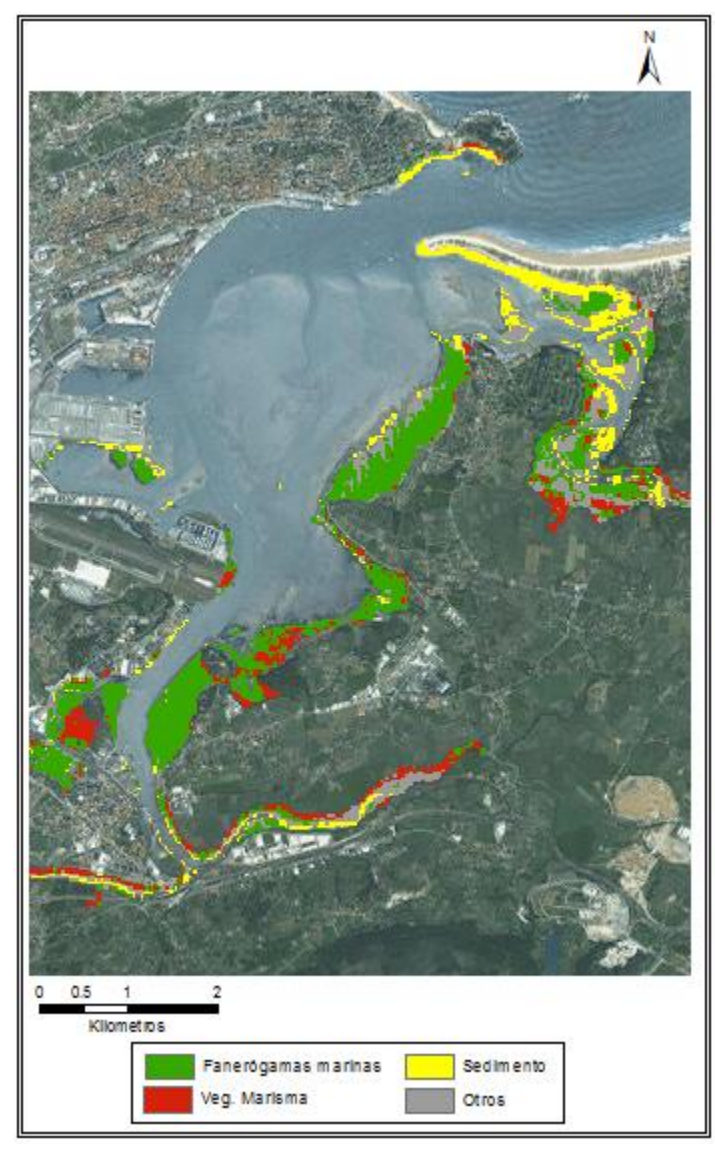

<span id="page-49-0"></span>Figura 17. Mapa final de superficies en la Bahía de Santander, 8 de julio de 2013. Método 3: Identificación secuencial de las superficies

La inspección visual de los resultados de la **método 3** muestra una buena clasificación, confirmada por los porcentajes de exactitud con respecto a la cartografía de campo de 2012 [\(tabla 11\)](#page-50-0).

Para la categoría de fanerógamas marinas se obtienen porcentajes de exactitud altos (principalmente la UA), no obstante, cabe destacar que la diferencia entre la UA y la PA es mayor que la observada con el **método 2**. En las demás categorías, las diferencias entre exactitud de usuario y de productor aumentan con respecto al **método 2**. Tanto para el sedimento como para la vegetación de marisma, el bajo valor de la UA muestra que la identificación no es adecuada, a pesar de tener una PA más alta. La exactitud global es de 78% y el coeficiente Kappa de 0.49, lo que representa una exactitud moderada igual que con el **método 2**: clasificación supervisada con método de máxima verosimilitud.

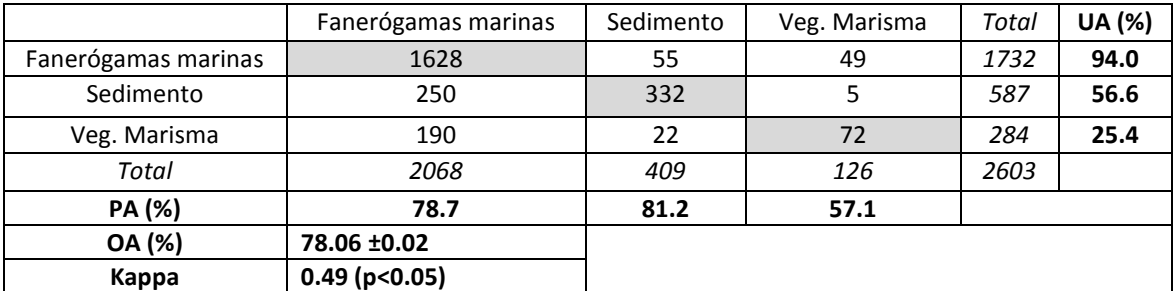

Tabla 11. Matriz de confusión de clasificación con la método 3 y la cartografía de 2012. OA: exactitud global, UA: exactitud de usuario, PA: exactitud de productor

<span id="page-50-0"></span>Dados los buenos resultados obtenidos en la imagen de 2013, la validación final del **método 3** se lleva a cabo aplicando este método a la imagen del año 2003 [\(figura 18\)](#page-51-0). Los resultados de esta nueva clasificación se comparan con la cartografía de 2004, para completar la última etapa de validación de la metodología utilizada.

El método reconoce la presencia de fanerógamas marinas en los lugares indicados por la cartografía de 2004. En los sectores de la dársena sur de Raos, La Barquería y la base del puntal, la identificación de las fanerógamas marinas se realiza de manera acertada con respecto a las zonas indicadas por la cartografía de referencia. En el sector de Elechas, la cartografía muestra una pequeña área con presencia de *N. noltii,* la cual se logra identificar pero no exactamente dentro de la tesela indicada. No obstante, la identificación se considera válida al estar en una zona donde tradicionalmente hay *N. noltii*, cuya cota y cercanía al área indicada en la cartografía sugieren la presencia de esta fanerógama marina en este sector.

Las áreas identificadas en el resto de la bahía, como en la Marisma del Conde o los páramos de Pedreña, son áreas relativamente pequeñas que podrían no estar indicadas en la cartografía por su falta de detalle. En estas áreas, a pesar de no poder validarse, no se descarta que la identificación sea correcta, ya que por las condiciones físicas sí podría ser posible encontrar *N. noltii* o *Z. marina.* Las demás áreas identificadas como fanerógamas marinas, por ejemplo en las rías de Solía y Tijero, posiblemente son errores de la metodología que podrían ser corregidos al incluir variables auxiliares como batimetría, por lo que no se consideran críticos para el análisis final del resultado.

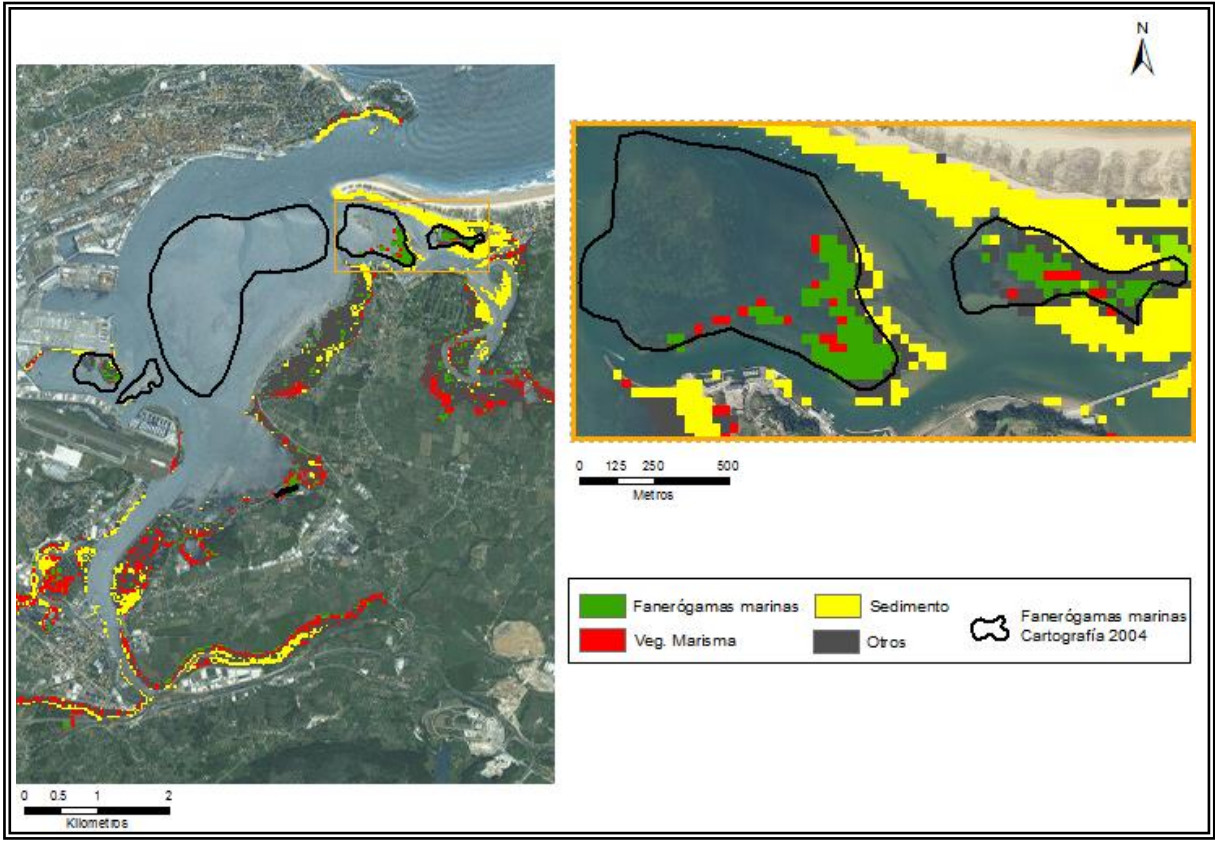

Figura 18. Mapa final de superficies en la Bahía de Santander. 15 de setiembre de 2003

# <span id="page-51-0"></span>**3.3 Evolución de las praderas de** *N. noltii* **en la Bahía de Santander y análisis con variables fisicoquímicas**

## **3.3.1 Evolución de las praderas de** *N. noltii*

Los cambios en el área de las praderas de *N. noltii* en la Bahía de Santander en el período 1984-2015, muestran un comportamiento similar en las 4 zonas de control en las que se ha realizado el análisis: Pontejos, Páramos, Marisma del Conde, La Barquería (esta última analizada en el periodo 1984-2009). De manera generalizada, se aprecia un aumento del área cubierta por fanerógamas marinas que inicia en los primeros años de la década del 2000, y se ha mantenido relativamente constante hasta la actualidad [\(figura 19\)](#page-53-0).

En la zona de Pontejos [\(figura 19](#page-53-0) a), se parte de una condición inicial en la que *N. noltii* ocupa el 37% de la zona de control*,* y tiene una tendencia decreciente hasta inicios de la década del 2000. En el año 2003, se observa un descenso importante en el área de las praderas de este sector, lo que podría deberse a algún evento puntual que redujo considerablemente su extensión, a una identificación inexacta en esta imagen específica, o a una combinación de

ambas. A partir de ese momento la tendencia general ha sido a crecer 2.75% de la zona de control por año, alcanzándose el máximo en 2013 (97% de la zona de control). A partir de este año parece haber un comportamiento decreciente pero aún no se cuenta con datos suficientes para confirmarlo.

En la zona de Páramos [\(figura 19](#page-53-0) b) se observa un comportamiento similar al de Pontejos. Entre 1984 (69% de la zona de control) y finales de la década de 1990 (38% de la zona de control) hay un comportamiento decreciente. A partir de ese momento la tendencia se invierte, no obstante, en 2003 se registra el valor mínimo registrado en esta zona, lo que refuerza la suposición que cerca de ese año pudo haber un evento puntual que mermó el área de *N. noltii* en estas zonas, o que esa imagen presenta alguna peculiaridad que afecta la clasificación. La tendencia creciente se mantiene hasta el inicio de la década de 2010 (4.7% de la zona de control por año), donde parece volver a un comportamiento decreciente, más marcado a partir de 2013.

En la zona de Marisma del Conde [\(figura 19](#page-53-0) c), se observa que en el año 1984 el área de las praderas es de 4.5% de la zona de control, y tiende a reducirse hasta finales de la década de 1990. Esto es coherente con la condición de referencia establecida para esta zona, la cual indica que en 1974 no había presencia de *N. noltii*. A inicios de la década del 2000 se observa una tendencia creciente hasta la actualidad, sobre la cual se puede observar que las mediciones del área alcanzan un máximo en 2013 (35% de la zona de control), y luego se observa nuevamente el descenso en los datos de 2014 y 2015.

En la zona de La Barquería [\(figura 19](#page-53-0) d), la serie temporal construida es más pequeña pero aun así es coherente con el comportamiento esperado en esta zona. Tiene una tendencia creciente desde 1984 y presenta un incremento en su área de 30% en 25 años. Esto es esperable ya que esta zona es donde tradicionalmente se han ubicado las praderas de *N. noltii* en la Bahía de Santander, por lo que son praderas estables y con mayor resiliencia que las encontradas en las otras zonas.

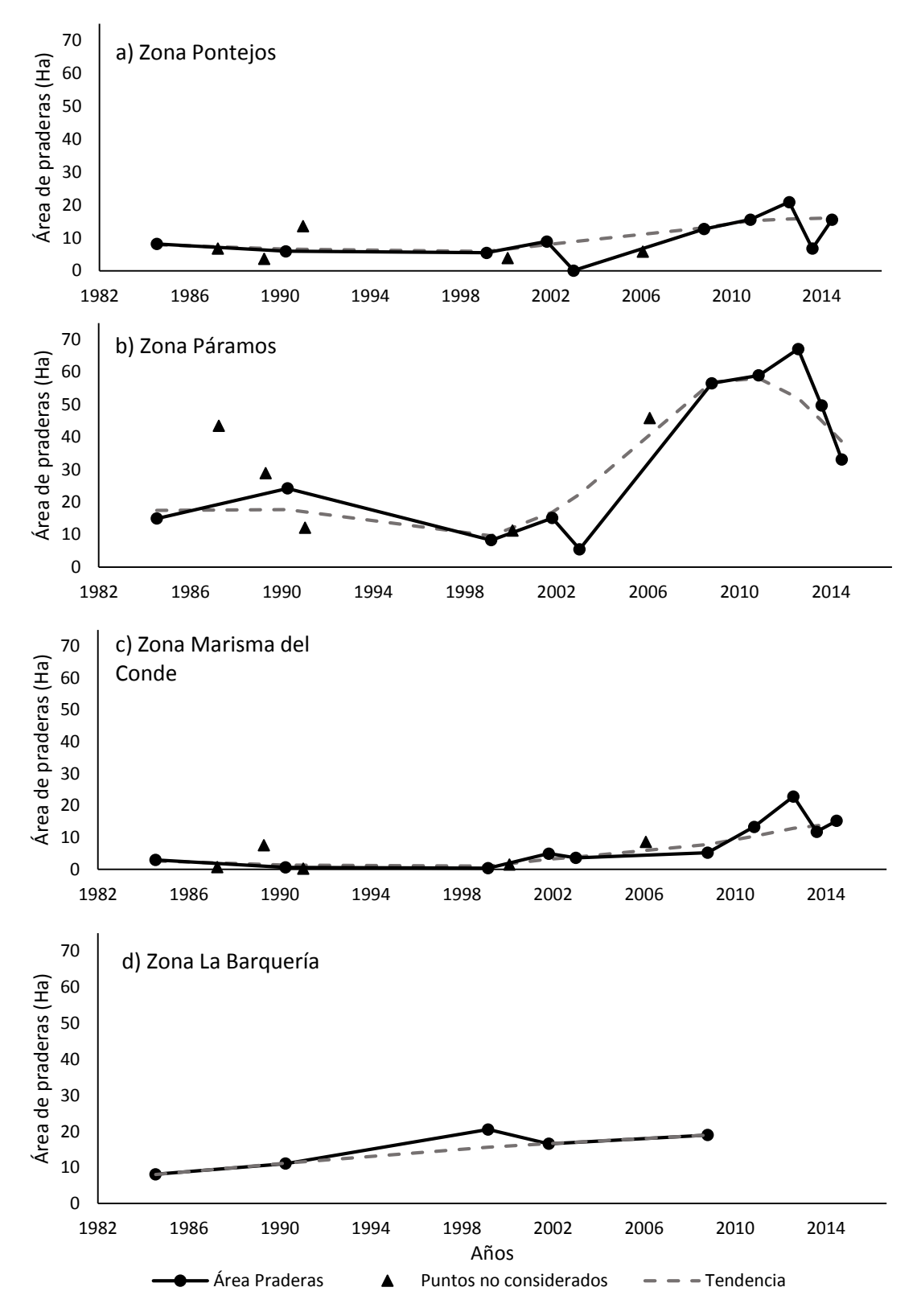

<span id="page-53-0"></span>Figura 19. Evolución del área de las praderas de *N. noltii* en la Bahía de Santander, entre 1984 y 2015. a) Zona Pontejos (21.6 Ha), b) Zona Páramos (100.8 Ha), c) Zona Marisma del Conde (65.34 Ha), d) La Barquería (36.45 Ha)

### **3.3.2 Evolución de las praderas de** *N. noltii* **vs. la evolución de variables fisicoquímicas**

Las series temporales de las variables de concentración de nitratos, temperatura del agua, salinidad, turbidez, y porcentaje de saturación de oxígeno (anexo 2), presentan correlaciones más bajas que las de concentración de clorofila *a,* con un signo y un desfase que no se mantiene constante entre las 3 zonas [\(tabla 12\)](#page-54-0). Esto hace dudar de la posible relación entre dichas variables y la dinámica de *N. noltii*, dado que sería esperable que de existir una relación directa, el desfase y principalmente el signo serían congruentes en las tres zonas analizadas. Ante esto, se decide no analizar con mayor detalle la comparación entre las tendencias de praderas y esas variables, y los resultados pueden encontrarse en el anexo 3.

De las variables fisicoquímicas medidas en la Bahía de Santander, la concentración de clorofila *a* es la que presenta mayores indicios de estar relacionada con la dinámica de las praderas de *N. noltii*. Las tendencias de las praderas y de la concentración de clorofila *a*, presentan resultados uniformes en las tres zonas estudiadas. En todas ellas se aprecia un comportamiento inverso entre la tendencia decreciente de clorofila *a* y la tendencia creciente de las praderas [\(figura 20\)](#page-55-0), con coeficientes de correlación de -0.80, -0.84, -0.58 para Pontejos, Páramos y Marisma del Conde respectivamente. El desfase de estas correlaciones es de 0 (en Pontejos y Páramos) y de 12 meses (en Marisma del Conde), lo que indica que el área de las praderas y la clorofila *a* tienen una relación importante entre sí, y refuerza el posible efecto de la clorofila sobre el área de las praderas.

| Variable                 | <b>Pontejos</b> | <b>Páramos</b> | <b>Marisma</b><br>del Conde |
|--------------------------|-----------------|----------------|-----------------------------|
| Clorofila a              | $-0.8(0)$       | $-0.84(0)$     | $-0.58(12)$                 |
| Temperatura              | $-0.38(12)$     | 0.60(0)        | $-0.53(0)$                  |
| <b>Nitratos</b>          | $-0.54(12)$     | $-0.14(0)$     | $-0.21(0)$                  |
| Salinidad                | $-0.15(2)$      | 0.29(12)       | $-0.39(0)$                  |
| Turbidez                 | $-0.36(12)$     | 0.21(0)        | 0.24(8)                     |
| Saturación de<br>oxígeno | $-0.12(0)$      | 0.75(12)       | $-0.34(0)$                  |

<span id="page-54-0"></span>Tabla 12. Coeficientes de correlación entre series temporales de las praderas y las variables fisicoquímicas Indicados el coeficiente de correlación, en negrita aquellos significativos con p<0.05. Entre paréntesis el desfase correspondiente a cada coeficiente

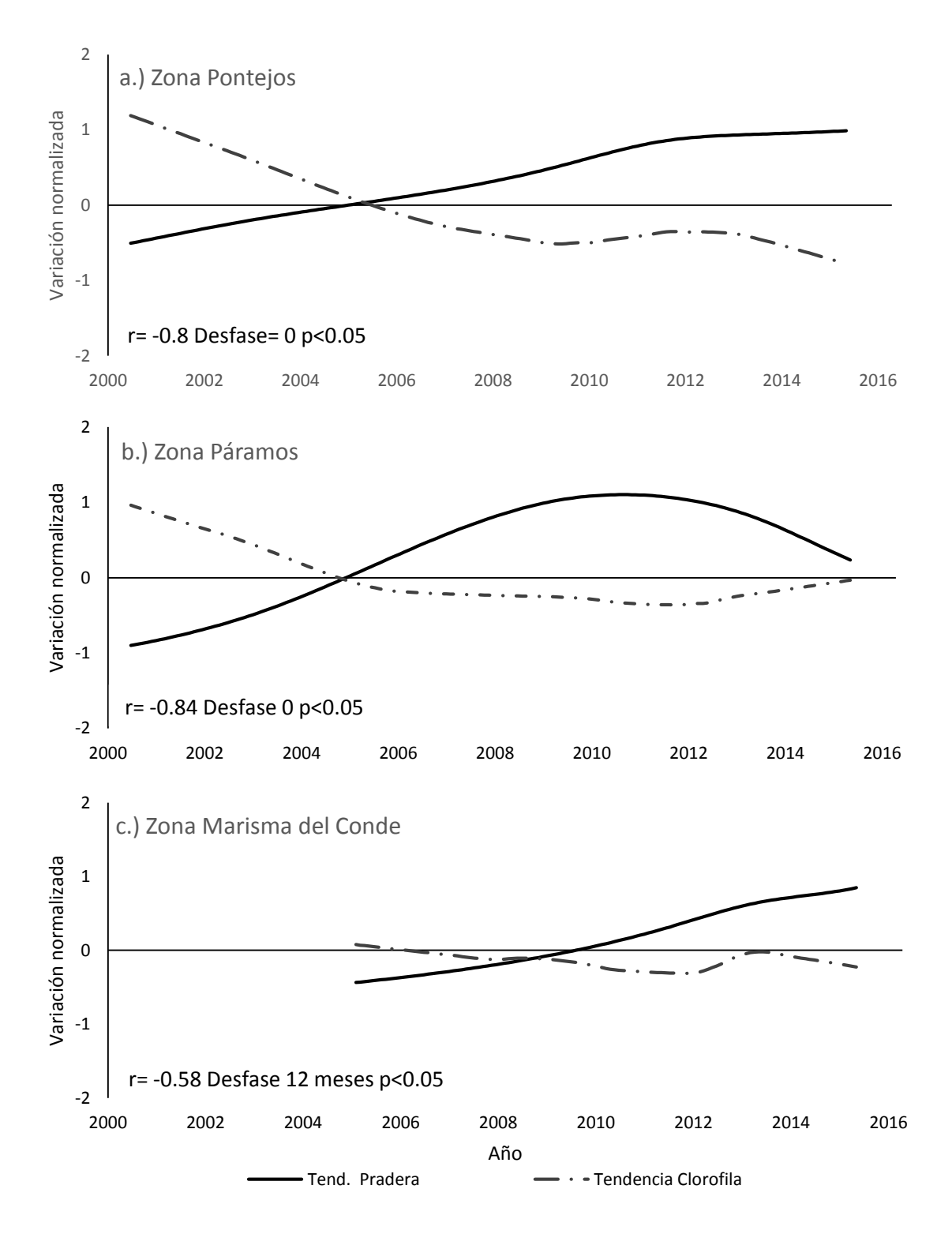

<span id="page-55-0"></span>Figura 20. Tendencias del área de extensión de las praderas y la clorofila *a* en el periodo 2001-2015. Indicado el coeficiente de correlación cruzada, el desfase y el nivel de significación. a.) Zona Pontejos, b.) Zona Páramos, c.) Zona Marisma del Conde

## **4. Discusión**

Con el objetivo de analizar la evolución de las praderas de *N. noltii* en la Bahía de Santander entre 1984 y 2015, se ha desarrollado una metodología para identificar la extensión de las praderas a partir de imágenes del satélite Landsat. Esta incluye la recolección de firmas espectrales medidas en campo y laboratorio con espectroradiómetro, su traducción a la resolución multiespectral del satélite, y la definición del algoritmo necesario para diferenciar entre distintos tipos de sustratos. Una vez identificadas las praderas en cada imagen, se analiza su evolución y posible relación con cambios en variables fisicoquímicas en la Bahía de Santander.

Las firmas espectrales medidas con el espectroradiómetro muestran diferencias entre las firmas de fanerógamas marinas, sedimento, vegetación de marisma y distintas especies de algas verdes (*Ulva sp.*, *Enteromorpha sp*.) Al traducirlas a una resolución de 6 bandas de los sensores de Landsat, se mantienen las principales diferencias entre sí, lo cual debería permitir la identificación de las superficies directamente al comparar las firmas medidas con las observadas en las imágenes. No obstante, las clasificaciones realizadas directamente con las firmas de referencia (**Método 1: Firmas de referencia**) presentan los resultados más inexactos de todos los métodos analizados.

La razón de esta inexactitud en las clasificaciones con las firmas de referencia, posiblemente se debe al efecto combinado de la resolución espacial de la imagen y la alta variabilidad ambiental en el estuario. Esto genera que la mayoría de píxeles sean mixtos, con una señal que no proviene de un único tipo de superficie, y que no es igual a las señales medidas con el espectroradiómetro. La mezcla de superficies genera un suavizado de la firma resultante, que reduce la capacidad de identificar adecuadamente las componentes individuales.

Para ejemplificar esto, se han comparado las firmas de referencia y las firmas extraídas de los ROI's usados en el método 2: Clasificación supervisada y método de máxima verosimilitud [\(figura 21\)](#page-57-0), observándose que la señal en las zonas con vegetación de marisma (según la cartografía de 2012) es muy similar a la firma de referencia de *N. noltii* medida en laboratorio, lo que explica la clasificación inexacta observada anteriormente.

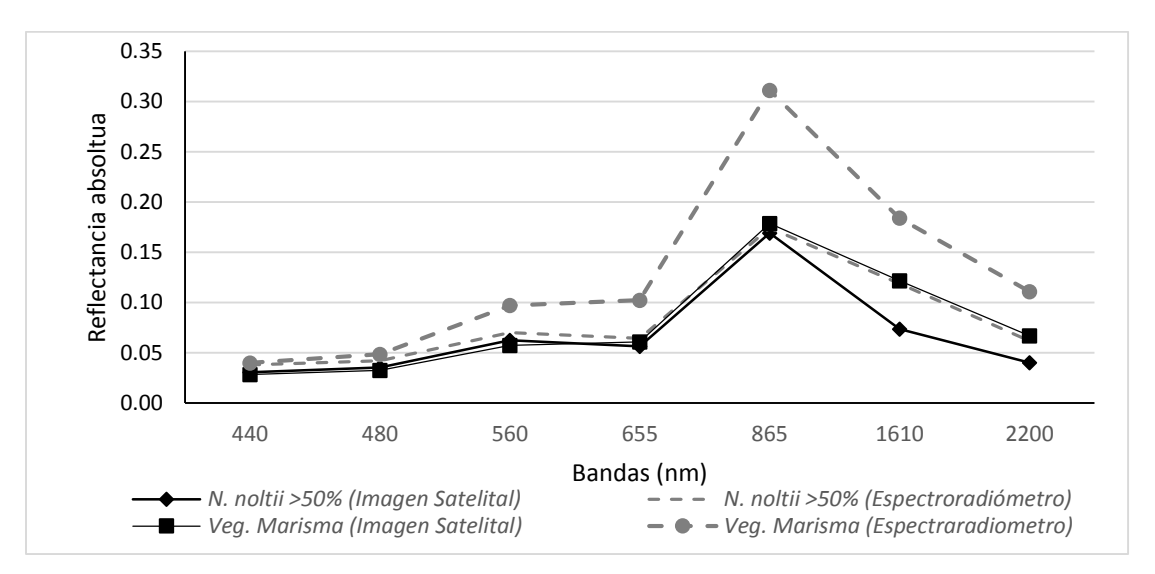

<span id="page-57-0"></span>Figura 21. Comparación de firmas medidas con espectroradiómetro y las firmas extraídas de los ROI's

Esto también explica la mayor exactitud del **método 2**, en la que al utilizarse como referencia la información contenida en la propia imagen, la identificación de superficies se realiza con base en la señal "real" que detecta el sensor, lo que permite una clasificación más exacta. No obstante, esta depende de ubicar correctamente los ROI's, lo cual es difícil si no se cuenta con conocimiento de la zona o con cartografías del nivel de detalle adecuado, debido la variabilidad característica de los estuarios (temporal y espacial).

Los resultados obtenidos por las 3 aproximaciones metodológicas desarrolladas en esta tesina, ponen en evidencia que el **método 3**, es la más adecuada para hacer el análisis histórico en la Bahía de Santander. Esto porque el **método 2** requiere la definición de regiones de interés (ROI's) de donde obtener la información de referencia para clasificar toda la imagen, lo que requiere del conocimiento *a priori* del área por clasificar. En el caso de una análisis histórico en que se utilizan imágenes con más de 30 años, y para la cuales no hay una cartografía de referencia, la ubicación de los ROI's conlleva una incertidumbre alta que reduce la confianza en los resultados. En el caso de la metodología secuencial, los pasos en los que se utiliza el criterio de experto (como el análisis de la PCA o clasificación con kmedias) se apoyan en información ofrecida por la misma clasificación no supervisada o la imagen en sí, lo que da al evaluador un respaldo al momento de interpretar los resultados.

El uso de índices ofrece la ventaja de no verse afectados por cambios en la intensidad de la señal (si la variación es igual en todas las bandas), dado que consisten en relaciones entre

bandas que varían únicamente si cambia la forma de la firma en sí. Por otra parte, las clasificaciones no supervisadas agrupan las superficies por criterios estadísticos, y únicamente dejan en manos del evaluador la interpretación física o biológica de las categorías. Esto es de gran utilidad en estudios de zonas poco conocidas o en análisis retrospectivos, donde se pueden crear las categorías de clasificación en función de su señal espectral, y luego se interpretan los resultados utilizando información complementaria como batimetría, registros históricos de presencia de la vegetación, o interpretación visual de la propia imagen. En este trabajo, las categorías identificadas se han interpretado con registros de las zonas donde históricamente se ha desarrollado *N. noltii* en la Bahía de Santander, con la propia imagen satelital, y las características de las categorías identificadas como su fragmentación y posición, lo que ha evitado la necesidad de cartografías de referencia en cada año.

Las fortalezas del **método 3: Identificación secuencial de las superficies**, se ven reflejadas en el resultado de la clasificación, la cual logra una identificación satisfactoria de las praderas de *N. noltii* en la Bahía de Santander, aún con la dificultad de la clasificación en estuarios, donde la variabilidad del medio unido a la resolución espectral y espacial con que se trabaja, hacen más factible la identificación a nivel de comunidades que a nivel de especies (Adam et al., 2010; Brockmann & Stelzer, 2008).

La identificación secuencial de las superficies permite ir separando aquellas en las que se tiene certeza que no hay fanerógamas marinas, como el sedimento o la vegetación de marisma, y mejora la identificación de las praderas al ir reduciendo la cantidad de información por procesar en cada paso. En este sentido, uno de los aspectos positivos de la metodología es el uso del análisis de componentes principales y el índice EVI2 para identificar la vegetación de marisma. La PCA ha permitido una clasificación con una componente que recoge mayoritariamente la información de las bandas del NIR y del verde, lo que resume en una variable la información ofrecida por las bandas donde se dan las mayores diferencias entre vegetación de marisma y fanerógamas marinas. Unido a esto, la identificación se complementa con el índice EVI2, el cual puede lograr la diferenciación entre vegetación de marisma y otras superficies, ya que responde mejor a variaciones en la estructura del follaje, incluyendo el índice de área foliar (LAI), tipo de follaje, fisionomía vegetal, y arquitectura del follaje (Huete et al., 2002).

Los métodos de clasificación supervisada y secuencial han mostrado un nivel medio de exactitud global e índice kappa, con valores máximos del 78% y 0.55 respectivamente. Esto está en parte relacionado con la resolución de la cartografía de referencia con la que se han calculado dichos parámetros, la cual refleja adecuadamente las superficies presentes en la Bahía de Santander, pero a un nivel general que no detalla píxel a píxel las superficies identificadas. Esto hace que visualmente se aprecie una clasificación acertada (especialmente con las fanerógamas marinas), pero que los porcentajes de exactitud no sean tan elevados.

El análisis de la dinámica de las praderas de *N. noltii* en la Bahía de Santander, respalda la hipótesis de que a partir del inicio de la década del 2000 se produce un aumento en el área de dichas praderas, reflejado en la extensa presencia de fanerógamas marinas actualmente en la bahía. Esta tendencia creciente se aprecia al analizar la serie temporal construida con las imágenes históricas, la cual también muestra eventos puntuales de aumento o descenso del área de las praderas en las zonas de control estudiadas. El más notorio de estos eventos puntuales es el observado en 2003, el cual podría ser resultado de una clasificación inexacta por las características de la imagen, o podría ser una variación real en las praderas relacionada a eventos como un caudal extremo proveniente del rio Miera, alteraciones antropogénicas como dragados en la Bahía, años con una temperatura atípica debida a fenómenos de carácter global, entre otros.

Las variables analizadas no presentaron relaciones claras con la dinámica de las praderas, a excepción de la clorofila *a* que presenta elevados coeficientes de correlación en todas las zonas estudiadas. La temperatura, salinidad y concentración de nitratos presentan tendencias similares, y parecen tener ciertas características de su forma en común con la tendencia de clorofila *a*. Estas coincidencias podrían indicar que la salinidad, temperatura y concentración de nitratos, son actores importantes en el sistema que controla la dinámica de las praderas de *N. noltii*, y aunque individualmente no se aprecie su efecto directo sobre ellas, sí podrían afectarlas a través de los cambios en la concentración de clorofila *a*. Por ejemplo, existe un efecto por la carga de nitrógeno que se aporta al medio acuático, que promueve el aumento en la concentración de clorofila o de la cantidad de epífitos, que aumenta la atenuación de la luz, y por ende afecta el desarrollo de las fanerógamas marinas (Latimer & Rego, 2010). El aporte de nutrientes no solo afecta a las fanerógamas marinas a través del crecimiento de algas epífitas que limitan la luz, si no también se ha relacionado al ataque de patógenos cuando se da un enriquecimiento excesivo de nitrógeno (Burkholder et al., (2007).

Las relaciones encontradas deben considerarse con cautela, ya que se trabaja a una escala temporal que supera el ciclo de vida anual de las fanerógamas marinas, por lo que los cambios observados son de carácter interanual y sería engañoso concluir que cambios a corto plazo en esas variables van a generar los mismos efectos a corto plazo en las praderas. No obstante, los resultados muestran indicios importantes de las variables que podrían incidir mayoritariamente en las fanerógamas marinas, y dejan la puerta abierta para continuar la investigación enfocándose en aspectos más específicos.

# **5. Conclusiones**

- Se ha logrado realizar la caracterización espectral de las principales superficies tipo presentes en la Bahía de Santander (fanerógamas marinas, vegetación de marisma, sedimento, y algas verdes), y se ha identificado que las principales diferencias se dan en la región del infrarrojo y ciertas bandas del visible, donde la señal de las fanerógamas marinas es más baja que la de la vegetación de marisma y el sedimento desnudo.
- Las firmas espectrales con resolución multiespectral de Landsat mantienen ciertas diferencias entre sí, principalmente en la banda del infrarrojo cercano, que pueden utilizarse para diferenciar las superficies a través de índices, firmas de referencia, u otros métodos posibles. No obstante, la reducción espectral dificulta la identificación exacta de *N. noltii,*  dado que las señales de *Ulva sp.* y *Juncus sp.* presentan un comportamiento similar en la región del visible al de las fanerógamas marinas.
- Se ha desarrollado una metodología que permite la identificación de *N. noltii* en la Bahía de Santander, con un procedimiento secuencial en el que se identifican las superficies tipo a través de índices y clasificaciones no supervisadas, con valores de exactitud elevados en la identificación de las comunidades de fanerógamas marinas, y que permite crear series históricas de la extensión de las praderas de *N. noltii* a partir de imágenes satelitales (periodo 1984-2015).
- La evolución del área de las praderas de *N. noltii* en la Bahía de Santander presenta dos tendencias distintas en las zonas de Pontejos, Páramos y Marisma del Conde: en el periodo 1984-2000 muestra una tendencia decreciente, y en el periodo 2000-2015 muestra una tendencia creciente. De las variables fisicoquímicas analizadas, la concentración de clorofila *a* es la que presenta la correlación más elevada con la extensión de las praderas, sugiriendo la importancia de esta variable en la dinámica de *N. noltii* en la Bahía de Santander.
- La temperatura, salinidad y concentración de nitratos también presentan buenas correlaciones, lo que podría indicar que estas están relacionadas a los cambios de *N. noltii*, si bien no es posible identificar la forma exacta dado el alcance del estudio.

## **6. Futuras líneas de investigación**

- Aumentar la cantidad de firmas espectrales, incluyendo más estados fenológicos de la vegetación, combinaciones de especies y sedimento, superficies mixtas con varias especies, etc. Esto permitiría aumentar la capacidad de los métodos de clasificación con firmas de referencia, al tener más firmas para comparar.
- Validar los resultados con cartografías creadas específicamente para el entrenamiento y validación de la identificación de superficies con imágenes satelitales, de las que se conozca exactamente la superficie presente dentro de cada área de control, y *por ende* pueda evaluarse con toda certeza las fortalezas y debilidades de cada metodología.
- Aplicar modelos para corregir el efecto de la columna de agua en la señal espectral recibida por el sensor, para aumentar el área efectiva de trabajo y no estar limitados al intermareal descubierto. Para esto podrían utilizarse las variables fisicoquímicas medidas en la bahía, para caracterizar la columna de agua y corregir su efecto en la señal recibida.
- Incluir más variables fisicoquímicas en el análisis de la dinámica de las praderas de fanerógamas marinas. Variables a escala regional que sean asociables a índices climáticos globales, o variables locales no incluidas en este estudio como fosfatos, coeficiente de extinción de la luz, indicadores de contaminación química u orgánica, caudal del rio Miera, entre otros. Una vez analizados sus posibles efectos por separado, podría construirse un modelo multivariado que permitiría explorar el efecto en conjunto de las variables que parecen tener mayor influencia, para explicar de manera integral las posibles causas de los cambios en las praderas de las fanerógamas marinas en la Bahía de Santander, y a futuro poder implementar esa información en la gestión de este ecosistema.

# **7. Referencias**

- Adam, E., Mutanga, O., & Rugege, D. (2010). Multispectral and hyperspectral remote sensing for identification and mapping of wetland vegetation: A review. *Wetlands Ecology and Management*, *18*(3), 281–296. http://doi.org/10.1007/s11273-009-9169-z
- Bakker, W., Feringa, W., Gieske, A., Gorte, B., Grabmaier, K., Hecker, C., … Kerle, N. (2009). *Principles of Remote Sensing, An introductory textbook*. (K. Tempfli, N. Kerle, G. Huurneman, & L. Jansen, Eds.) (Fourth). Enschede: The International Institute for Geo-Information Science and Earth Observation (ITC).
- Bargain, A., Robin, M., Le Men, E., Huete, A., & Barillé, L. (2012). Spectral response of the seagrass Zostera noltii with different sediment backgrounds. *Aquatic Botany*, *98*(1), 45–56. http://doi.org/10.1016/j.aquabot.2011.12.009
- Barillé, L., Robin, M., Harin, N., Bargain, A., & Launeau, P. (2010). Increase in seagrass distribution at Bourgneuf Bay (France) detected by spatial remote sensing. *Aquatic Botany*, *92*(3), 185–194. http://doi.org/10.1016/j.aquabot.2009.11.006
- Bidegain, G., Bárcena, J. F., García, A., & Juanes, J. A. (2013). LARVAHS: Predicting clam larval dispersal and recruitment using habitat suitability-based particle tracking model. *Ecological Modelling*, *268*, 78–92. http://doi.org/10.1016/j.ecolmodel.2013.07.020
- Bidegain, G., Bárcena, J. F., García, A., & Juanes, J. A. (2015). Predicting coexistence and predominance patterns between the introduced Manila clam (Ruditapes philippinarum) and the European native clam (Ruditapes decussatus). *Estuarine, Coastal and Shelf Science*, *152*, 162– 172. http://doi.org/10.1016/j.ecss.2014.11.018
- Brockmann, C., & Stelzer, K. (2008). Optical Remote Sensing of Intertidal Flats. In V. Barale & M. Gade (Eds.), *Remote Sensing of the European Seas* (First, p. 513). Springer Science+Business Media B.V.
- Burkey, J. (2012). Matlab, File Exchange. Retrieved March 6, 2016, from http://www.mathworks.com/matlabcentral/fileexchange/22470-lowess--locally-weightedscatterplot-smoothing-for-linear-and-non-linear-data--enhanced-
- Burkholder, J. M., Tomasko, D. A., & Touchette, B. W. (2007). Seagrasses and eutrophication. *Journal of Experimental Marine Biology and Ecology*, *350*(1-2), 46–72. http://doi.org/10.1016/j.jembe.2007.06.024
- Byrd, K. B., O'Connell, J. L., Di Tommaso, S., & Kelly, M. (2014). Evaluation of sensor types and environmental controls on mapping biomass of coastal marsh emergent vegetation. *Remote Sensing of Environment*, *149*, 166–180. http://doi.org/10.1016/j.rse.2014.04.003
- Chander, G., Markham, B. L., & Helder, D. L. (2009). Summary of current radiometric calibration coefficients for Landsat MSS, TM, ETM+, and EO-1 ALI sensors. *Remote Sensing of Environment*, *113*(5), 893–903. http://doi.org/10.1016/j.rse.2009.01.007
- Chuvieco, E. (1995). *Fundamentos de Teledetección Espacial* (2nd ed.). Madrid: Ediciones Rialp, S.A.
- Cleveland, W. S., & Devlin, S. J. (1988). Locally Weighted Regression: An Approach to Regression Analysis by Local Fitting. *Journal of the American Statistical Association*, *83*(403), 596. http://doi.org/10.2307/2289282
- Cochón, G., & Sánchez, J. M. (2005). Variations of Seagrass Beds in Pontevedra ( North- Western Spain ): 1947-2001. *Thalassas*, *21*(2), 9–19.
- Congalton, R. (1991). A review of assessing the accuracy of classifications of remotely sensed data. Remote Sensing of. *Environment*, *46*(October 1990), 35±46.
- Congalton, R., & Green, K. (2009). *Assessing te accuracy of remotely sensed data* (Second). Boca Ratón: CRC Press Taylor & Francis Group.
- Costanza, R., Arge, R., Groot, R. De, Farberk, S., Grasso, M., Hannon, B., … Suttonkk, P. (1997). The value of the world ' s ecosystem services and natural capital. *Nature*, *387*(May), 253–260.

http://doi.org/10.1038/387253a0

- Dekker, A. G., Brando, V. E., & Anstee, J. M. (2005). Retrospective seagrass change detection in a shallow coastal tidal Australian lake. *Remote Sensing of Environment*, *97*(4), 415–433. http://doi.org/10.1016/j.rse.2005.02.017
- Fearns, P. R. C., Klonowski, W., Babcock, R. C., England, P., & Phillips, J. (2011). Shallow water substrate mapping using hyperspectral remote sensing. *Continental Shelf Research*, *31*(12), 1249–1259. http://doi.org/10.1016/j.csr.2011.04.005
- Fonseca, M., & Bell, S. S. (1998). Influence of physical settings on seagrass landscapes near Beaufort, North Carolina, USA. *Marine Ecology Progress Series*, *171*, 109–121. http://doi.org/10.3354/meps171109
- Fornes, A., Basterretxea, G., Orfila, A., Jordi, A., Alvarez, A., & Tintore, J. (2006). Mapping Posidonia oceanica from IKONOS. *ISPRS Journal of Photogrammetry and Remote Sensing*, *60*(5), 315–322. http://doi.org/10.1016/j.isprsjprs.2006.04.002
- Fyfe, S. K. (2003). Spatial and temporal variation in spectral reflectance: Are seagrass species spectrally distinct? *Limnology and Oceanography*, *48*(1\_part\_2), 464–479. http://doi.org/10.4319/lo.2003.48.1\_part\_2.0464
- Galván, C., Juanes, J. A., & Puente, A. (2010). Ecological classification of European transitional waters in the North-East Atlantic eco-region. *Estuarine, Coastal and Shelf Science*, *87*(3), 442– 450. http://doi.org/10.1016/j.ecss.2010.01.026
- Garmendia, J., Valle, M., Borja, A., Chust, G., & Franco, J. (2013). Cartografía de Zostera noltii en la costa vasca: cambios recientes en su distribución (2008-2012). *Revista de Investigación Marina, AZTI-Tecnalia*, *20*(1), 1–22.
- Ghosh, S., Mishra, D. R., & Gitelson, A. A. (2016). Long-term monitoring of biophysical characteristics of tidal wetlands in the northern Gulf of Mexico - A methodological approach using MODIS. *Remote Sensing of Environment*, *173*, 39–58. http://doi.org/10.1016/j.rse.2015.11.015
- Gitelson, A. A., Kaufman, Y. J., Stark, R., & Rundquist, D. (2002). Novel algorithms for remote estimation of vegetation fraction. *Remote Sensing of Environment*, *80*(1), 76–87. http://doi.org/10.1016/S0034-4257(01)00289-9
- Grech, A., Chartrand-Miller, K., Erftemeijer, P., Fonseca, M., McKenzie, L., Rasheed, M., … Coles, R. (2012). A comparison of threats, vulnerabilities and management approaches in global seagrass bioregions. *Environmental Research Letters*, *7*(2), 024006. http://doi.org/10.1088/1748-9326/7/2/024006
- Gullström, M., Lundén, B., Bodin, M., Kangwe, J., Öhman, M. C., Mtolera, M. S. P., & Björk, M. (2006). Assessment of changes in the seagrass-dominated submerged vegetation of tropical Chwaka Bay (Zanzibar) using satellite remote sensing. *Estuarine, Coastal and Shelf Science*, *67*(3), 399–408. http://doi.org/10.1016/j.ecss.2005.11.020
- Hedley, J., Russell, B., Randolph, K., & Dierssen, H. (2016). Remote Sensing of Environment A physics-based method for the remote sensing of seagrasses. *Remote Sensing of Environment*, *174*, 134–147. http://doi.org/10.1016/j.rse.2015.12.001
- Hossain, M. S., Bujang, J. S., Zakaria, M. H., & Hashim, M. (2015). Application of Landsat images to seagrass areal cover change analysis for Lawas, Terengganu and Kelantan of Malaysia. *Continental Shelf Research*, *110*, 124–148. http://doi.org/10.1016/j.csr.2015.10.009
- Huete, a., Didan, K., Miura, T., Rodriguez, E. P., Gao, X., & Ferreira, L. G. (2002). Overview of the radiometric and biophysical performance of the MODIS vegetation indices. *Remote Sensing of Environment*, *83*(1-2), 195–213. http://doi.org/10.1016/S0034-4257(02)00096-2
- IH Cantabria. (2009). *Información para la elaboración del Plan Hidrológico de la Demarcación Hidrográfica del Cantábrico. Aguas de transición y costeras de Cantabria.*
- IH Cantabria. (2011). Diagnóstico y valoración ambiental. In *Informe de sostenibilidad ambiental del plan director de infraestructuras del puerto de Santander* (p. 56). Santander: Autoridad Portuaria de Santander.
- Irons, J. R., Dwyer, J. L., & Barsi, J. A. (2012). The next Landsat satellite: The Landsat Data Continuity Mission. *Remote Sensing of Environment*, *122*, 11–21. http://doi.org/10.1016/j.rse.2011.08.026
- Jacoby, W. G. (2000). Loess: A nonparametric, graphical tool for depicting relationships between variables. *Electoral Studies*, *19*(4), 577–613. http://doi.org/10.1016/S0261-3794(99)00028-1
- Juanes, J. A., Bidegain, G., Echavarri-Erasun, B., Puente, A., García, A., García, A., … García-Castillo, G. (2012). Differential distribution pattern of native Ruditapes decussatus and introduced Ruditapes phillippinarum clam populations in the Bay of Santander (Gulf of Biscay): Considerations for fisheries management. *Ocean and Coastal Management*, *69*, 316–326. http://doi.org/10.1016/j.ocecoaman.2012.08.007
- Koch, E. W. (2001). Beyond light: Physical, geological, and geochemical parameters as possible submersed aquatic vegetation habitat requirements. *Estuaries*, *24*(1), 1–17. http://doi.org/10.1007/BF02693942
- Laborda, A. J., Cimadevilla, I., Capdevila, L., & García, J. R. (1997). Distribución de las praderas de Zostera noltii Hornem., 1832 en el litoral del norte de España. *Publicaciones Especiales Del Instituto Español de Oceanografía*, *23*, 273–282.
- Latimer, J. S., & Rego, S. A. (2010). Empirical relationship between eelgrass extent and predicted watershed-derived nitrogen loading for shallow New England estuaries. *Estuarine, Coastal and Shelf Science*, *90*(4), 231–240. http://doi.org/10.1016/j.ecss.2010.09.004
- Li, L., Ustin, S. L., & Lay, M. (2005). Application of multiple endmember spectral mixture analysis (MESMA) to AVIRIS imagery for coastal salt marsh mapping: a case study in China Camp, CA, USA. *International Journal of Remote Sensing*, *26*(23), 5193–5207. http://doi.org/10.1080/01431160500218911
- Lillesand, T., Kiefer, R., & Chipman, J. (2004). *Remote Sensing and Image Interpretation* (Fifth). John Wiley & Sons.
- Loriente, E. (1974). Sobre la vegetación de las clases Zosteretea y Spartinetea maritimae de santander. *Anal. Inst. Bot. Cavanilles*, *31*(2), 179–189.
- Lyons, M. B., Phinn, S. R., & Roelfsema, C. M. (2012). Long term land cover and seagrass mapping using Landsat and object-based image analysis from 1972 to 2010 in the coastal environment of South East Queensland, Australia. *ISPRS Journal of Photogrammetry and Remote Sensing*, *71*, 34–46. http://doi.org/10.1016/j.isprsjprs.2012.05.002
- Martin, P., Sebastien, D., Gilles, T., Isabelle, A., de Montaudouin, X., Emery, E., … Christophe, V. (2010). Long-term evolution (1988-2008) of Zostera spp. meadows in Arcachon Bay (Bay of Biscay). *Estuarine, Coastal and Shelf Science*, *87*(2), 357–366. http://doi.org/10.1016/j.ecss.2010.01.016
- Ministerio de Agricultura Alimentación y Medio Ambiente. (2008). Aguas de Transición.
- NASA. (2016). A Landsat Timeline. Retrieved February 21, 2016, from http://landsat.gsfc.nasa.gov/?p=3166
- Ondiviela, B., García-Castrillo, G., Recio, M., Puente, A., & Juanes, J. A. (2015). Praderas de angiospermas marinas de Cantabria. In J. M. Ruiz, J. E. Guillén, A. Ramos Segura, & M. M. Otero (Eds.), *Atlas de las praderas marinas de España* (pp. 567–594). Murcia-Alicante-Málaga: IEO/IEL/UICN.
- Ondiviela, B., Losada, I. J., Lara, J. L., Maza, M., Galvan, C., Bouma, T. J., & van Belzen, J. (2014). The role of seagrasses in coastal protection in a changing climate. *Coastal Engineering*, *87*, 158–168. http://doi.org/10.1016/j.coastaleng.2013.11.005
- Orth, R. J., Carruthers, T. J. B., Dennison, W. C., Duarte, C. M., Fourqurean, J. W., Heck, K. L., … Olyarnik, S. (2006). A global crisis for seagrass ecosystems. *Bioscience*, *56*(12), 987–996.
- Petus, C., Collier, C., Devlin, M., Rasheed, M., & McKenna, S. (2014). Using MODIS data for understanding changes in seagrass meadow health: A case study in the Great Barrier Reef (Australia). *Marine Environmental Research*, *98*, 68–85. http://doi.org/10.1016/j.marenvres.2014.03.006
- Phinn, S., Roelfsema, C., Dekker, A., Brando, V., & Anstee, J. (2008). Mapping seagrass species, cover and biomass in shallow waters: An assessment of satellite multi-spectral and airborne hyper-spectral imaging systems in Moreton Bay (Australia). *Remote Sensing of Environment*, *112*(8), 3413–3425. http://doi.org/10.1016/j.rse.2007.09.017
- Pu, R., Bell, S., & Meyer, C. (2014). Mapping and assessing seagrass bed changes in Central Florida's west coast using multitemporal Landsat TM imagery. *Estuarine, Coastal and Shelf Science*, *149*, 68–79. http://doi.org/10.1016/j.ecss.2014.07.014
- Pu, R., Bell, S., Meyer, C., Baggett, L., & Zhao, Y. (2012). Estuarine , Coastal and Shelf Science Mapping and assessing seagrass along the western coast of Florida using Landsat TM and EO-1 ALI / Hyperion imagery. *Estuarine, Coastal and Shelf Science*, *115*, 234–245. http://doi.org/10.1016/j.ecss.2012.09.006
- Puertos del Estado. (2014). *REDMAR: Resumen de parámetros relacionados con el nivel del mar y la marea que afectan a las condiciones de diseño y explotación portuaria. Puerto de Santander*. Retrieved from http://calipso.puertos.es/BD/informes/globales/GLOB\_2\_3\_3109.pdf
- Ruiz, J. M., Guillén, J. E., Ramos Segura, A., & Otero, M. M. (Eds.). (2015). Atlas de las praderas marinas de España. In *Atlas de las praderas marinas de España* (p. 681). Murcia-Alicante-Málaga: IEO/IEL/UICN.
- Short, F. T., Koch, E. W., Creed, J. C., Magalhães, K. M., Fernandez, E., & Gaeckle, J. L. (2006). SeagrassNet monitoring across the Americas: Case studies of seagrass decline. *Marine Ecology*, *27*(4), 277–289. http://doi.org/10.1111/j.1439-0485.2006.00095.x
- Silió-Calzada, A., Barquín, J., Huszar, V. L. M., Mazzeo, N., Méndez, F., & Álvarez-Martínez, J. M. (2016). *Climatic and anthropogenic effects on the long-term dynamics of a floodplain shallow lake in the Pantanal wetland*.
- Thenkabail, P. S., Enclona, E. A., Ashton, M. S., & Van Der Meer, B. (2004). Accuracy assessments of hyperspectral waveband performance for vegetation analysis applications. *Remote Sensing of Environment*, *91*(3-4), 354–376. http://doi.org/10.1016/j.rse.2004.03.013
- Tucker, C. J. (1979). Red and photographic infrared linear combinations for monitoring vegetation. *Remote Sensing of Environment*, *8*(2), 127–150. http://doi.org/10.1016/0034-4257(79)90013-0
- USGS. (2015a). Landsat 4-7 Climate Data Record (CDR) Surface Reflectance. Retrieved from http://landsat.usgs.gov/documents/cdr\_sr\_product\_guide.pdf
- USGS. (2015b). Provisional Landsat 8 surface reflectance product. Retrieved from http://landsat.usgs.gov/documents/provisional\_l8sr\_product\_guide.pdf
- Valle, M., Palà, V., Lafon, V., Dehouck, A., Garmendia, J. M., Borja, Á., & Chust, G. (2015). Mapping estuarine habitats using airborne hyperspectral imagery, with special focus on seagrass meadows. *Estuarine, Coastal and Shelf Science*, *164*(AUGUST), 433–442. http://doi.org/10.1016/j.ecss.2015.07.034
- Wentworth, C. K. (1922). A Scale of Grade and Class Terms for Clastic Sediments Author ( s ): Chester K . Wentworth Published by : The University of Chicago Press Stable URL : http://www.jstor.org/stable/30063207 . *The Journal of Geology*, *30*(5), 377–392. http://doi.org/10.1086/622910
- Yang, D., & Yang, C. (2009). Detection of seagrass distribution changes from 1991 to 2006 in Xincun Bay, Hainan, with satellite remote sensing. *Sensors*, *9*(2), 830–844. http://doi.org/10.3390/s90200830
- Yang, X. (2005). Remote sensing and GIS applications for estuarine ecosystem analysis: an overview. *International Journal of Remote Sensing*, *26*(23), 5347–5356. http://doi.org/10.1080/01431160500219406
- Zuur, A., Ieno, E. N., & Smith, G. M. (2007). *Analysing Ecological Data* (1st ed.). New York: Springer-Verlag New York. http://doi.org/10.1007/978-0-387-45972-1

# **Anexo 1. Firmas espectrales de las superficies presentes en el área de estudio.**

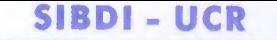

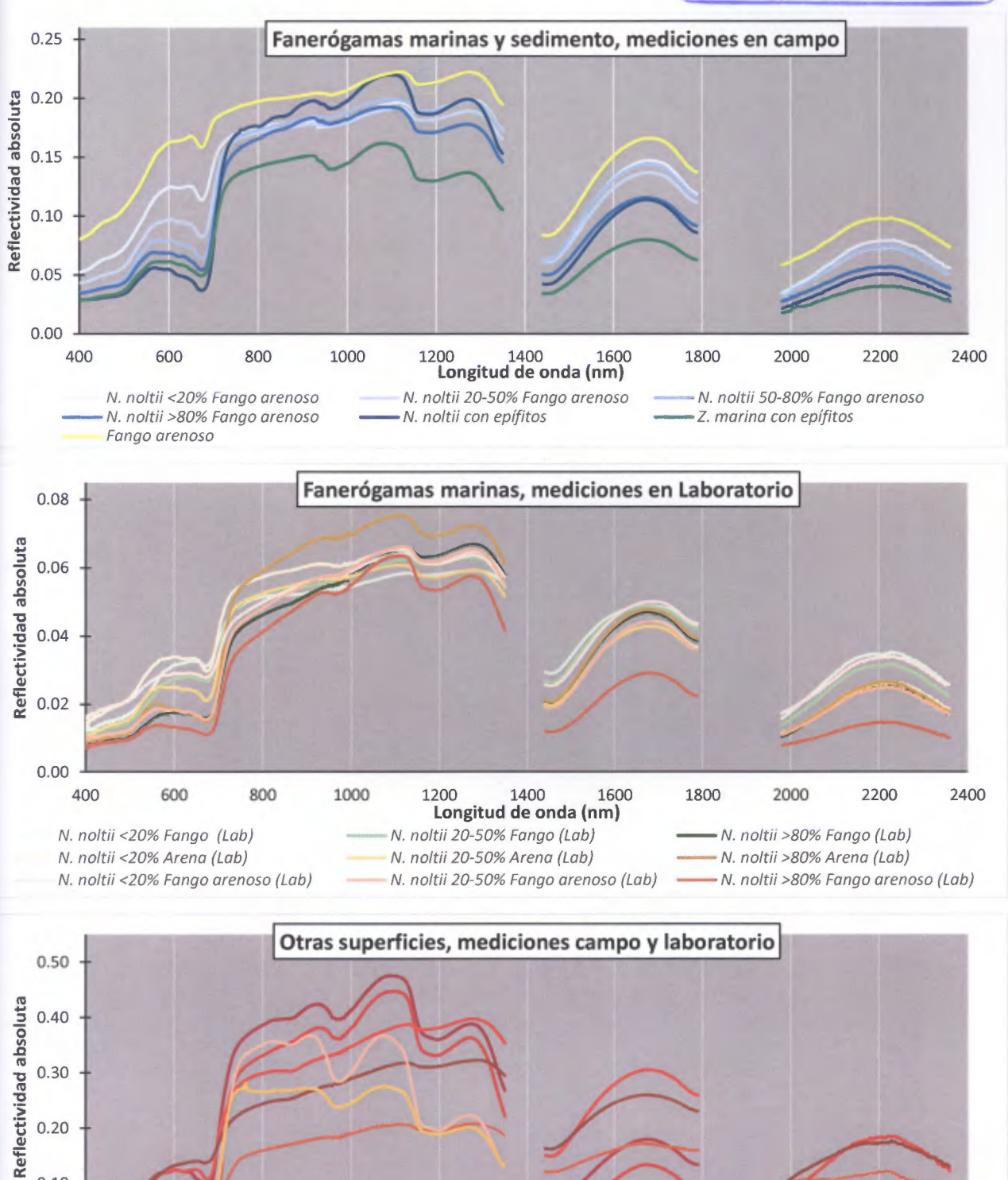

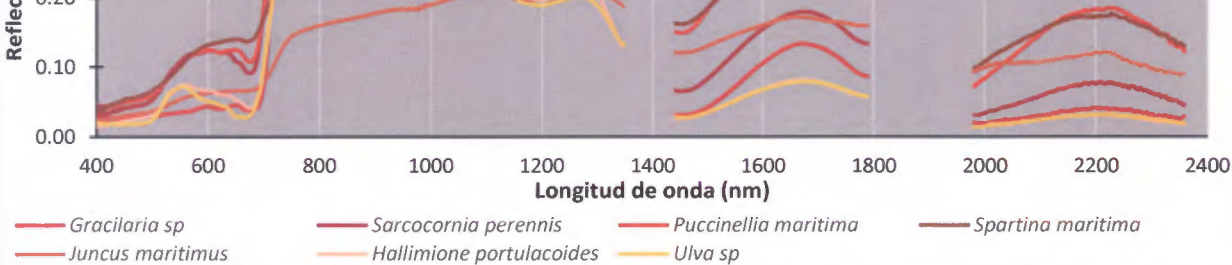

# **Anexo 2. Series temporales de variables fisicoquímicas**
## Concentración de clorofila a

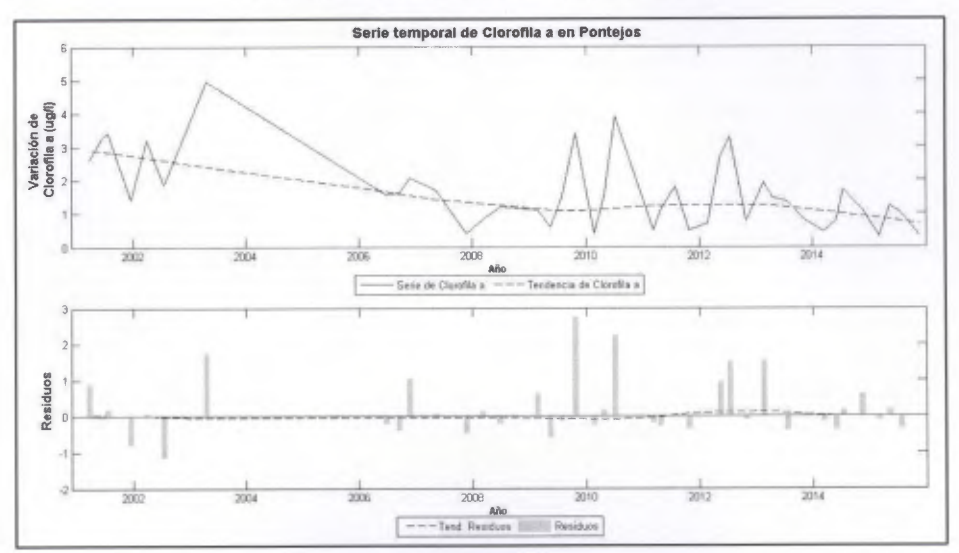

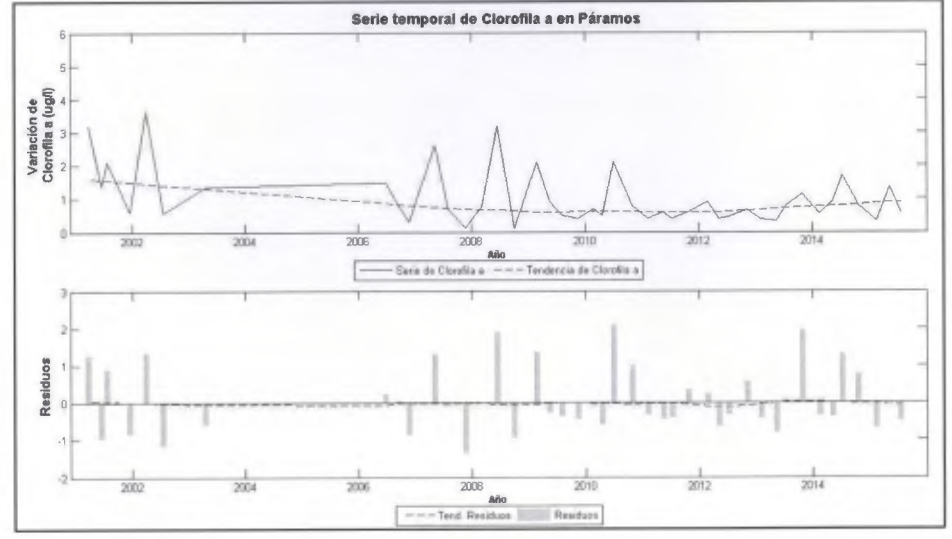

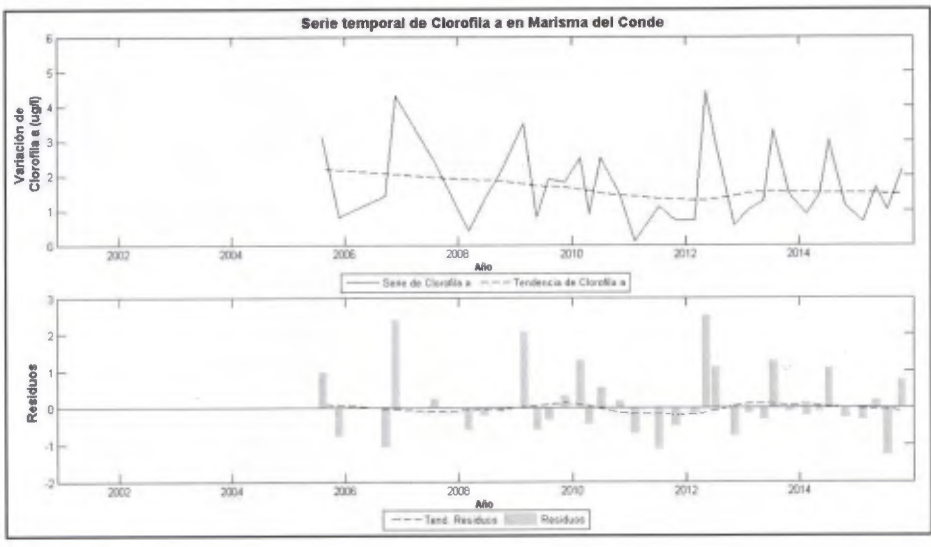

 $A2.2$ 

#### Temperatura

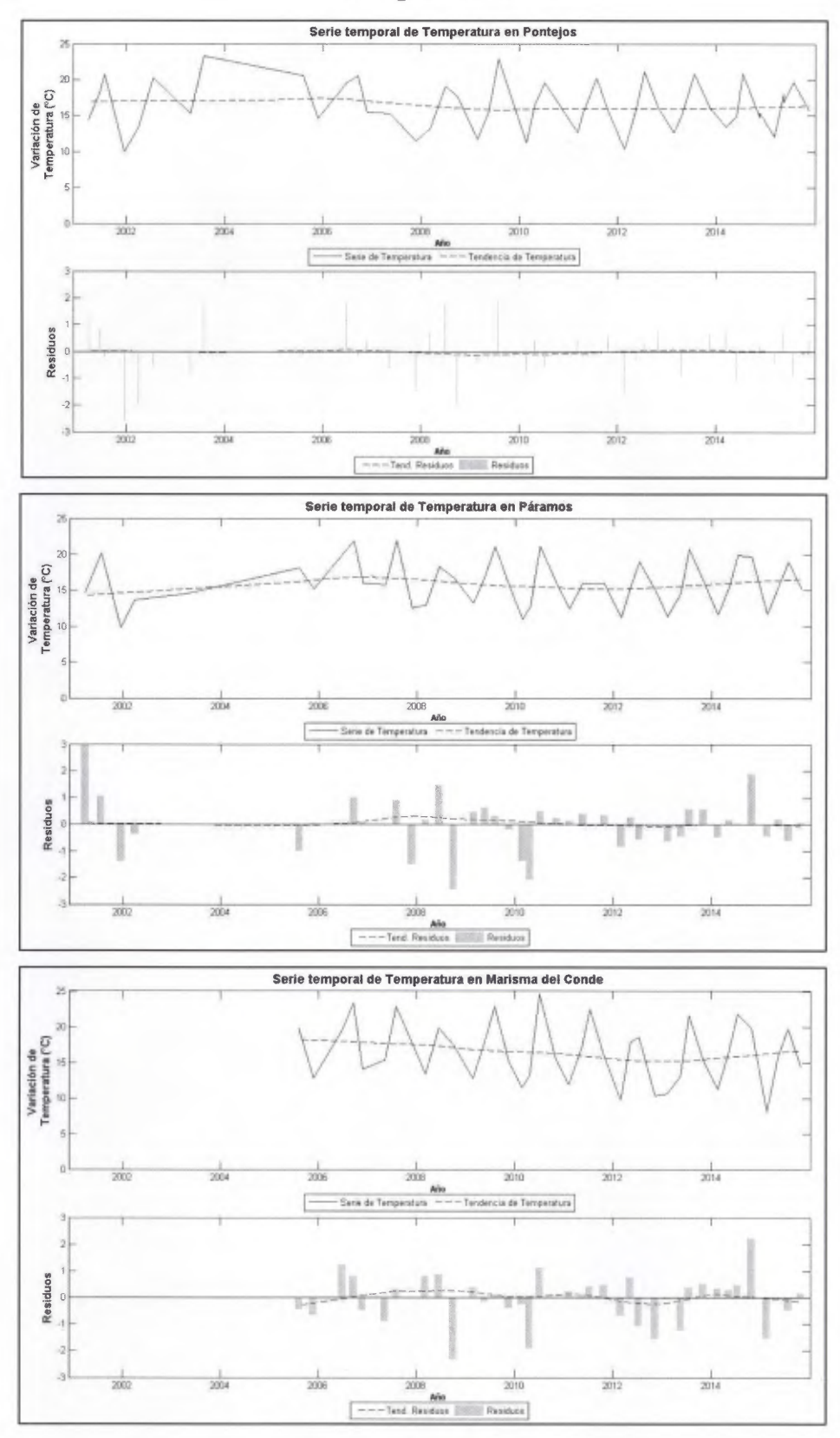

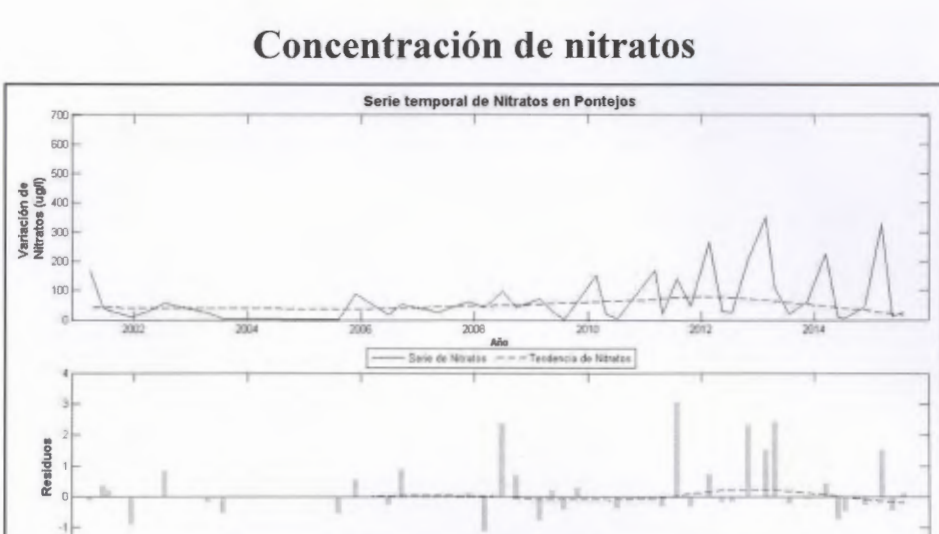

 $rac{1}{2008}$ 

Año

 $rac{1}{2002}$ 

 $rac{1}{2004}$ 

 $\frac{1}{2006}$ 

 $rac{1}{2010}$ 

 $rac{1}{2012}$ 

 $rac{1}{2014}$ 

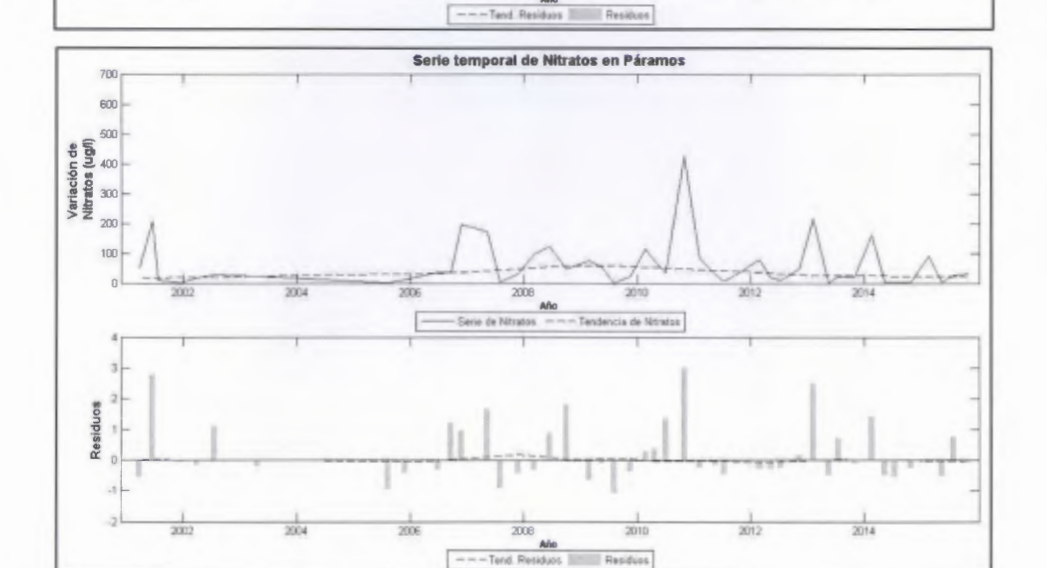

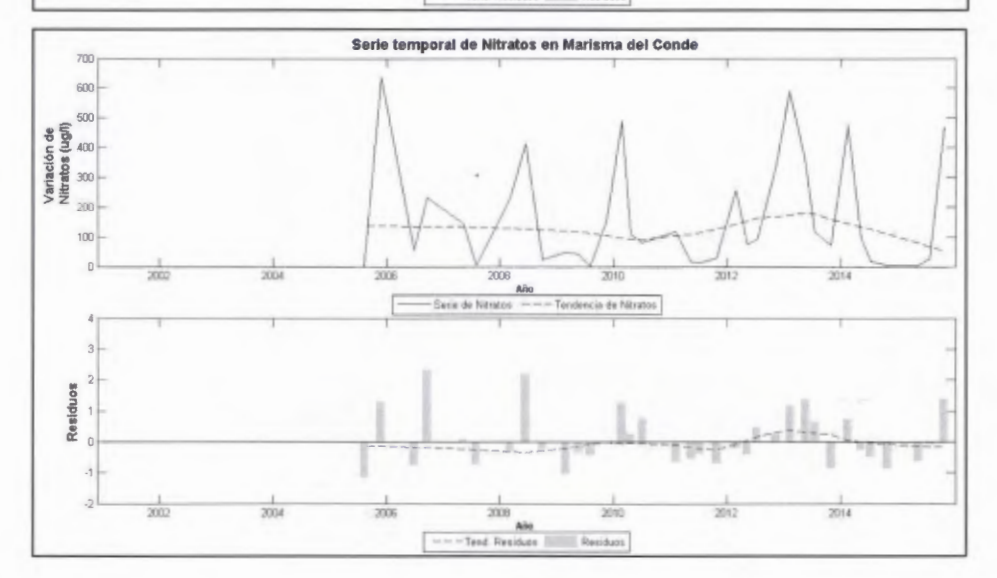

## **Salinidad**

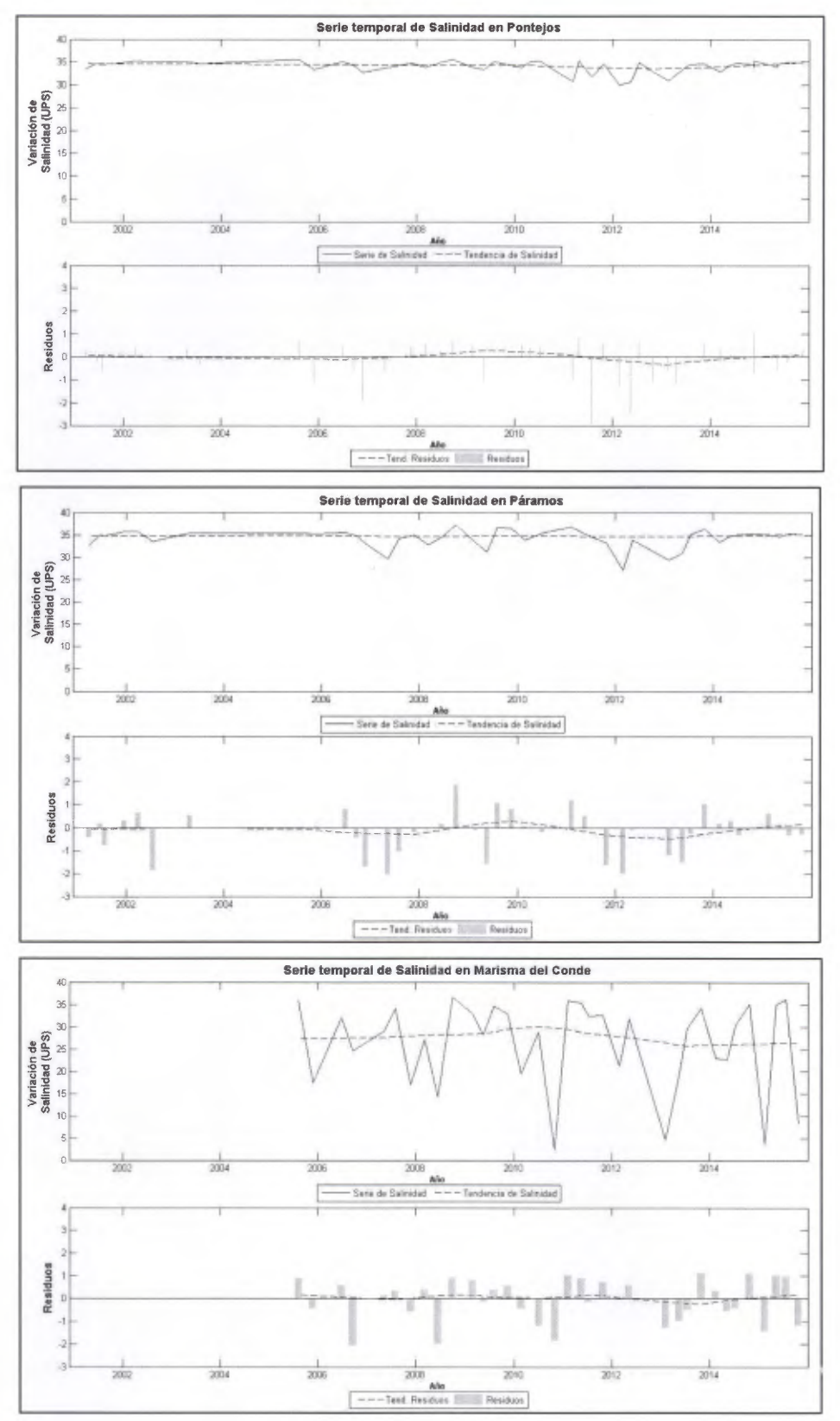

### **Turbidez**

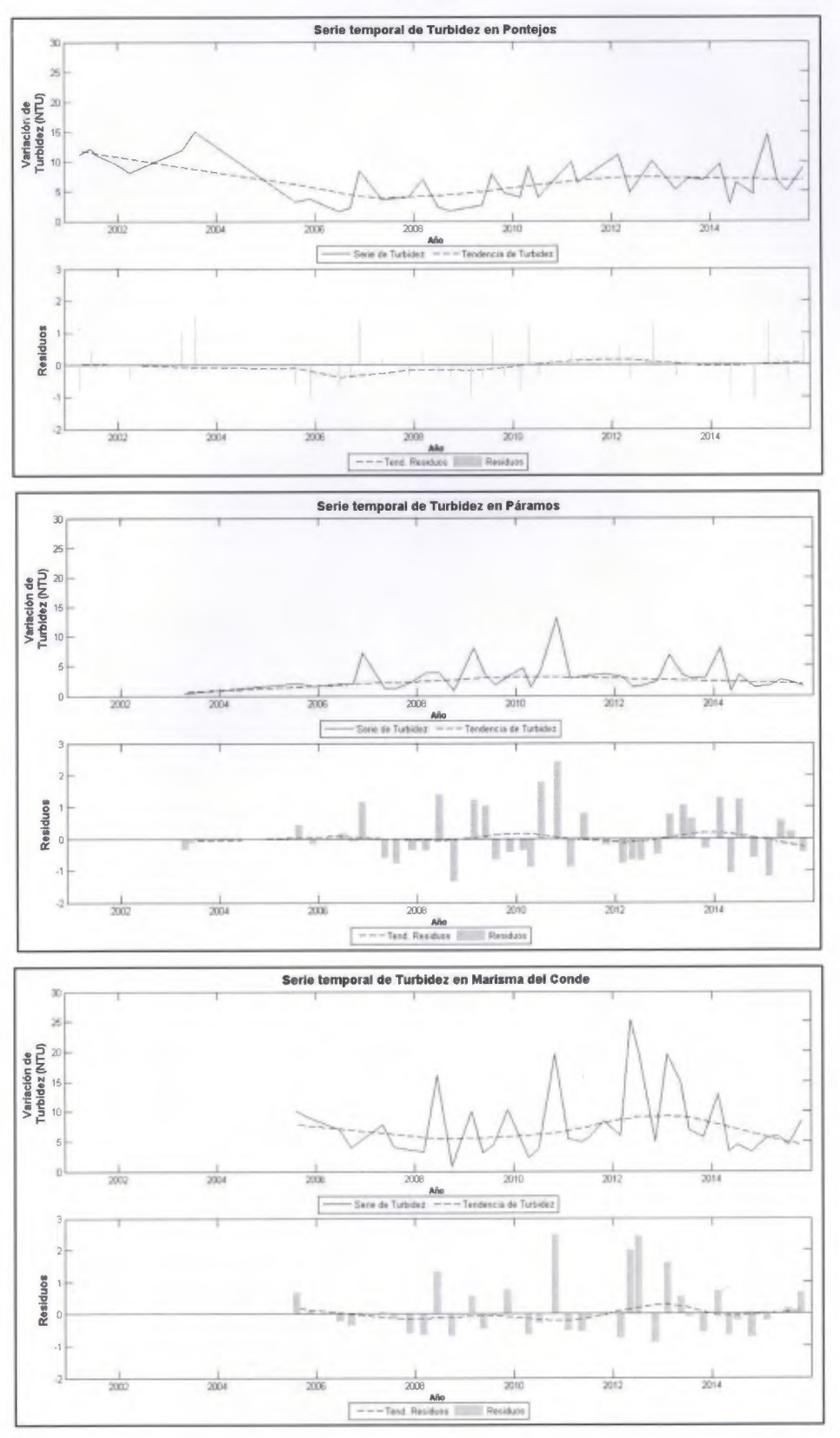

 $A2.6$ 

# Saturación de oxígeno

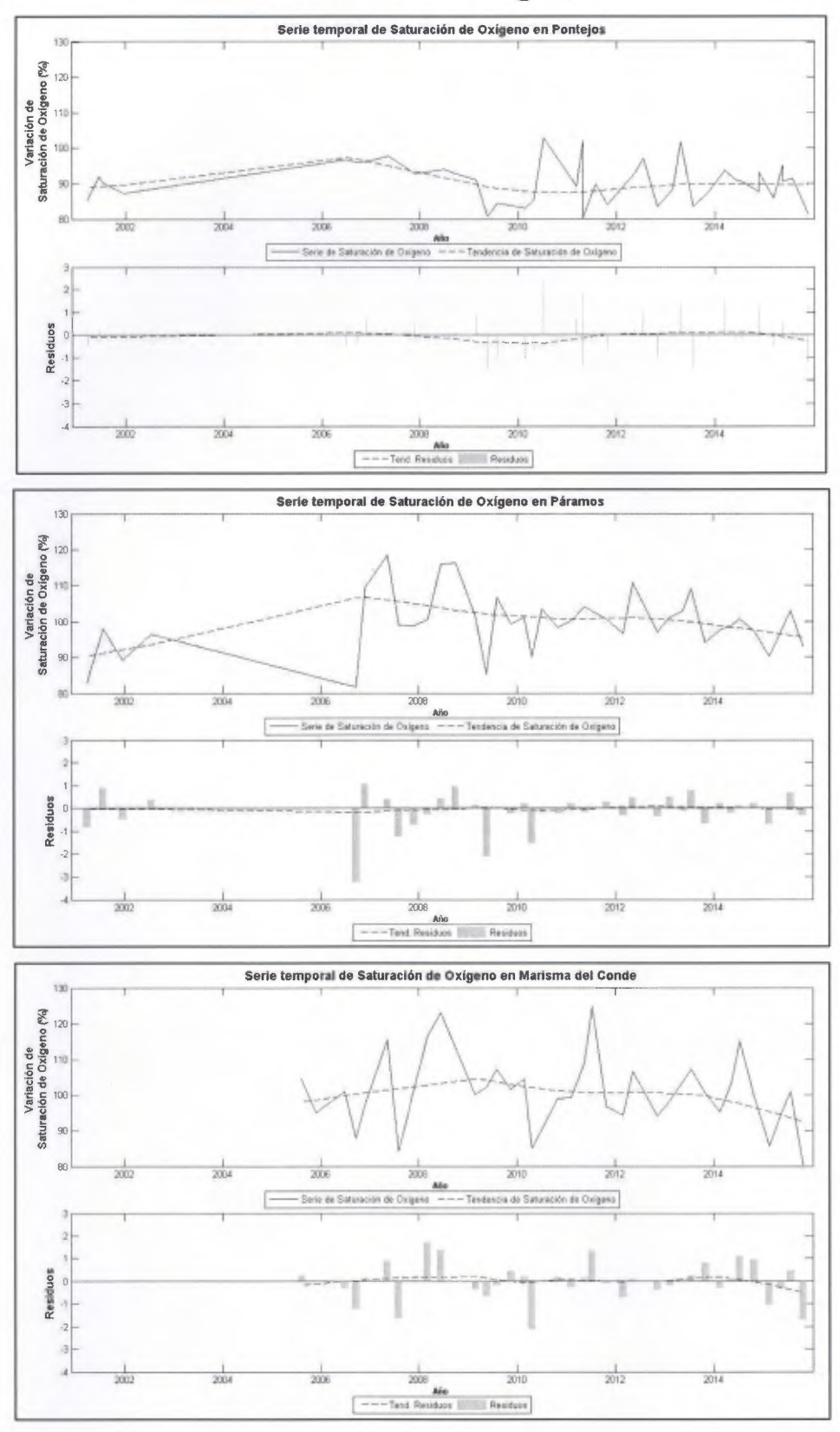

# **Anexo 3. Comparación de tendencias de área de las praderas de**  *N. noltii* **y variables fisicoquímicas.**

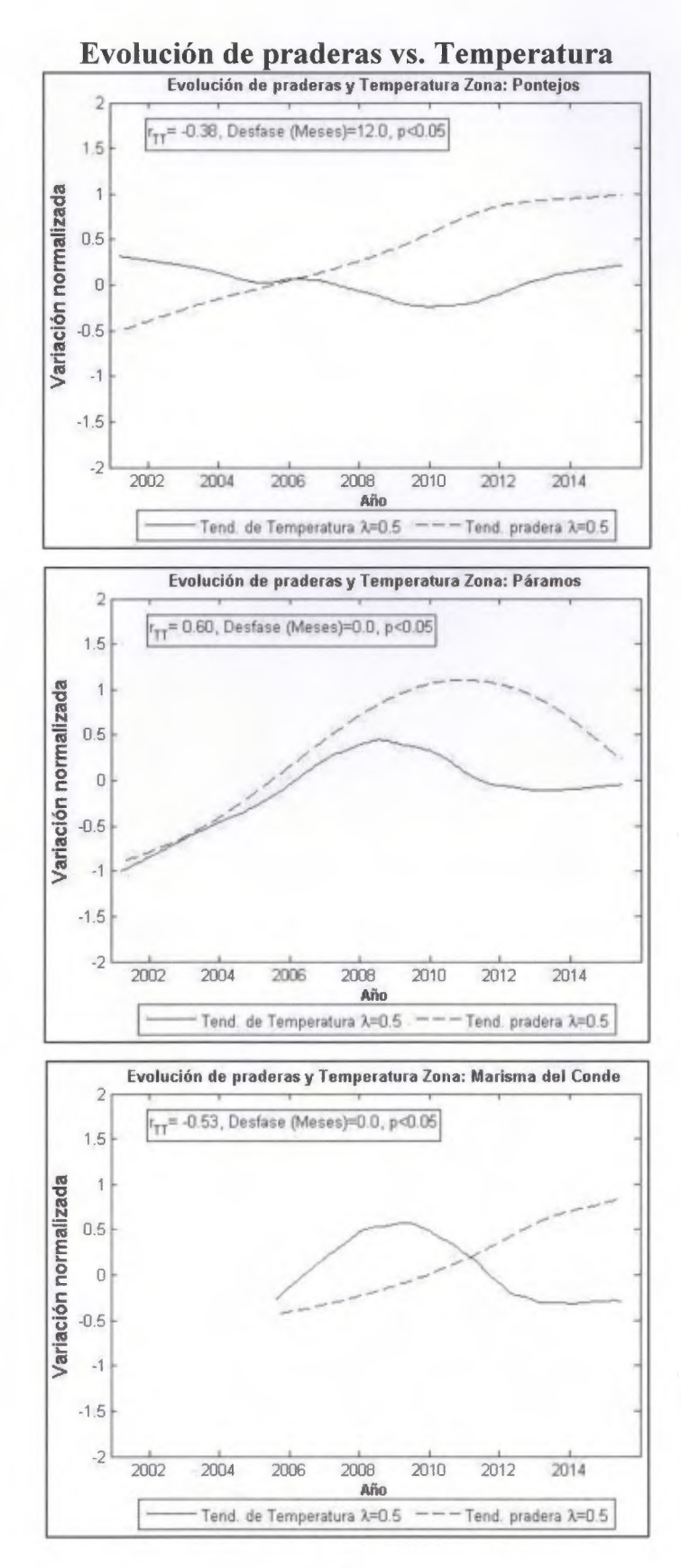

A3.2

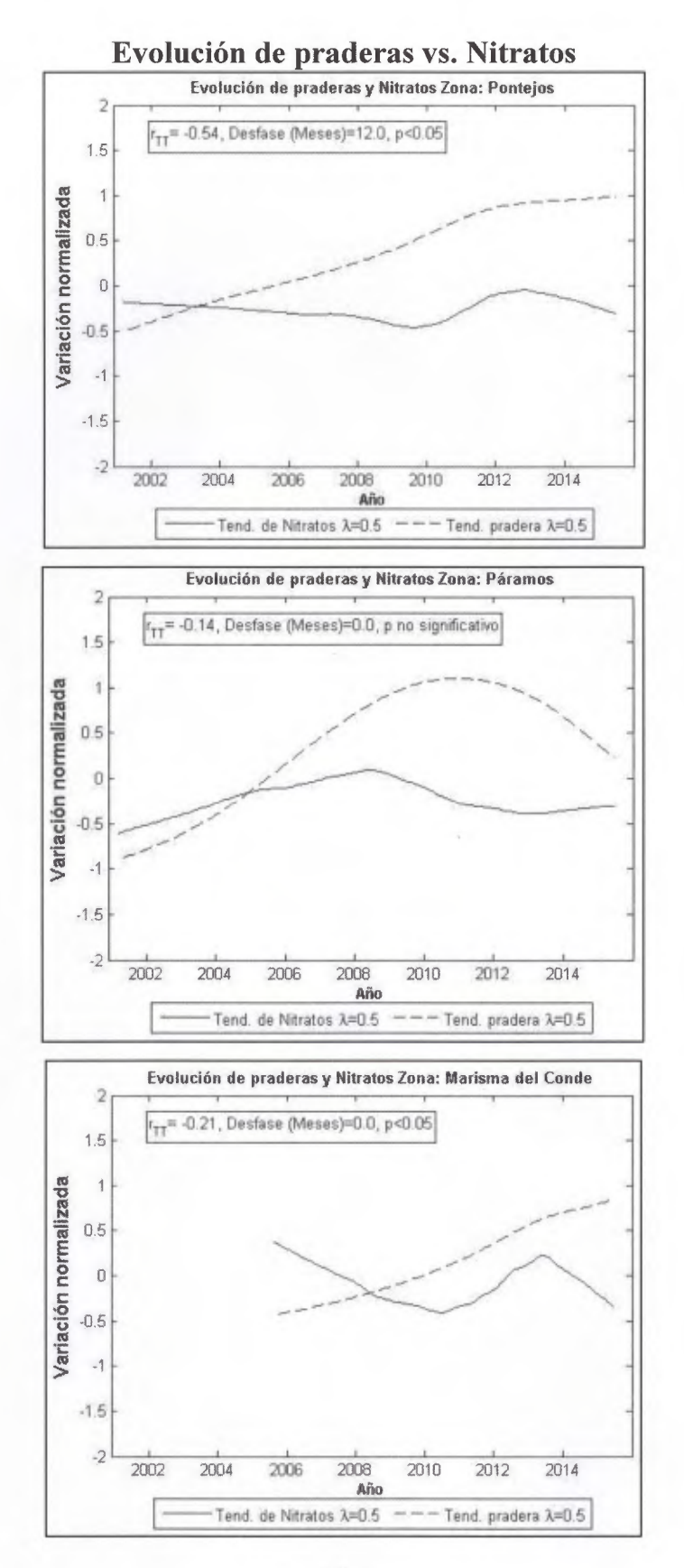

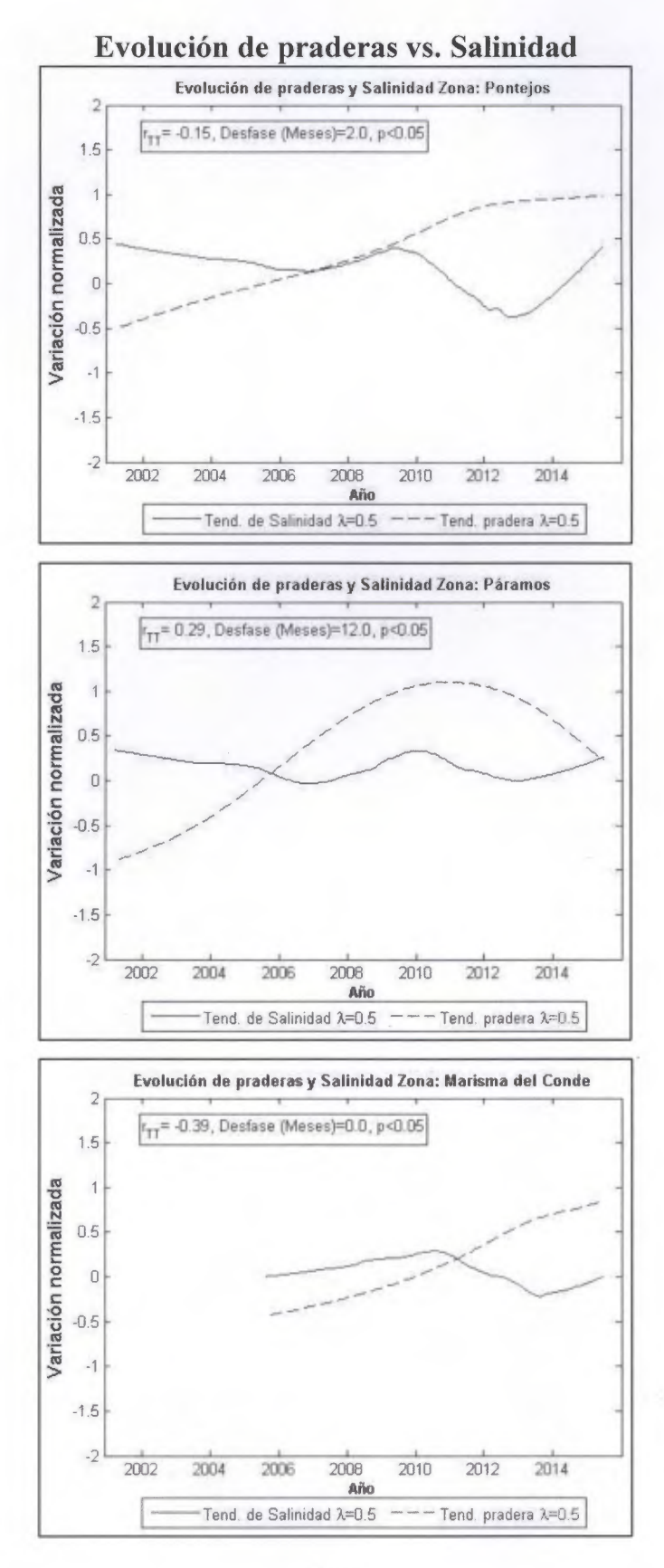

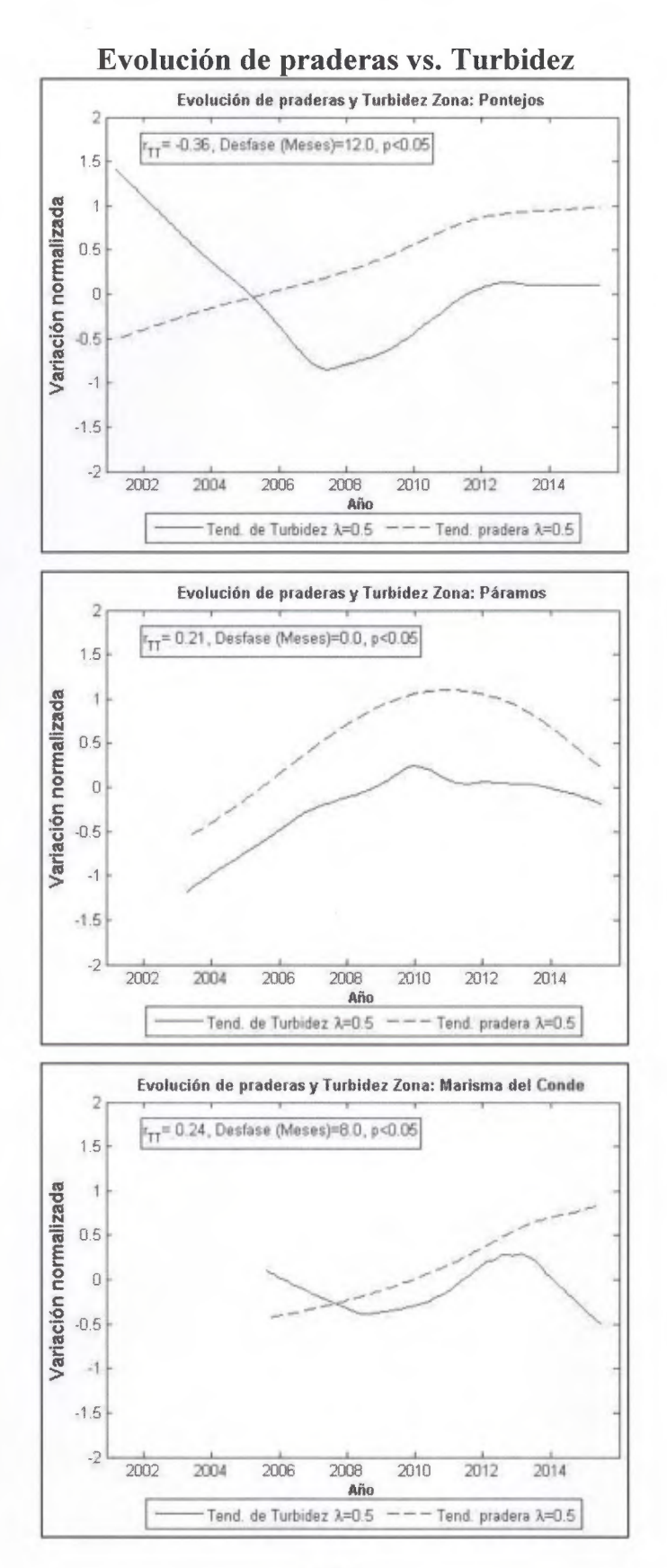

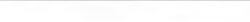

#### Evolución de praderas vs. Saturación de Oxígeno

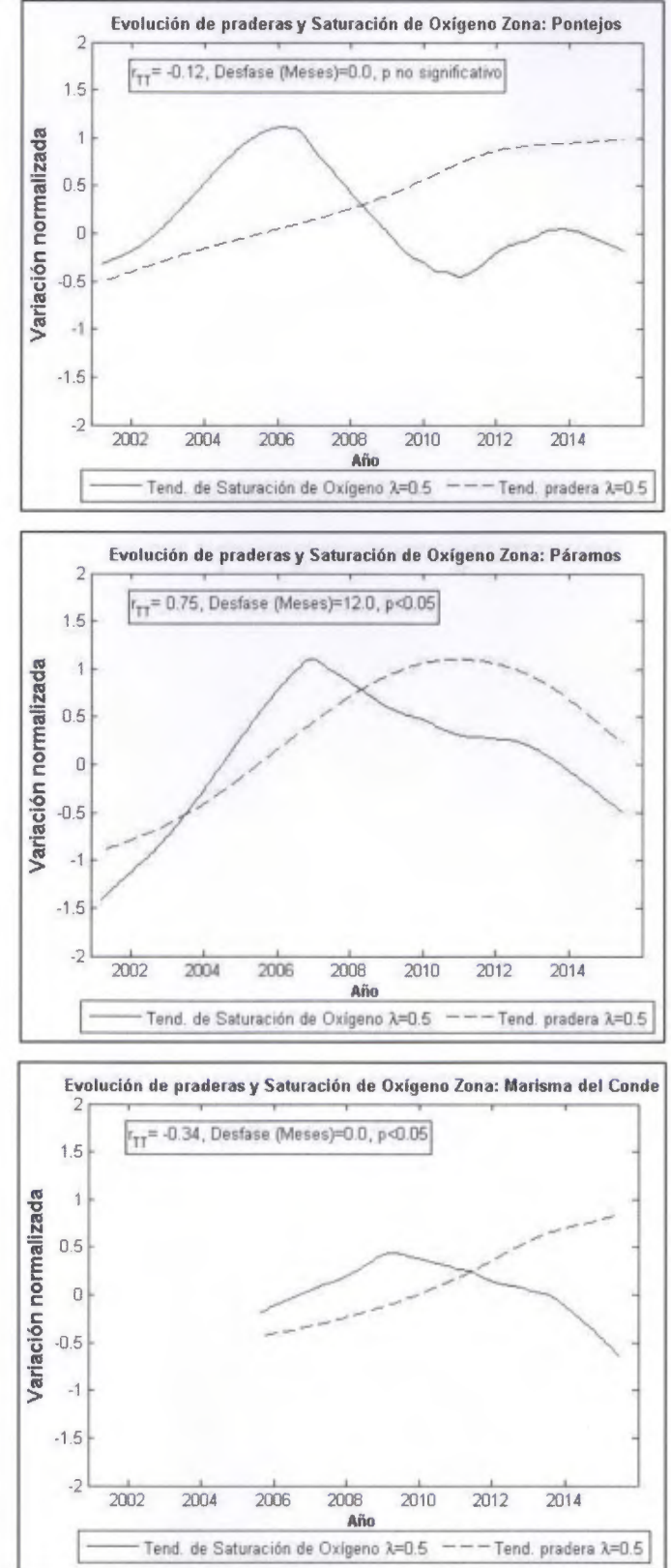